# <span id="page-0-0"></span>Package 'SimMultiCorrData'

October 12, 2022

Type Package

Title Simulation of Correlated Data with Multiple Variable Types

Version 0.2.2

Author Allison Cynthia Fialkowski

Maintainer Allison Cynthia Fialkowski <allijazz@uab.edu>

#### **Description**

Generate continuous (normal or non-normal), binary, ordinal, and count (Poisson or Negative Binomial) variables with a specified correlation matrix. It can also produce a single continuous variable. This package can be used to simulate data sets that mimic real-world situations (i.e. clinical or genetic data sets, plasmodes). All variables are generated from standard normal variables with an imposed intermediate correlation matrix. Continuous variables are simulated by specifying mean, variance, skewness, standardized kurtosis, and fifth and sixth standardized cumulants using either Fleishman's third-order ([<DOI:10.1007/BF02293811>](https://doi.org/10.1007/BF02293811)) or Headrick's fifth-order ([<DOI:10.1016/S0167-9473\(02\)00072-5>](https://doi.org/10.1016/S0167-9473(02)00072-5)) polynomial transformation. Binary and ordinal variables are simulated using a modification of the ordsample() function from 'GenOrd'. Count variables are simulated using the inverse cdf method. There are two simulation pathways which differ primarily according to the calculation of the intermediate correlation matrix. In Correlation Method 1, the intercorrelations involving count variables are determined using a simulation based, logarithmic correlation correction (adapting Yahav and Shmueli's 2012 method, [<DOI:10.1002/asmb.901>](https://doi.org/10.1002/asmb.901)). In Correlation Method 2, the count variables are treated as ordinal (adapting Barbiero and Ferrari's 2015 modification of GenOrd, [<DOI:10.1002/asmb.2072>](https://doi.org/10.1002/asmb.2072)). There is an optional error loop that corrects the final correlation matrix to be within a user-specified precision value of the target matrix. The package also includes functions to calculate standardized cumulants for theoretical distributions or from real data sets, check if a target correlation matrix is within the possible correlation bounds (given the distributions of the simulated variables), summarize results (numerically or graphically), to verify valid power method pdfs, and to calculate lower standardized kurtosis bounds.

## **Depends**  $R (= 3.3.0)$

License GPL-2

Imports BB, nleqslv, GenOrd, psych, Matrix, VGAM, triangle, ggplot2, grid, stats, utils

Encoding UTF-8

LazyData true

## 2 R topics documented:

RoxygenNote 6.0.1 Suggests knitr, rmarkdown, printr, testthat VignetteBuilder knitr URL <https://github.com/AFialkowski/SimMultiCorrData>

NeedsCompilation no Repository CRAN

Date/Publication 2018-06-28 17:37:55 UTC

# R topics documented:

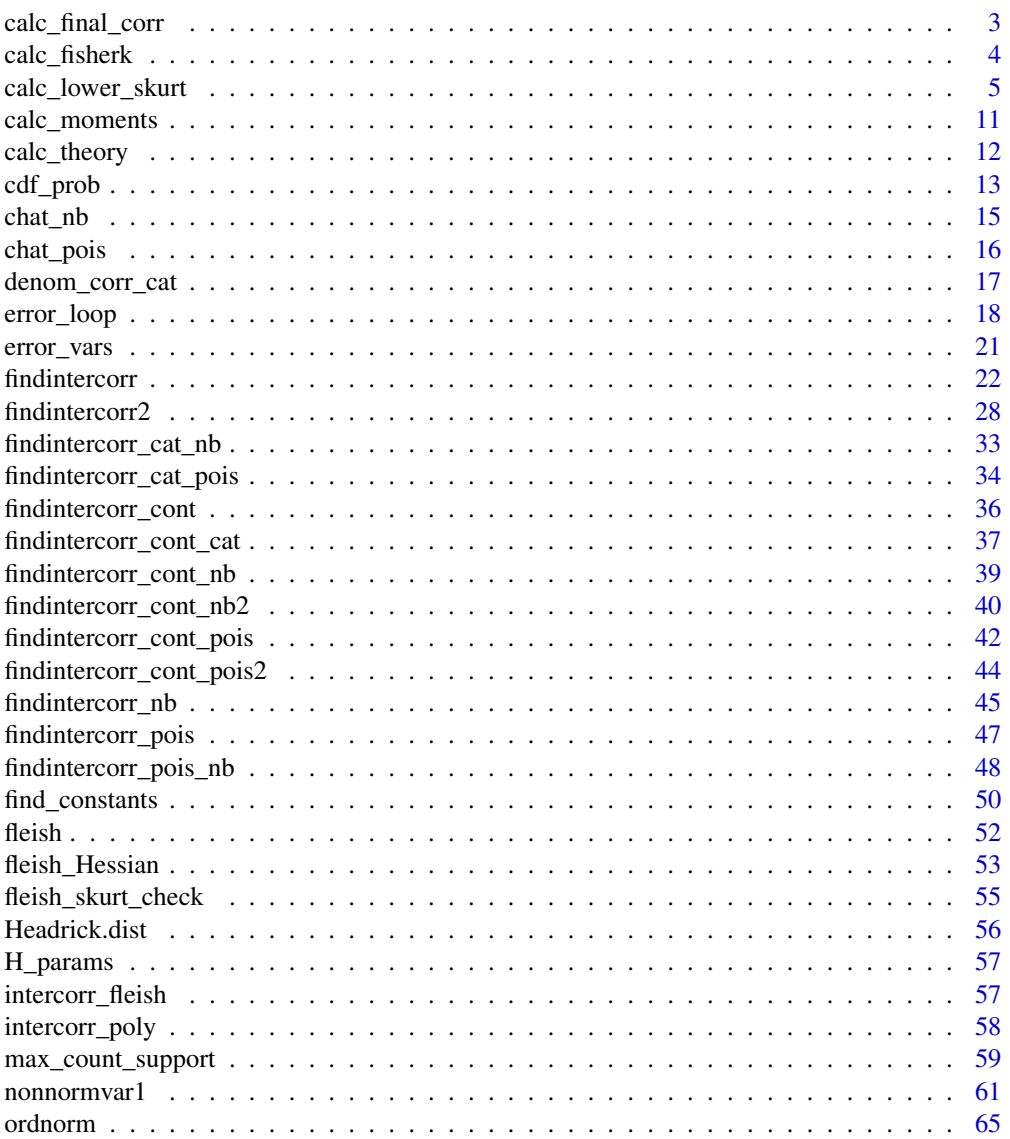

<span id="page-2-0"></span>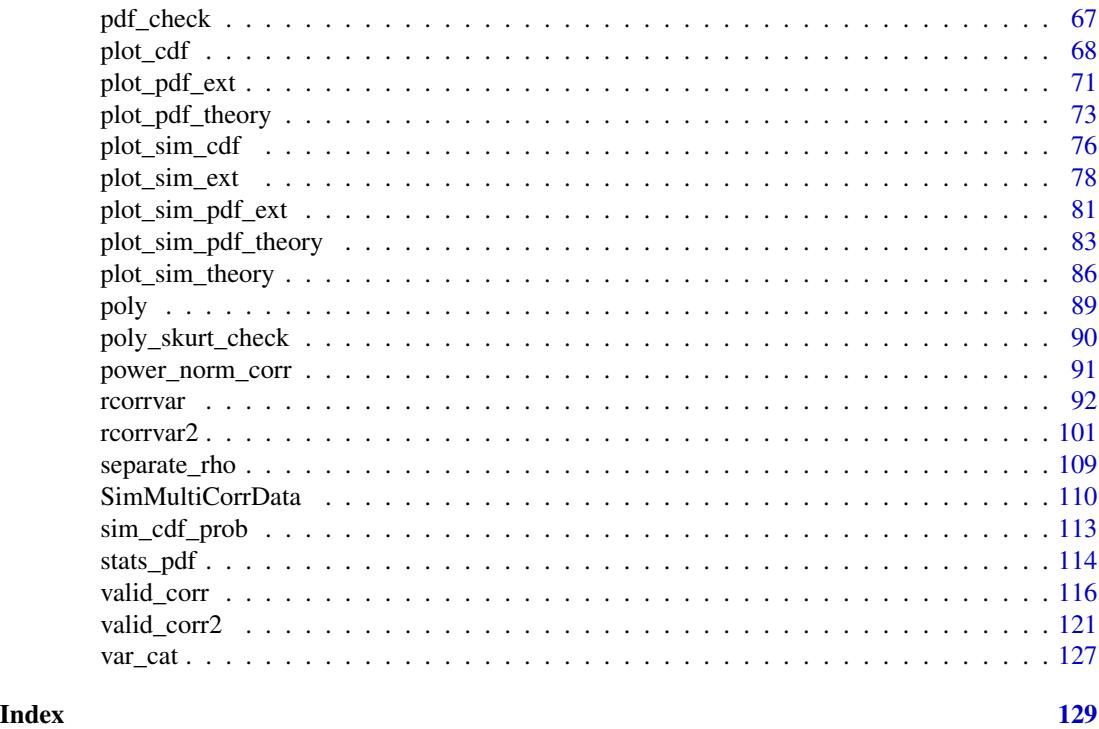

calc\_final\_corr *Calculate Final Correlation Matrix*

## Description

This function calculates the final correlation matrix based on simulated variable type (ordinal, continuous, Poisson, and/or Negative Binomial). The function is used in [rcorrvar](#page-91-1) and [rcorrvar2](#page-100-1). This would not ordinarily be called directly by the user.

## Usage

```
calc_final_corr(k_cat, k_cont, k_pois, k_nb, Y_cat, Yb, Y_pois, Y_nb)
```
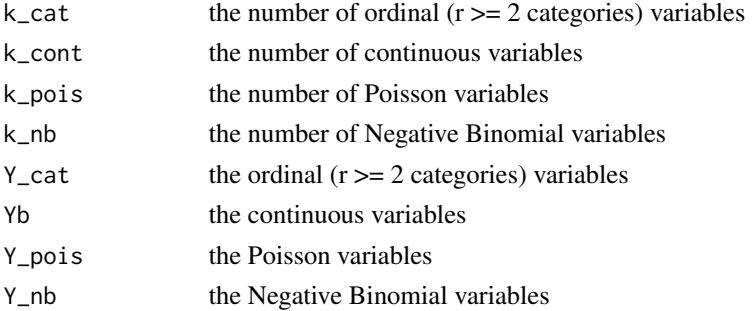

## <span id="page-3-0"></span>Value

a correlation matrix

### See Also

[rcorrvar](#page-91-1), [rcorrvar2](#page-100-1)

<span id="page-3-1"></span>calc\_fisherk *Find Standardized Cumulants of Data based on Fisher's k-statistics*

## Description

This function uses Fisher's k-statistics to calculate the mean, standard deviation, skewness, standardized kurtosis, and standardized fifth and sixth cumulants given a vector of data. The result can be used as input to [find\\_constants](#page-49-1) or for data simulation.

## Usage

calc\_fisherk(x)

## Arguments

x a vector of data

## Value

A vector of the mean, standard deviation, skewness, standardized kurtosis, and standardized fifth and sixth cumulants

## References

Fisher RA (1928). Moments and Product Moments of Sampling Distributions. Proc. London Math. Soc. 30, 199-238. doi: [10.1112/plms/s230.1.199.](http://doi.org/10.1112/plms/s2-30.1.199)

Headrick TC, Sheng Y, & Hodis FA (2007). Numerical Computing and Graphics for the Power Method Transformation Using Mathematica. Journal of Statistical Software, 19(3), 1 - 17. doi: [10.18](http://doi.org/10.18637/jss.v019.i03)637/ [jss.v019.i03](http://doi.org/10.18637/jss.v019.i03)

## See Also

[calc\\_theory](#page-11-1), [calc\\_moments](#page-10-1), [find\\_constants](#page-49-1)

## Examples

 $x \leq - \text{rgamma}(n = 10000, 10, 10)$ calc\_fisherk(x)

<span id="page-4-0"></span>calc\_lower\_skurt *Find Lower Boundary of Standardized Kurtosis for Polynomial Transformation*

## **Description**

This function calculates the lower boundary of standardized kurtosis for Fleishman's Third-Order (method = "Fleishman", doi: [10.1007/BF02293811\)](http://doi.org/10.1007/BF02293811) or Headrick's Fifth-Order (method = "Polynomial", doi: [10.1016/S01679473\(02\)000725\)](http://doi.org/10.1016/S0167-9473(02)00072-5), given values of skewness and standardized fifth and sixth cumulants. It uses [nleqslv](#page-0-0) to search for solutions to the multi-constraint Lagrangean expression in either [fleish\\_skurt\\_check](#page-54-1) or [poly\\_skurt\\_check](#page-89-1). When Headrick's method is used (method = "Polynomial"), if no solutions converge and a vector of sixth cumulant correction values (Six) is provided, the smallest value is found that yields solutions. Otherwise, the function stops with an error.

Each set of constants is checked for a positive correlation with the underlying normal variable (using [power\\_norm\\_corr](#page-90-1)) and a valid power method pdf (using  $pdf\_check)$ ). If the correlation is  $\leq 0$ , the signs of c1 and c3 are reversed (for method = "Fleishman"), or c1, c3, and c5 (for method = "Polynomial"). It will return a kurtosis value with constants that yield in invalid pdf if no other solutions can be found (valid.pdf = " $FALSE$ "). If a vector of kurtosis correction values (Skurt) is provided, the function finds the smallest value that produces a kurtosis with constants that yield a valid pdf. If valid pdf constants still can not be found, the original invalid pdf constants (calculated without a correction) will be provided. If no solutions can be found, an error is given and the function stops. Please note that this function can take considerable computation time, depending on the number of starting values (n) and lengths of kurtosis (Skurt) and sixth cumulant (Six) correction vectors. Different seeds should be tested to see if a lower boundary can be found.

#### Usage

```
calc_lower_skurt(method = c("Fleishman", "Polynomial"), skews = NULL,
  fifths = NULL, sixths = NULL, Skurt = NULL, Six = NULL,xstart = NULL, seed = 104, n = 50)
```
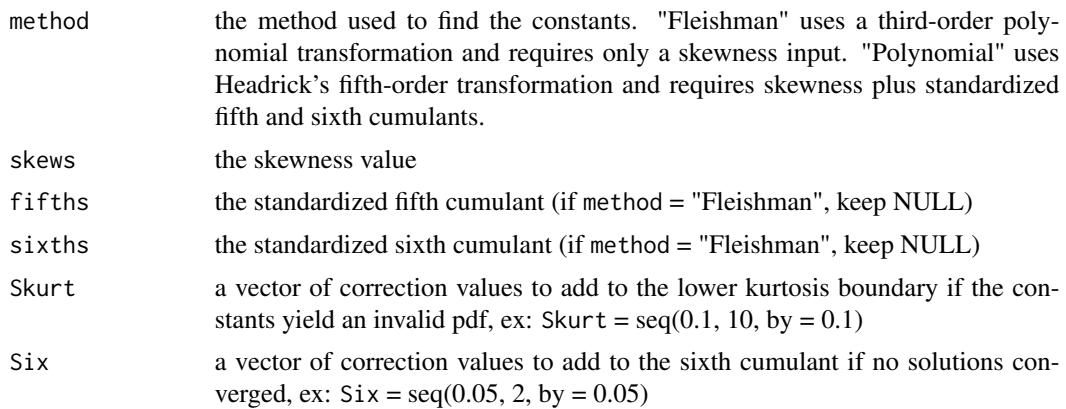

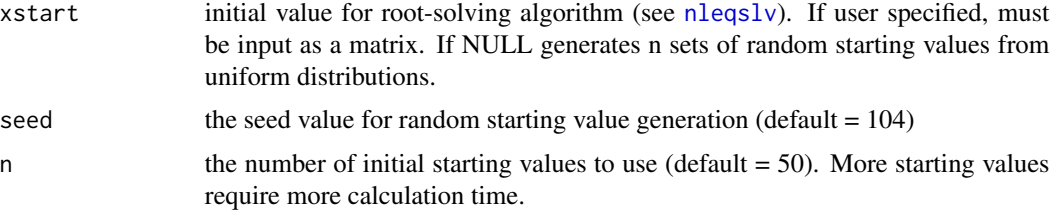

## Value

A list with components:

Min a data.frame containing the skewness, fifth and sixth standardized cumulants (if method = "Polynomial"), constants, a valid.pdf column indicating whether or not the constants generate a valid power method pdf, and the minimum value of standardized kurtosis ("skurtosis")

C a data.frame of valid power method pdf solutions, containing the skewness, fifth and sixth standardized cumulants (if method = "Polynomial"), constants, a valid.pdf column indicating TRUE, and all values of standardized kurtosis ("skurtosis"). If the Lagrangean equations yielded valid pdf solutions, this will also include the lambda values, and for method = "Fleishman", the Hessian determinant and a minimum column indicating TRUE if the solutions give a minimum kurtosis. If the Lagrangean equations yielded invalid pdf solutions, this data.frame contains constants calculated from find constants using the kurtosis correction.

Invalid.C if the Lagrangean equations yielded invalid pdf solutions, a data.frame containing the skewness, fifth and sixth standardized cumulants (if method = "Polynomial"), constants, lambda values, a valid.pdf column indicating FALSE, and all values of standardized kurtosis ("skurtosis"). If method = "Fleishman", also the Hessian determinant and a minimum column indicating TRUE if the solutions give a minimum kurtosis.

Time the total calculation time in minutes

start a matrix of starting values used in root-solver

SixCorr1 if Six is specified, the sixth cumulant correction required to achieve converged solutions

SkurtCorr1 if Skurt is specified, the kurtosis correction required to achieve a valid power method pdf (or the maximum value attempted if no valid pdf solutions could be found)

## Notes on Fleishman Method

The Fleishman method *can not generate valid power method distributions* with a ratio of  $skew^2/skurtosis >$ 9/14, where skurtosis is kurtosis - 3. This prevents the method from being used for any of the *Chisquared distributions*, which have a constant ratio of  $skew^2/skurtosis = 2/3$ .

**Symmetric Distributions:** All symmetric distributions (which have skew  $= 0$ ) possess the same lower kurtosis boundary. This is solved for using [optimize](#page-0-0) and the equations in Headrick  $\&$ Sawilowsky (2002, doi:  $10.3102/10769986025004417$ ). The result will always be:  $c0 = 0$ ,  $c1 =$ 1.341159,  $c2 = 0$ ,  $c3 = -0.1314796$ , and minimum standardized kurtosis =  $-1.151323$ . Note that this set of constants does NOT generate a valid power method pdf. If a Skurt vector of kurtosis correction values is provided, the function will find the smallest addition that yields a valid pdf. This value is 1.16, giving a lower kurtosis boundary of 0.008676821.

Asymmetric Distributions: Due to the square roots involved in the calculation of the lower kurtosis boundary (see Headrick & Sawilowsky, 2002), this function uses the absolute value of the skewness. If the true skewness is less than zero, the signs on the constants c0 and c2 are switched after calculations (which changes skewness from positive to negative without affecting kurtosis).

Verification of Minimum Kurtosis: Since differentiability is a local property, it is possible to obtain a local, instead of a global, minimum. For the Fleishman method, Headrick & Sawilowsky (2002) explain that since the equation for kurtosis is not "quasiconvex on the domain consisting only of the nonnegative orthant," second-order conditions must be verified. The solutions for lambda, c1, and c3 generate a global kurtosis minimum if and only if the determinant of a bordered Hessian is less than zero. Therefore, this function first obtains the solutions to the Lagrangean expression in [fleish\\_skurt\\_check](#page-54-1) for a given skewness value. These are used to calculate the standardized kurtosis, the constants c1 and c3, and the Hessian determinant (using [fleish\\_Hessian](#page-52-1)). If this determinant is less than zero, the kurtosis is indicated as a minimum. The constants c0, c1, c2, and c3 are checked to see if they yield a continuous variable with a positive correlation with the generating standard normal variable (using [power\\_norm\\_corr](#page-90-1)). If not, the signs of c1 and c3 are switched. The final set of constants is checked to see if they generate a valid power method pdf (using [pdf\\_check](#page-66-1)). If a Skurt vector of kurtosis correction values is provided, the function will find the smallest value that yields a valid pdf.

#### Notes on Headrick's Method

The *sixth cumulant correction vector* (Six) may be used in order to aid in obtaining solutions which converge. The calculation methods are the same for symmetric or asymmetric distributions, and for positive or negative skew.

Verification of Minimum Kurtosis: For the fifth-order approximation, Headrick (2002, doi: [10.1016](http://doi.org/10.1016/S0167-9473(02)00072-5)/ [S01679473\(02\)000725\)](http://doi.org/10.1016/S0167-9473(02)00072-5) states "it is assumed that the hypersurface of the objective function [for the kurtosis equation] has the appropriate (quasiconvex) configuration." This assumption alleviates the need to check second-order conditions. Headrick discusses steps he took to verify the kurtosis solution was in fact a minimum, including: 1) substituting the constant solutions back into the 1st four Lagrangean constraints to ensure the results are zero, 2) substituting the skewness, kurtosis solution, and standardized fifth and sixth cumulants back into the fifth-order equations to ensure the same constants are produced (i.e. using [find\\_constants](#page-49-1)), and 3) searching for values below the kurtosis solution that solve the Lagrangean equation. This function ensures steps 1 and 2 by the nature of the root-solving algorithm of [nleqslv](#page-0-0). Using a sufficiently large n (and, if necessary, executing the function for different seeds) makes step 3 unnecessary.

#### Reasons for Function Errors

The most likely cause for function errors is that no solutions to [fleish\\_skurt\\_check](#page-54-1) or [poly\\_skurt\\_check](#page-89-1) converged. If this happens, the simulation will stop. Possible solutions include: a) increasing the number of initial starting values (n), b) using a different seed, or c) specifying a Six vector of sixth cumulant correction values (for method = "Polynomial"). If the standardized cumulants are obtained from calc\_theory, the user may need to use rounded values as inputs (i.e. skews = round(skews, 8)). Due to the nature of the integration involved in calc\_theory, the results are approximations. Greater accuracy can be achieved by increasing the number of subdivisions (sub) used in the integration process. For example, in order to ensure that skew is exactly 0 for symmetric distributions.

#### References

Fleishman AI (1978). A Method for Simulating Non-normal Distributions. Psychometrika, 43, 521-532. doi: [10.1007/BF02293811.](http://doi.org/10.1007/BF02293811)

Hasselman B (2018). nleqslv: Solve Systems of Nonlinear Equations. R package version 3.3.2. <https://CRAN.R-project.org/package=nleqslv>

Headrick TC (2002). Fast Fifth-order Polynomial Transforms for Generating Univariate and Multivariate Non-normal Distributions. Computational Statistics & Data Analysis, 40(4):685-711. doi: [10.1016/S01679473\(02\)000725.](http://doi.org/10.1016/S0167-9473(02)00072-5) [\(ScienceDirect\)](http://www.sciencedirect.com/science/article/pii/S0167947302000725)

Headrick TC (2004). On Polynomial Transformations for Simulating Multivariate Nonnormal Distributions. Journal of Modern Applied Statistical Methods, 3(1), 65-71. doi: [10.22237/jmasm/](http://doi.org/10.22237/jmasm/1083370080) [1083370080.](http://doi.org/10.22237/jmasm/1083370080)

Headrick TC, Kowalchuk RK (2007). The Power Method Transformation: Its Probability Density Function, Distribution Function, and Its Further Use for Fitting Data. Journal of Statistical Computation and Simulation, 77, 229-249. doi: [10.1080/10629360600605065.](http://doi.org/10.1080/10629360600605065)

Headrick TC, Sawilowsky SS (1999). Simulating Correlated Non-normal Distributions: Extending the Fleishman Power Method. Psychometrika, 64, 25-35. doi: [10.1007/BF02294317.](http://doi.org/10.1007/BF02294317)

Headrick TC, Sawilowsky SS (2002). Weighted Simplex Procedures for Determining Boundary Points and Constants for the Univariate and Multivariate Power Methods. Journal of Educational and Behavioral Statistics, 25, 417-436. doi: [10.3102/10769986025004417.](http://doi.org/10.3102/10769986025004417)

Headrick TC, Sheng Y, & Hodis FA (2007). Numerical Computing and Graphics for the Power Method Transformation Using Mathematica. Journal of Statistical Software, 19(3), 1 - 17. doi: [10.18](http://doi.org/10.18637/jss.v019.i03)637/ [jss.v019.i03.](http://doi.org/10.18637/jss.v019.i03)

#### See Also

[nleqslv](#page-0-0), [fleish\\_skurt\\_check](#page-54-1), [fleish\\_Hessian](#page-52-1), [poly\\_skurt\\_check](#page-89-1), [power\\_norm\\_corr](#page-90-1), [pdf\\_check](#page-66-1), [find\\_constants](#page-49-1)

## Examples

# Normal distribution with Fleishman transformation calc\_lower\_skurt("Fleishman", 0, 0, 0)

## Not run:

# This example takes considerable computation time.

# Reproduce Headrick's Table 2 (2002, p.698): note the seed here is 104. # If you use seed = 1234, you get higher Headrick kurtosis values for V7 and V9. # This shows the importance of trying different seeds.

options(scipen = 999)

 $V1 \leftarrow c(0, 0, 28.5)$  $V2 \leq c(0.24, -1, 11)$  $V3 \leq C(0.48, -2, 6.25)$  $V4 \leftarrow c(0.72, -2.5, 2.5)$ 

```
V5 \leftarrow c(0.96, -2.25, -0.25)V6 \leq C(1.20, -1.20, -3.08)V7 < -c(1.44, 0.40, 6)V8 \leftarrow c(1.68, 2.38, 6)V9 <- c(1.92, 11, 195)
V10 \leq C(2.16, 10, 37)V11 \leftarrow c(2.40, 15, 200)G <- as.data.frame(rbind(V1, V2, V3, V4, V5, V6, V7, V8, V9, V10, V11))
colnames(G) <- c("g1", "g3", "g4")
# kurtosis correction vector (used in case of invalid power method pdf constants)
Skurt <- seq(0.01, 2, 0.01)
# sixth cumulant correction vector (used in case of no converged solutions for
# method = "Polynomial")
Six < - seq(0.1, 10, 0.1)# Fleishman's Third-order transformation
F_lower \leftarrow list()for (i in 1:nrow(G)) {
  F_lower[[i]] <- calc_lower_skurt("Fleishman", G[i, 1], Skurt = Skurt,
                                   seed = 104)
}
# Headrick's Fifth-order transformation
H_lower <- list()
for (i in 1: nrow(G)) {
 H_lower[[i]] <- calc_lower_skurt("Polynomial", G[i, 1], G[i, 2], G[i, 3],
                                   Skurt = Skurt, Six = Six, seed = 104)
}
# Approximate boundary from PoisBinOrdNonNor
PBON_lower <- G$g1^2 - 2
# Compare results:
# Note: 1) the lower Headrick kurtosis boundary for V4 is slightly lower than the
# value found by Headrick (-0.480129), and
# 2) the approximate lower kurtosis boundaries used in PoisBinOrdNonNor are
# much lower than the actual Fleishman boundaries, indicating that the
# guideline is not accurate.
Lower \leq matrix(1, nrow = nrow(G), ncol = 12)
colnames(Lower) <- c("skew", "fifth", "sixth", "H_valid.skurt",
                     "F_valid.skurt", "H_invalid.skurt", "F_invalid.skurt",
                     "PBON_skurt", "H_skurt_corr", "F_skurt_corr",
                     "H_time", "F_time")
for (i in 1:nrow(G)) \{Lower[i, 1:3] <- as.numeric(G[i, 1:3])
  Lower[i, 4] <- ifelse(H_lower[[i]]$Min[1, "valid.pdf"] == "TRUE",
                        H_lower[[i]]$Min[1, "skurtosis"], NA)
  Lower[i, 5] <- ifelse(F_lower[[i]]$Min[1, "valid.pdf"] == "TRUE",
                        F_lower[[i]]$Min[1, "skurtosis"], NA)
```

```
Lower[i, 6] <- min(H_lower[[i]]$Invalid.C[, "skurtosis"])
 Lower[i, 7] <- min(F_lower[[i]]$Invalid.C[, "skurtosis"])
 Lower[i, 8:12] <- c(PBON_lower[i], H_lower[[i]]$SkurtCorr1,
                F_lower[[i]]$SkurtCorr1,
                H_lower[[i]]$Time, F_lower[[i]]$Time)
}
Lower <- as.data.frame(Lower)
print(Lower[, 1:8], digits = 4)# skew fifth sixth H_valid.skurt F_valid.skurt H_invalid.skurt F_invalid.skurt PBON_skurt
# 1 0.00 0.00 28.50 -1.0551 0.008677 -1.3851 -1.1513 -2.0000
# 2 0.24 -1.00 11.00 -0.8600 0.096715 -1.2100 -1.0533 -1.9424
# 3 0.48 -2.00 6.25 -0.5766 0.367177 -0.9266 -0.7728 -1.7696
# 4 0.72 -2.50 2.50 -0.1319 0.808779 -0.4819 -0.3212 -1.4816
# 5 0.96 -2.25 -0.25 0.4934 1.443567 0.1334 0.3036 -1.0784
# 6 1.20 -1.20 -3.08 1.2575 2.256908 0.9075 1.1069 -0.5600
# 7 1.44 0.40 6.00 NA 3.264374 1.7758 2.0944 0.0736
# 8 1.68 2.38 6.00 NA 4.452011 2.7624 3.2720 0.8224
# 9 1.92 11.00 195.00 5.7229 5.837442 4.1729 4.6474 1.6864
# 10 2.16 10.00 37.00 NA 7.411697 5.1993 6.2317 2.6656
# 11 2.40 15.00 200.00 NA 9.182819 6.6066 8.0428 3.7600
```

```
Lower[, 9:12]
```
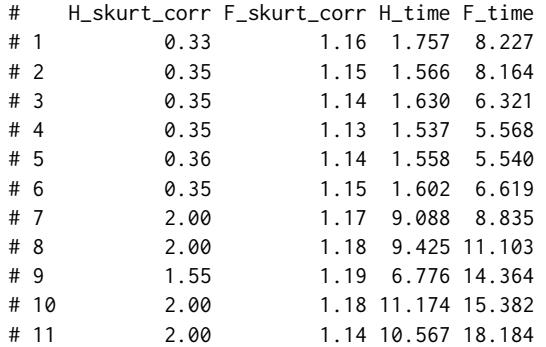

# The 1st 3 columns give the skewness and standardized fifth and sixth cumulants.

# "H\_valid.skurt" gives the lower kurtosis boundary that produces a valid power method pdf # using Headrick's approximation, with the kurtosis addition given in the "H\_skurt\_corr"

# column if necessary.

# "F\_valid.skurt" gives the lower kurtosis boundary that produces a valid power method pdf

# using Fleishman's approximation, with the kurtosis addition given in the "F\_skurt\_corr" # column if necessary.

# "H\_invalid.skurt" gives the lower kurtosis boundary that produces an invalid power method # pdf using Headrick's approximation, without the use of a kurtosis correction.

# "F\_valid.skurt" gives the lower kurtosis boundary that produces an invalid power method # pdf using Fleishman's approximation, without the use of a kurtosis correction.

# "PBON\_skurt" gives the lower kurtosis boundary approximation used in the PoisBinOrdNonNor # package.

# "H\_time" gives the computation time (minutes) for Headrick's method.

# "F\_time" gives the computation time (minutes) for Fleishman's method.

<span id="page-10-0"></span>## End(Not run)

<span id="page-10-1"></span>calc\_moments *Find Standardized Cumulants of Data by Method of Moments*

## **Description**

This function uses the method of moments to calculate the mean, standard deviation, skewness, standardized kurtosis, and standardized fifth and sixth cumulants given a vector of data. The result can be used as input to [find\\_constants](#page-49-1) or for data simulation.

#### Usage

calc\_moments(x)

#### **Arguments**

x a vector of data

## Value

A vector of the mean, standard deviation, skewness, standardized kurtosis, and standardized fifth and sixth cumulants

## References

Headrick TC (2002). Fast Fifth-order Polynomial Transforms for Generating Univariate and Multivariate Non-normal Distributions. Computational Statistics & Data Analysis, 40(4):685-711. doi: [10.1016/S01679473\(02\)000725.](http://doi.org/10.1016/S0167-9473(02)00072-5) [\(ScienceDirect\)](http://www.sciencedirect.com/science/article/pii/S0167947302000725)

Headrick TC, Kowalchuk RK (2007). The Power Method Transformation: Its Probability Density Function, Distribution Function, and Its Further Use for Fitting Data. Journal of Statistical Computation and Simulation, 77, 229-249. doi: [10.1080/10629360600605065.](http://doi.org/10.1080/10629360600605065)

Headrick TC, Sheng Y, & Hodis FA (2007). Numerical Computing and Graphics for the Power Method Transformation Using Mathematica. Journal of Statistical Software, 19(3), 1 - 17. doi: [10.18](http://doi.org/10.18637/jss.v019.i03)637/ [jss.v019.i03.](http://doi.org/10.18637/jss.v019.i03)

Kendall M & Stuart A (1977). The Advanced Theory of Statistics, 4th Edition. Macmillan, New York.

## See Also

[calc\\_fisherk](#page-3-1), [calc\\_theory](#page-11-1), [find\\_constants](#page-49-1)

## Examples

```
x \leq - \text{rgamma}(n = 10000, 10, 10)calc_moments(x)
```
<span id="page-11-1"></span><span id="page-11-0"></span>

## Description

This function calculates the theoretical mean, standard deviation, skewness, standardized kurtosis, and standardized fifth and sixth cumulants given either a Distribution name (plus up to 4 parameters) or a pdf (with specified lower and upper support bounds). The result can be used as input to [find\\_constants](#page-49-1) or for data simulation.

Note: Due to the nature of the integration involved in calculating the standardized cumulants, the results are approximations. Greater accuracy can be achieved by increasing the number of subdivisions (sub) used in the integration process. However, the user may need to round the cumulants (i.e. using round $(x, 8)$ ) before using them in other functions (i.e. find\_constants, calc\_lower\_skurt, nonnormvar1, rcorrvar, rcorrvar2) in order to achieve the desired results. For example, in order to ensure that skew is exactly 0 for symmetric distributions.

## Usage

```
calc_theory(Dist = c("Benini", "Beta", "Beta-Normal", "Birnbaum-Saunders",
  "Chisq", "Dagum", "Exponential", "Exp-Geometric", "Exp-Logarithmic",
  "Exp-Poisson", "F", "Fisk", "Frechet", "Gamma", "Gaussian", "Gompertz",
  "Gumbel", "Kumaraswamy", "Laplace", "Lindley", "Logistic", "Loggamma",
  "Lognormal", "Lomax", "Makeham", "Maxwell", "Nakagami", "Paralogistic",
 "Pareto", "Perks", "Rayleigh", "Rice", "Singh-Maddala", "Skewnormal", "t",
  "Topp-Leone", "Triangular", "Uniform", "Weibull"), params = NULL,
  fx = NULL, lower = NULL, upper = NULL, sub = 1000)
```
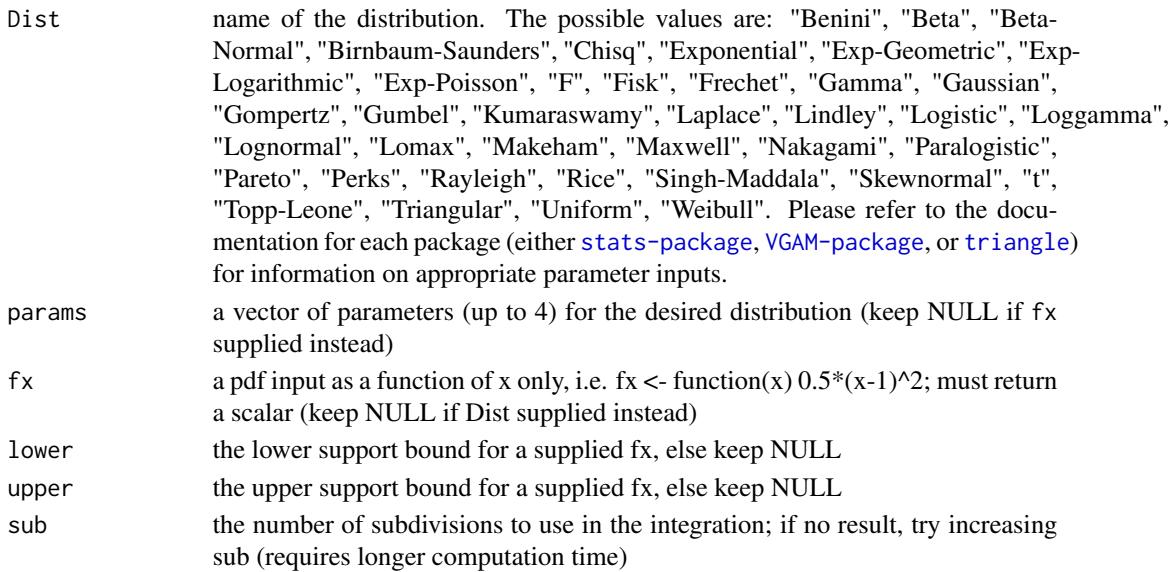

#### <span id="page-12-0"></span>cdf\_prob 13

#### Value

A vector of the mean, standard deviation, skewness, standardized kurtosis, and standardized fifth and sixth cumulants

#### References

Headrick TC (2002). Fast Fifth-order Polynomial Transforms for Generating Univariate and Multivariate Non-normal Distributions. Computational Statistics & Data Analysis, 40(4):685-711. doi: [10.1016/S01679473\(02\)000725.](http://doi.org/10.1016/S0167-9473(02)00072-5) [\(ScienceDirect\)](http://www.sciencedirect.com/science/article/pii/S0167947302000725)

Headrick TC, Kowalchuk RK (2007). The Power Method Transformation: Its Probability Density Function, Distribution Function, and Its Further Use for Fitting Data. Journal of Statistical Computation and Simulation, 77, 229-249. doi: [10.1080/10629360600605065.](http://doi.org/10.1080/10629360600605065)

Headrick TC, Sheng Y, & Hodis FA (2007). Numerical Computing and Graphics for the Power Method Transformation Using Mathematica. Journal of Statistical Software, 19(3), 1 - 17. doi: [10.18](http://doi.org/10.18637/jss.v019.i03)637/ [jss.v019.i03](http://doi.org/10.18637/jss.v019.i03)

Thomas W. Yee (2018). VGAM: Vector Generalized Linear and Additive Models. R package version 1.0-5. <https://CRAN.R-project.org/package=VGAM>

Rob Carnell (2017). triangle: Provides the Standard Distribution Functions for the Triangle Distribution. R package version 0.11. <https://CRAN.R-project.org/package=triangle>

#### See Also

[calc\\_fisherk](#page-3-1), [calc\\_moments](#page-10-1), [find\\_constants](#page-49-1)

## Examples

```
options(scipen = 999)
# Pareto Distribution: params = c(alpha = scale, theta = shape)
calc\_theory(Dist = "Pareto", params = c(1, 10))# Generalized Rayleigh Distribution: params = c(alpha = scale, mu/sqrt(pi/2) = shape)
calc\_theory(Dist = "Rayleigh", \text{params} = c(0.5, 1))
```
# Laplace Distribution: params = c(location, scale) calc\_theory(Dist = "Laplace", params =  $c(0, 1)$ )

```
# Triangle Distribution: params = c(a, b)
calc\_theory(Dist = "Triangular", params = <math>c(0, 1)</math>)
```
cdf\_prob *Calculate Theoretical Cumulative Probability for Continuous Variables*

### Description

This function calculates a cumulative probability using the theoretical power method cdf  $F_p(Z)(p(z)) =$  $F_p(Z)(p(z), F_Z(z))$  up to  $sigma*y+mu = delta$ , where  $y = p(z)$ , after using [pdf\\_check](#page-66-1). If the given constants do not produce a valid power method pdf, a warning is given. The formulas were obtained from Headrick & Kowalchuk (2007, doi: [10.1080/10629360600605065\)](http://doi.org/10.1080/10629360600605065).

## Usage

```
cdf\_prob(c, method = c("Fleishman", "Polynomial"), delta = 0.5, mu = 0,sigma = 1, lower = -1000000, upper = 1000000)
```
#### Arguments

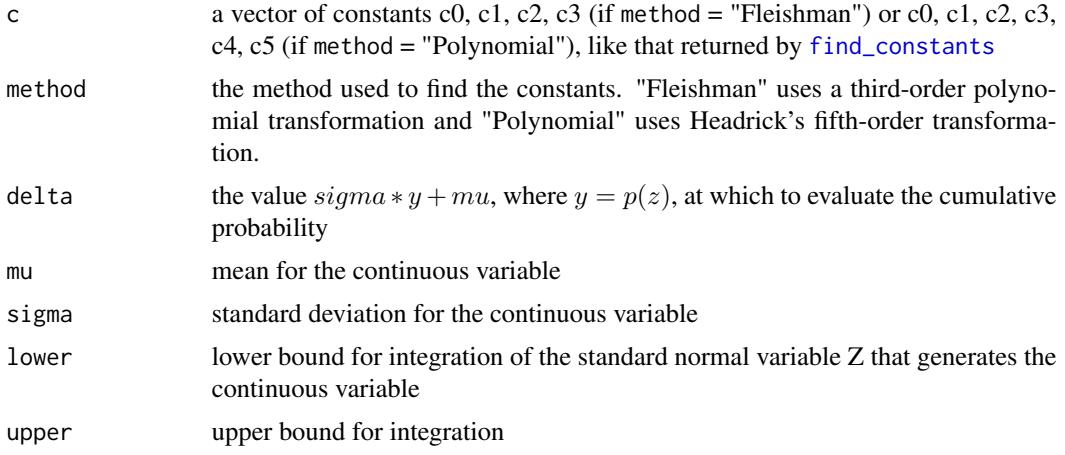

## Value

A list with components:

cumulative probability the theoretical cumulative probability up to delta

roots the roots z that make  $sigma * p(z) + mu = delta$ 

## References

Fleishman AI (1978). A Method for Simulating Non-normal Distributions. Psychometrika, 43, 521-532. doi: [10.1007/BF02293811.](http://doi.org/10.1007/BF02293811)

Headrick TC (2002). Fast Fifth-order Polynomial Transforms for Generating Univariate and Multivariate Non-normal Distributions. Computational Statistics & Data Analysis, 40(4):685-711. doi: [10.1016/S01679473\(02\)000725.](http://doi.org/10.1016/S0167-9473(02)00072-5) [\(ScienceDirect\)](http://www.sciencedirect.com/science/article/pii/S0167947302000725)

Headrick TC (2004). On Polynomial Transformations for Simulating Multivariate Nonnormal Distributions. Journal of Modern Applied Statistical Methods, 3(1), 65-71. doi: [10.22237/jmasm/](http://doi.org/10.22237/jmasm/1083370080) [1083370080.](http://doi.org/10.22237/jmasm/1083370080)

Headrick TC, Kowalchuk RK (2007). The Power Method Transformation: Its Probability Density Function, Distribution Function, and Its Further Use for Fitting Data. Journal of Statistical Computation and Simulation, 77, 229-249. doi: [10.1080/10629360600605065.](http://doi.org/10.1080/10629360600605065)

#### <span id="page-14-0"></span>chat\_nb 15

Headrick TC, Sawilowsky SS (1999). Simulating Correlated Non-normal Distributions: Extending the Fleishman Power Method. Psychometrika, 64, 25-35. doi: [10.1007/BF02294317.](http://doi.org/10.1007/BF02294317)

Headrick TC, Sheng Y, & Hodis FA (2007). Numerical Computing and Graphics for the Power Method Transformation Using Mathematica. Journal of Statistical Software, 19(3), 1 - 17. doi: [10.18](http://doi.org/10.18637/jss.v019.i03)637/ [jss.v019.i03.](http://doi.org/10.18637/jss.v019.i03)

## See Also

[find\\_constants](#page-49-1), [pdf\\_check](#page-66-1)

#### Examples

```
# Normal distribution with Headrick's fifth-order PMT:
cdf\_prob(c = c(0, 1, 0, 0, 0, 0), "Polynomial", delta = qnorm(0.05))
## Not run:
# Beta(a = 4, b = 2) Distribution:
con \le find_constants(method = "Polynomial", skews = -0.467707, skurts = -0.375,
                      fifths = 1.403122, sixths = -0.426136)$constants
cdf\_prob(c = con, method = "Polynomial", delta = 0.5)## End(Not run)
```
<span id="page-14-1"></span>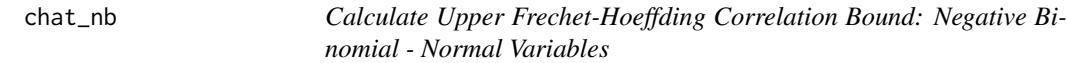

#### Description

This function calculates the upper Frechet-Hoeffding bound on the correlation between a Negative Binomial variable and the normal variable used to generate it. It is used in [findintercorr\\_cat\\_nb](#page-32-1) and [findintercorr\\_cont\\_nb](#page-38-1) in calculating the intermediate MVN correlations. This extends the method of Amatya & Demirtas (2015, doi: [10.1080/00949655.2014.953534\)](http://doi.org/10.1080/00949655.2014.953534) to Negative Binomial variables. This function would not ordinarily be called directly by the user.

### Usage

```
chat_nb(size, prob = NULL, mu = NULL, n_unif = 10000, seed = 1234)
```
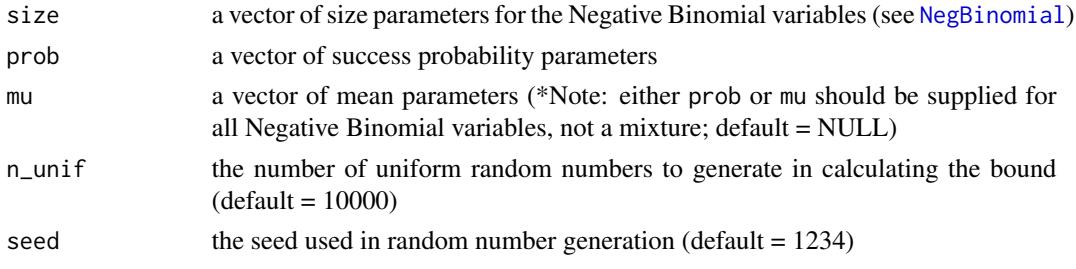

<span id="page-15-0"></span>A scalar equal to the correlation upper bound.

## References

Please see references for [chat\\_pois](#page-15-1).

### See Also

[findintercorr\\_cat\\_nb](#page-32-1), [findintercorr\\_cont\\_nb](#page-38-1), [findintercorr](#page-21-1)

<span id="page-15-1"></span>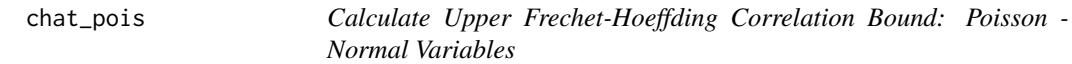

#### Description

This function calculates the upper Frechet-Hoeffding bound on the correlation between a Poisson variable and the normal variable used to generate it. It is used in [findintercorr\\_cat\\_pois](#page-33-1) and [findintercorr\\_cont\\_pois](#page-41-1) in calculating the intermediate MVN correlations. This uses the method of Amatya & Demirtas (2015, doi: [10.1080/00949655.2014.953534\)](http://doi.org/10.1080/00949655.2014.953534). This function would not ordinarily be called directly by the user.

## Usage

 $chat\_pois(lam, n\_unif = 10000, seed = 1234)$ 

## Arguments

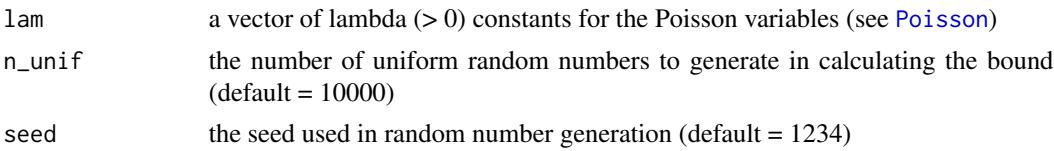

## Value

A scalar equal to the correlation upper bound.

## References

Amatya A & Demirtas H (2015). Simultaneous generation of multivariate mixed data with Poisson and normal marginals. Journal of Statistical Computation and Simulation, 85(15): 3129-39. doi: [10.1080/00949655.2014.953534.](http://doi.org/10.1080/00949655.2014.953534)

Demirtas H & Hedeker D (2011). A practical way for computing approximate lower and upper correlation bounds. American Statistician, 65(2): 104-109. doi: [10.1198/tast.2011.10090.](http://doi.org/10.1198/tast.2011.10090)

Frechet M. Sur les tableaux de correlation dont les marges sont donnees. Ann. l'Univ. Lyon SectA. 1951;14:53-77.

<span id="page-16-0"></span>Hoeffding W. Scale-invariant correlation theory. In: Fisher NI, Sen PK, editors. The collected works of Wassily Hoeffding. New York: Springer-Verlag; 1994. p. 57-107.

Yahav I & Shmueli G (2012). On Generating Multivariate Poisson Data in Management Science Applications. Applied Stochastic Models in Business and Industry, 28(1): 91-102. doi: [10.1002/](http://doi.org/10.1002/asmb.901) [asmb.901.](http://doi.org/10.1002/asmb.901)

## See Also

[findintercorr\\_cat\\_pois](#page-33-1), [findintercorr\\_cont\\_pois](#page-41-1), [findintercorr](#page-21-1)

denom\_corr\_cat *Calculate Denominator Used in Intercorrelations Involving Ordinal Variables*

## Description

This function calculates part of the the denominator used to find intercorrelations involving ordinal variables or variables that are treated as ordinal (i.e. count variables in the method used in [rcorrvar2](#page-100-1)). It uses the formula given by Olsson et al. (1982, doi: [10.1007/BF02294164\)](http://doi.org/10.1007/BF02294164) in describing polyserial and point-polyserial correlations. For an ordinal variable with  $r \geq 2$  categories, the value is given by:

$$
\sum_{j=1}^{r-1} \phi(\tau_j) * (y_{j+1} - y_j),
$$

where

$$
\phi(\tau) = (2\pi)^{-1/2} * exp(-0.5 * \tau^2).
$$

Here,  $y_j$  is the j-th support value and  $\tau_j$  is  $\Phi^{-1}(\sum_{i=1}^j Pr(Y = y_i))$ . This function would not ordinarily be called directly by the user.

## Usage

denom\_corr\_cat(marginal, support)

## Arguments

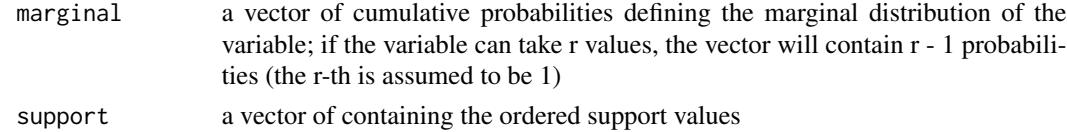

#### Value

A scalar

#### References

Olsson U, Drasgow F, & Dorans NJ (1982). The Polyserial Correlation Coefficient. Psychometrika, 47(3): 337-47. doi: [10.1007/BF02294164.](http://doi.org/10.1007/BF02294164)

## See Also

[ordnorm](#page-64-1), [rcorrvar](#page-91-1), [rcorrvar2](#page-100-1), [findintercorr\\_cont\\_cat](#page-36-1), [findintercorr\\_cont\\_pois2](#page-43-1), [findintercorr\\_cont\\_nb2](#page-39-1)

<span id="page-17-1"></span>error\_loop *Error Loop to Correct Final Correlation of Simulated Variables*

## **Description**

This function corrects the final correlation of simulated variables to be within a precision value (epsilon) of the target correlation. It updates the pairwise intermediate MVN correlation iteratively in a loop until either the maximum error is less than epsilon or the number of iterations exceeds the maximum number set by the user (maxit). It uses [error\\_vars](#page-20-1) to simulate all variables and calculate the correlation of all variables in each iteration. This function would not ordinarily be called directly by the user. The function is a modification of Barbiero & Ferrari's [ordcont](#page-0-0) function in [GenOrd-package](#page-0-0). The [ordcont](#page-0-0) has been modified in the following ways:

1) It works for continuous, ordinal  $(r \ge 2$  categories), and count variables.

2) The initial correlation check has been removed because this intermediate correlation Sigma from [rcorrvar](#page-91-1) or [rcorrvar2](#page-100-1) has already been checked for positive-definiteness and used to generate variables.

3) Eigenvalue decomposition is done on Sigma to impose the correct interemdiate correlations on the normal variables. If Sigma is not positive-definite, the negative eigen values are replaced with 0.

4) The final positive-definite check has been removed.

5) The intermediate correlation update function was changed to accommodate more situations.

6) A final "fail-safe" check was added at the end of the iteration loop where if the absolute error between the final and target pairwise correlation is still  $> 0.1$ , the intermediate correlation is set equal to the target correlation (if extra\_correct = "TRUE").

7) Allowing specifications for the sample size and the seed for reproducibility.

#### Usage

```
error_loop(k_cat, k_cont, k_pois, k_nb, Y_cat, Y, Yb, Y_pois, Y_nb, marginal,
  support, method, means, vars, constants, lam, size, prob, mu, n, seed,
  epsilon, maxit, rho0, Sigma, rho_calc, extra_correct)
```
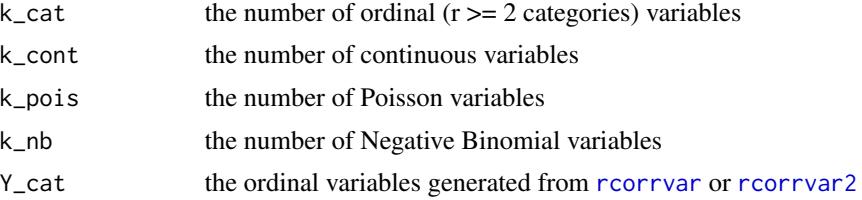

<span id="page-17-0"></span>

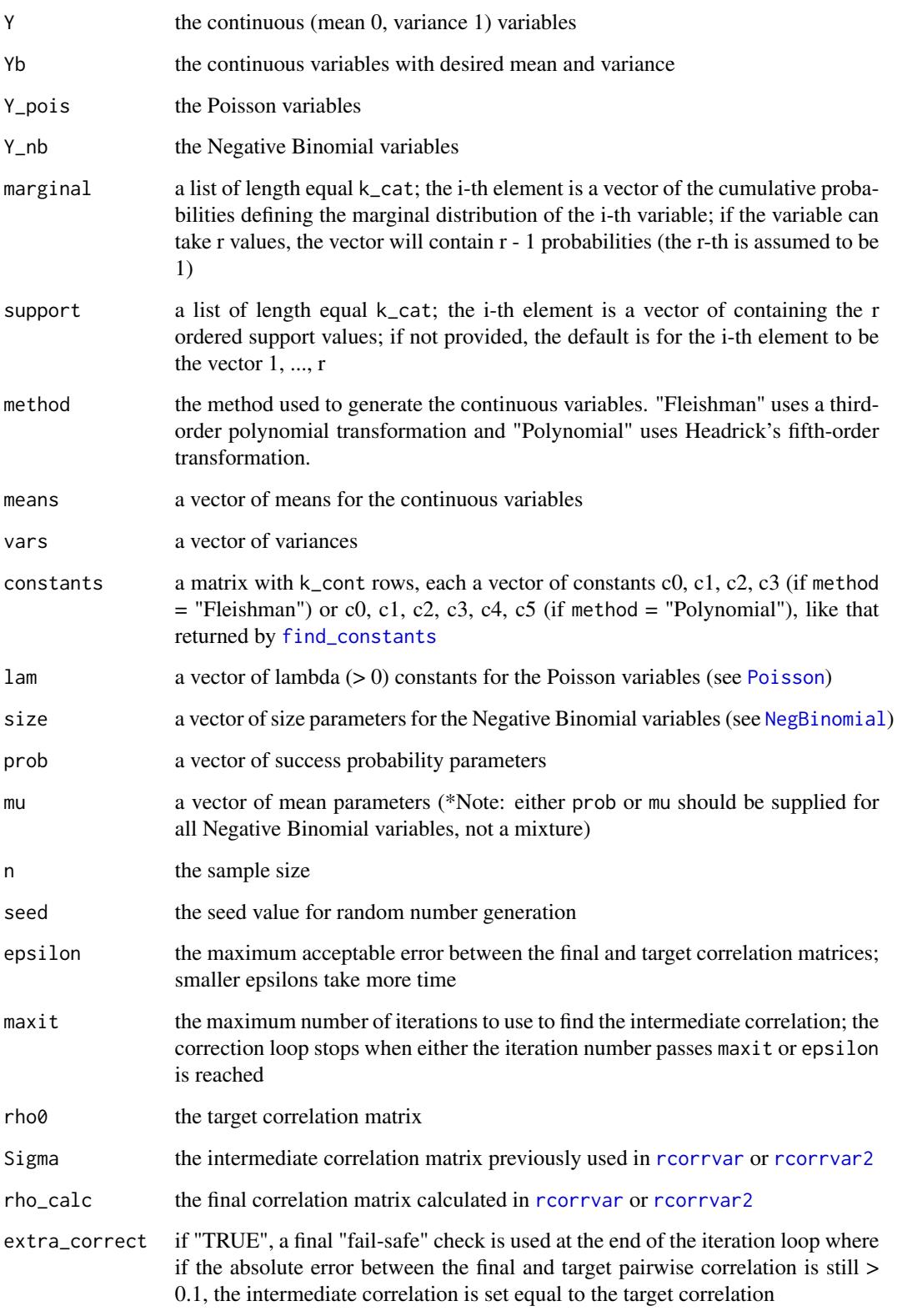

A list with the following components:

Sigma the intermediate MVN correlation matrix resulting from the error loop

rho\_calc the calculated final correlation matrix generated from Sigma

Y\_cat the ordinal variables

Y the continuous (mean 0, variance 1) variables

Yb the continuous variables with desired mean and variance

Y\_pois the Poisson variables

Y\_nb the Negative Binomial variables

niter a matrix containing the number of iterations required for each variable pair

## References

Barbiero A, Ferrari PA (2015). GenOrd: Simulation of Discrete Random Variables with Given Correlation Matrix and Marginal Distributions. R package version 1.4.0. [https://CRAN.R-project.](https://CRAN.R-project.org/package=GenOrd) [org/package=GenOrd](https://CRAN.R-project.org/package=GenOrd)

Ferrari PA, Barbiero A (2012). Simulating ordinal data. Multivariate Behavioral Research, 47(4): 566-589. doi: [10.1080/00273171.2012.692630.](http://doi.org/10.1080/00273171.2012.692630)

Fleishman AI (1978). A Method for Simulating Non-normal Distributions. Psychometrika, 43, 521-532. doi: [10.1007/BF02293811.](http://doi.org/10.1007/BF02293811)

Headrick TC (2002). Fast Fifth-order Polynomial Transforms for Generating Univariate and Multivariate Non-normal Distributions. Computational Statistics & Data Analysis, 40(4):685-711. doi: [10.1016/S01679473\(02\)000725.](http://doi.org/10.1016/S0167-9473(02)00072-5) [\(ScienceDirect\)](http://www.sciencedirect.com/science/article/pii/S0167947302000725)

Headrick TC (2004). On Polynomial Transformations for Simulating Multivariate Nonnormal Distributions. Journal of Modern Applied Statistical Methods, 3(1), 65-71. doi: [10.22237/jmasm/](http://doi.org/10.22237/jmasm/1083370080) [1083370080.](http://doi.org/10.22237/jmasm/1083370080)

Headrick TC, Kowalchuk RK (2007). The Power Method Transformation: Its Probability Density Function, Distribution Function, and Its Further Use for Fitting Data. Journal of Statistical Computation and Simulation, 77, 229-249. doi: [10.1080/10629360600605065.](http://doi.org/10.1080/10629360600605065)

Headrick TC, Sawilowsky SS (1999). Simulating Correlated Non-normal Distributions: Extending the Fleishman Power Method. Psychometrika, 64, 25-35. doi: [10.1007/BF02294317.](http://doi.org/10.1007/BF02294317)

Headrick TC, Sheng Y, & Hodis FA (2007). Numerical Computing and Graphics for the Power Method Transformation Using Mathematica. Journal of Statistical Software, 19(3), 1 - 17. doi: [10.18](http://doi.org/10.18637/jss.v019.i03)637/ [jss.v019.i03.](http://doi.org/10.18637/jss.v019.i03)

Higham N (2002). Computing the nearest correlation matrix - a problem from finance; IMA Journal of Numerical Analysis 22: 329-343.

#### See Also

[ordcont](#page-0-0), [rcorrvar](#page-91-1), [rcorrvar2](#page-100-1), [findintercorr](#page-21-1), [findintercorr2](#page-27-1)

<span id="page-20-1"></span><span id="page-20-0"></span>

## Description

This function simulates the continuous, ordinal  $(r = 2$  categories), Poisson, or Negative Binomial variables used in [error\\_loop](#page-17-1). It is called in each iteration, regenerates all variables, and calculates the resulting correlation matrix. This function would not ordinarily be called directly by the user.

## Usage

```
error_vars(marginal, support, method, means, vars, constants, lam, size, prob,
 mu, Sigma, rho_calc, q, r, k_cat, k_cont, k_pois, k_nb, Y_cat, Y, Yb, Y_pois,
 Y_nb, n, seed)
```
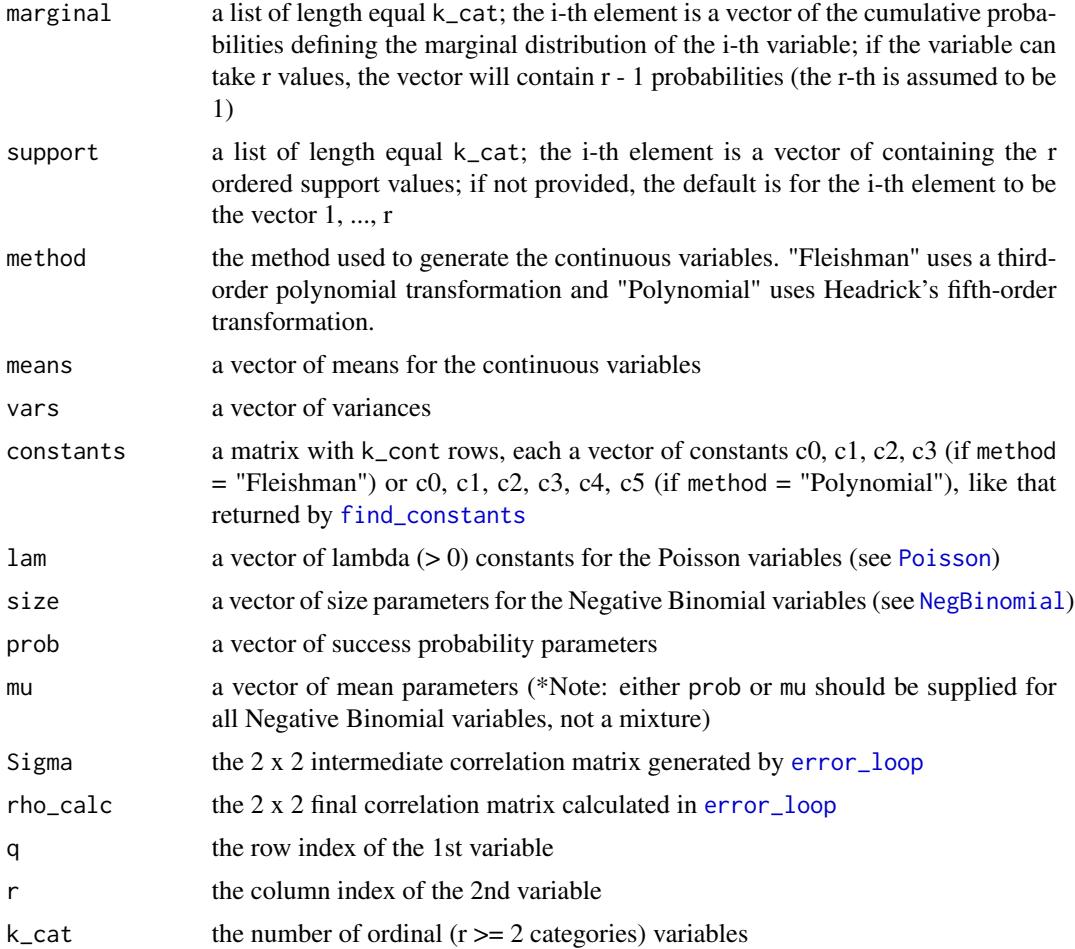

<span id="page-21-0"></span>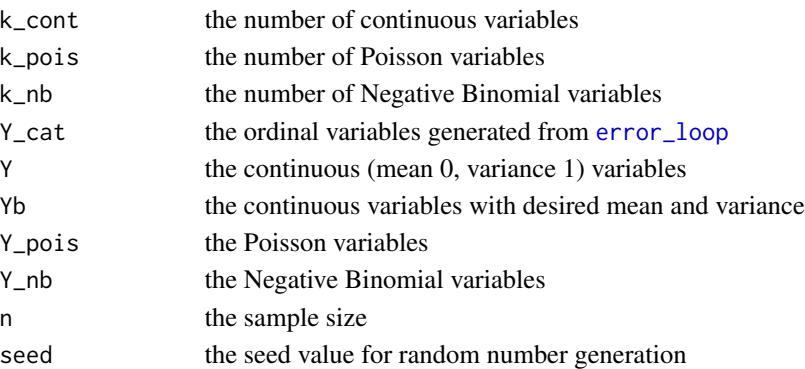

#### Value

A list with the following components: Sigma the intermediate MVN correlation matrix rho\_calc the calculated final correlation matrix generated from Sigma Y\_cat the ordinal variables Y the continuous (mean 0, variance 1) variables Yb the continuous variables with desired mean and variance Y\_pois the Poisson variables Y\_nb the Negative Binomial variables

## References

Please see references for [error\\_loop](#page-17-1).

## See Also

[ordcont](#page-0-0), [rcorrvar](#page-91-1), [rcorrvar2](#page-100-1), [error\\_loop](#page-17-1)

<span id="page-21-1"></span>findintercorr *Calculate Intermediate MVN Correlation for Ordinal, Continuous, Poisson, or Negative Binomial Variables: Correlation Method 1*

## Description

This function calculates a  $k \times k$  intermediate matrix of correlations, where  $k = k$  cat + k\_cont + k\_pois + k\_nb, to be used in simulating variables with [rcorrvar](#page-91-1). The ordering of the variables must be ordinal, continuous, Poisson, and Negative Binomial (note that it is possible for k\_cat, k\_cont, k\_pois, and/or k\_nb to be 0). The function first checks that the target correlation matrix rho is positive-definite and the marginal distributions for the ordinal variables are cumulative probabilities with r - 1 values (for r categories). There is a warning given at the end of simulation if the calculated intermediate correlation matrix Sigma is not positive-definite. This function is called by the simulation function [rcorrvar](#page-91-1), and would only be used separately if the user wants to find the intermediate correlation matrix only. The simulation functions also return the intermediate correlation matrix.

## findintercorr 23

## Usage

```
findintercorr(n, k_cont = 0, k_cat = 0, k_pois = 0, k_nb = 0,
 method = c("Fleishman", "Polynomial"), constants, marginal = list(),
  support = list(), \, nrand = 100000, \, lam = NULL, \, size = NULL,prob = NULL, mu = NULL, rho = NULL, seed = 1234, epsilon = 0.001,
 maxit = 1000
```
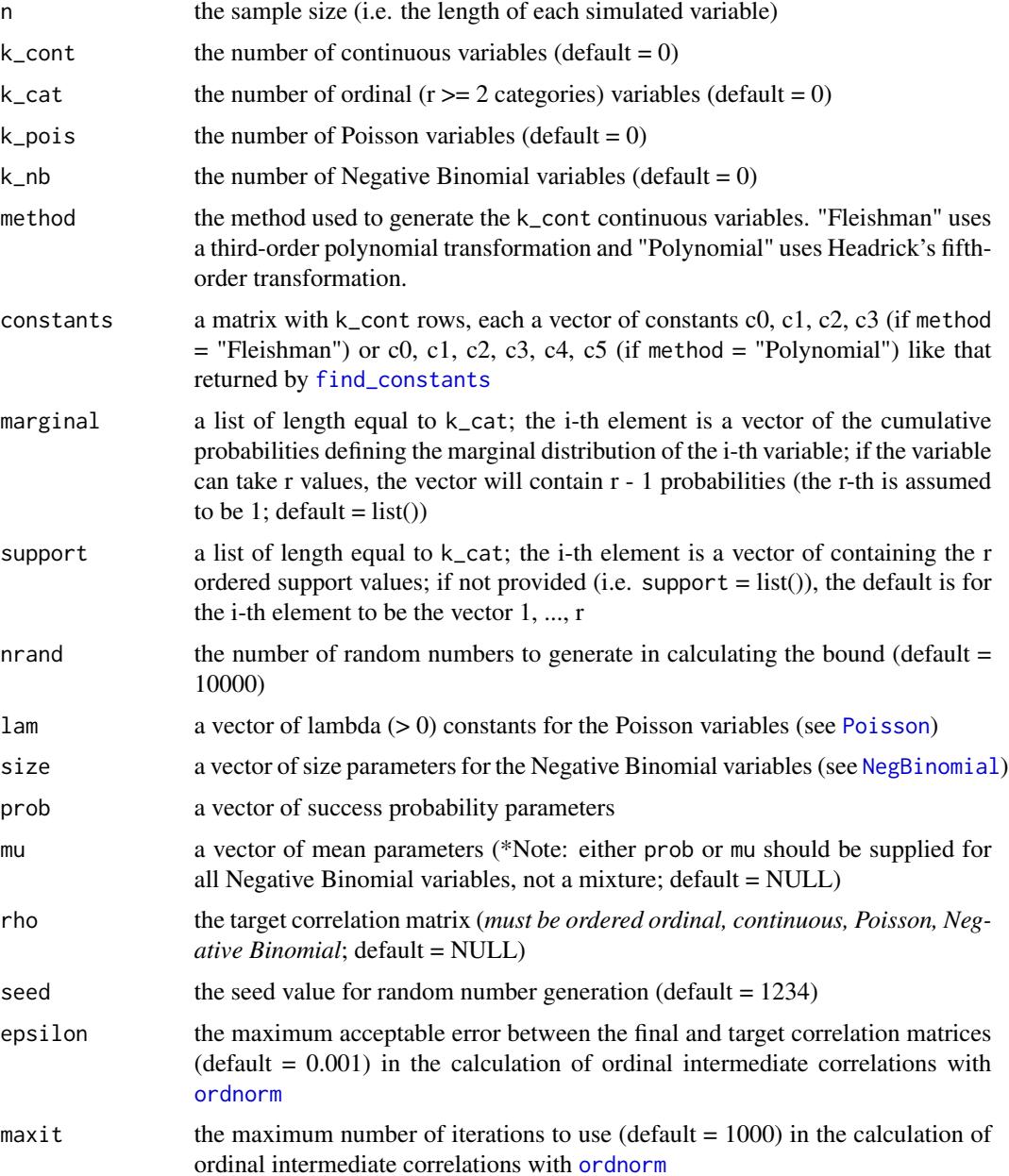

#### Value

the intermediate MVN correlation matrix

#### Overview of Correlation Method 1

The intermediate correlations used in correlation method 1 are more simulation based than those in correlation method 2, which means that accuracy increases with sample size and the number of repetitions. In addition, specifying the seed allows for reproducibility. In addition, method 1 differs from method 2 in the following ways:

1) The intermediate correlation for count variables is based on the method of Yahav & Shmueli (2012, doi: [10.1002/asmb.901\)](http://doi.org/10.1002/asmb.901), which uses a simulation based, logarithmic transformation of the target correlation. This method becomes less accurate as the variable mean gets closer to zero.

2) The **ordinal - count variable** correlations are based on an extension of the method of Amatya  $\&$ Demirtas (2015, doi: [10.1080/00949655.2014.953534\)](http://doi.org/10.1080/00949655.2014.953534), in which the correlation correction factor is the product of the upper Frechet-Hoeffding bound on the correlation between the count variable and the normal variable used to generate it and a simulated upper bound on the correlation between an ordinal variable and the normal variable used to generate it (see Demirtas & Hedeker, 2011, doi: [10.1198/tast.2011.10090\)](http://doi.org/10.1198/tast.2011.10090).

3) The continuous - count variable correlations are based on an extension of the methods of Amatya & Demirtas (2015) and Demirtas et al. (2012, doi: [10.1002/sim.5362\)](http://doi.org/10.1002/sim.5362), in which the correlation correction factor is the product of the upper Frechet-Hoeffding bound on the correlation between the count variable and the normal variable used to generate it and the power method correlation between the continuous variable and the normal variable used to generate it (see Headrick & Kowalchuk, 2007, doi: [10.1080/10629360600605065\)](http://doi.org/10.1080/10629360600605065). The intermediate correlations are the ratio of the target correlations to the correction factor.

The processes used to find the intermediate correlations for each variable type are described below. Please see the corresponding function help page for more information:

#### Ordinal Variables

Correlations are computed pairwise. If both variables are binary, the method of Demirtas et al. (2012, doi: [10.1002/sim.5362\)](http://doi.org/10.1002/sim.5362) is used to find the tetrachoric correlation (code adapted from [Tetra.Corr.BB](#page-0-0)). This method is based on Emrich and Piedmonte's (1991, doi: [10.1080/00031305.1991.10475828\)](http://doi.org/10.1080/00031305.1991.10475828) work, in which the joint binary distribution is determined from the third and higher moments of a multivariate normal distribution: Let  $Y_1$  and  $Y_2$  be binary variables with  $E[Y_1] = Pr(Y_1 = 1) = p_1$ ,  $E[Y_2] = Pr(Y_2 = 1) = p_2$ , and correlation  $\rho_{u1u2}$ . Let  $\Phi[x_1, x_2, \rho_{x1x2}]$  be the standard bivariate normal cumulative distribution function, given by:

$$
\Phi[x_1, x_2, \rho_{x1x2}] = \int_{-\infty}^{x_1} \int_{-\infty}^{x_2} f(z_1, z_2, \rho_{x1x2}) dz_1 dz_2
$$

where

$$
f(z_1, z_2, \rho_{x1x2}) = [2\pi\sqrt{1 - \rho_{x1x2}^2}]^{-1} * exp[-0.5(z_1^2 - 2\rho_{x1x2}z_1z_2 + z_2^2)/(1 - \rho_{x1x2}^2)]
$$

Then solving the equation

$$
\Phi[z(p_1), z(p_2), \rho_{x1x2}] = \rho_{y1y2}\sqrt{p_1(1-p_1)p_2(1-p_2)} + p_1p_2
$$

#### findintercorr and 25

for  $\rho_{x1x2}$  gives the intermediate correlation of the standard normal variables needed to generate binary variables with correlation  $\rho_{u1u2}$ . Here  $z(p)$  indicates the *pth* quantile of the standard normal distribution.

Otherwise, [ordnorm](#page-64-1) is called for each pair. If the resulting intermediate matrix is not positivedefinite, there is a warning given because it may not be possible to find a MVN correlation matrix that will produce the desired marginal distributions after discretization. Any problems with positivedefiniteness are corrected later.

#### Continuous Variables

Correlations are computed pairwise. [findintercorr\\_cont](#page-35-1) is called for each pair.

#### Poisson Variables

[findintercorr\\_pois](#page-46-1) is called to calculate the intermediate MVN correlation for all Poisson variables.

#### Negative Binomial Variables

[findintercorr\\_nb](#page-44-1) is called to calculate the intermediate MVN correlation for all Negative Binomial variables.

## Continuous - Ordinal Pairs

[findintercorr\\_cont\\_cat](#page-36-1) is called to calculate the intermediate MVN correlation for all Continuous and Ordinal combinations.

## Ordinal - Poisson Pairs

[findintercorr\\_cat\\_pois](#page-33-1) is called to calculate the intermediate MVN correlation for all Ordinal and Poisson combinations.

#### Ordinal - Negative Binomial Pairs

[findintercorr\\_cat\\_nb](#page-32-1) is called to calculate the intermediate MVN correlation for all Ordinal and Negative Binomial combinations.

## Continuous - Poisson Pairs

[findintercorr\\_cont\\_pois](#page-41-1) is called to calculate the intermediate MVN correlation for all Continuous and Poisson combinations.

#### Continuous - Negative Binomial Pairs

[findintercorr\\_cont\\_nb](#page-38-1) is called to calculate the intermediate MVN correlation for all Continuous and Negative Binomial combinations.

#### Poisson - Negative Binomial Pairs

[findintercorr\\_pois\\_nb](#page-47-1) is called to calculate the intermediate MVN correlation for all Poisson and Negative Binomial combinations.

## References

Please see [rcorrvar](#page-91-1) for additional references.

Emrich LJ & Piedmonte MR (1991). A Method for Generating High-Dimensional Multivariate Binary Variables. The American Statistician, 45(4): 302-4. doi: [10.1080/00031305.1991.10475828.](http://doi.org/10.1080/00031305.1991.10475828)

Inan G & Demirtas H (2016). BinNonNor: Data Generation with Binary and Continuous Non-Normal Components. R package version 1.3. <https://CRAN.R-project.org/package=BinNonNor>

Vale CD & Maurelli VA (1983). Simulating Multivariate Nonnormal Distributions. Psychometrika, 48, 465-471. doi: [10.1007/BF02293687.](http://doi.org/10.1007/BF02293687)

#### See Also

[find\\_constants](#page-49-1), [rcorrvar](#page-91-1)

## Examples

## Not run:

# Binary, Ordinal, Continuous, Poisson, and Negative Binomial Variables

```
options(scipen = 999)
seed <- 1234
n < -10000# Continuous Distributions: Normal, t (df = 10), Chisq (df = 4),
# Beta (a = 4, b = 2), Gamma (a = 4, b = 4)
Dist <- c("Gaussian", "t", "Chisq", "Beta", "Gamma")
# calculate standardized cumulants
# those for the normal and t distributions are rounded to ensure the
# correct values (i.e. skew = 0)
M1 \le round(calc_theory(Dist = "Gaussian", params = c(0, 1)), 8)
M2 \le round(calc_theory(Dist = "t", params = 10), 8)
M3 \leq - \text{calc\_theory(Dist = "Chisq", params = 4)}M4 \leftarrow calc_theory(Dist = "Beta", params = c(4, 2))
MS \leftarrow calc\_theory(Dist = "Gamma", params = c(4, 4))M <- cbind(M1, M2, M3, M4, M5)
M \le - round(M[-c(1:2),], digits = 6)
colnames(M) <- Dist
rownames(M) <- c("skew", "skurtosis", "fifth", "sixth")
means <- rep(0, length(Dist))
vars <- rep(1, length(Dist))
# calculate constants
con \le matrix(1, nrow = ncol(M), ncol = 6)
for (i in 1:ncol(M)) {
con[i, ] \leftarrow find\_constants(method = "Polynomial", skew s = M[1, i],skurts = M[2, i], fifths = M[3, i],
                             sixths = M[4, i])}
```

```
# Binary and Ordinal Distributions
marginal <- list(0.3, 0.4, c(0.1, 0.5), c(0.3, 0.6, 0.9),
                 c(0.2, 0.4, 0.7, 0.8)support <- list()
# Poisson Distributions
lam \leftarrow c(1, 5, 10)# Negative Binomial Distributions
size <-c(3, 6)prob \leq c(0.2, 0.8)ncat <- length(marginal)
ncont <- ncol(M)
npois <- length(lam)
nnb <- length(size)
# Create correlation matrix from a uniform distribution (-0.8, 0.8)
set.seed(seed)
Rey \le diag(1, nrow = (ncat + ncont + npois + nnb))
for (i in 1:nrow(Rey)) {
 for (j in 1:ncol(Rey)) {
   if (i > j) Rey[i, j] <- runif(1, -0.8, 0.8)
    Rey[j, i] <- Rey[i, j]
  }
}
# Test for positive-definiteness
library(Matrix)
if(min(eigen(Rey, symmetric = TRUE)$values) < 0) {
  Rey \leq as.matrix(nearPD(Rey, corr = T, keepDiag = T)$mat)
}
# Make sure Rey is within upper and lower correlation limits
valid \le valid_corr(k_cat = ncat, k_cont = ncont, k_pois = npois,
                    k_nb = nnb, method = "Polynomial", means = means,
                    vars = vars, skews = M[1, 1, skurts = M[2, 1, 1]fifths = M[3, ], sixths = M[4, ], marginal = marginal,
                    lam = lam, size = size, prob = prob, rho = Rey,
                    seed = seed)
# Find intermediate correlation
Sigma1 <- findintercorr(n = n, k_cont = ncont, k_cat = ncat, k_pois = npois,
                        k_nb = nnb, method = "Polynomial", constants = con,
                        marginal = marginal, lam = lam, size = size,
                        prob = prob, rho = Rey, seed = seed)
Sigma1
```
## End(Not run)

<span id="page-27-1"></span><span id="page-27-0"></span>findintercorr2 *Calculate Intermediate MVN Correlation for Ordinal, Continuous, Poisson, or Negative Binomial Variables: Correlation Method 2*

## Description

This function calculates a k x k intermediate matrix of correlations, where  $k = k$  cat + k\_cont + k\_pois + k\_nb, to be used in simulating variables with [rcorrvar2](#page-100-1). The ordering of the variables must be ordinal, continuous, Poisson, and Negative Binomial (note that it is possible for k\_cat, k\_cont, k\_pois, and/or k\_nb to be 0). The function first checks that the target correlation matrix rho is positive-definite and the marginal distributions for the ordinal variables are cumulative probabilities with r - 1 values (for r categories). There is a warning given at the end of simulation if the calculated intermediate correlation matrix Sigma is not positive-definite. This function is called by the simulation function [rcorrvar2](#page-100-1), and would only be used separately if the user wants to find the intermediate correlation matrix only. The simulation functions also return the intermediate correlation matrix.

## Usage

```
findintercorr2(n, k_cont = 0, k_cat = 0, k_pois = 0, k_nb = 0,
 method = c("Fleishman", "Polynomial"), constants, marginal = list(),
  support = list(), lam = NULL, size = NULL, prob = NULL, mu = NULLpois_eps = NULL, nb_eps = NULL, rho = NULL, epsilon = 0.001,
 maxit = 1000
```
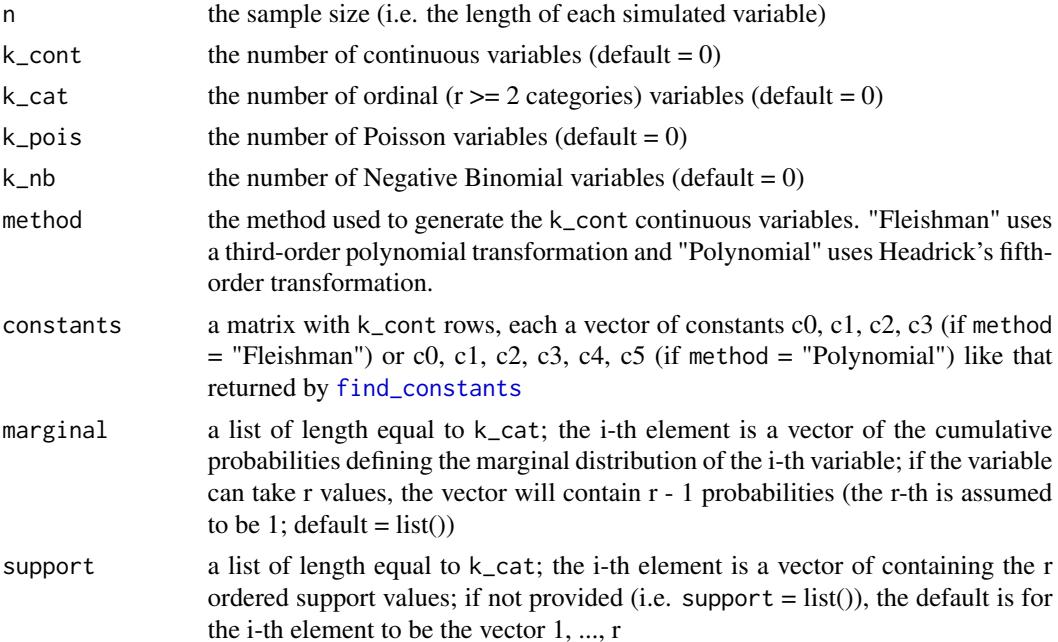

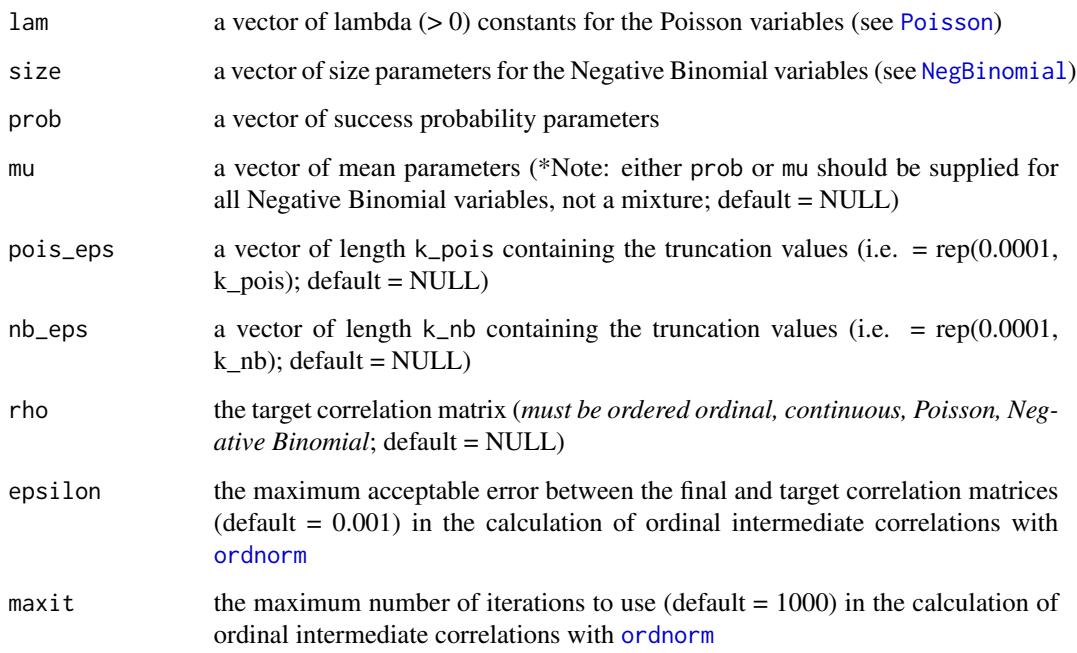

## Value

the intermediate MVN correlation matrix

## Overview of Correlation Method 2

The intermediate correlations used in correlation method 2 are less simulation based than those in correlation method 1, and no seed is needed. Their calculations involve greater utilization of correction loops which make iterative adjustments until a maximum error has been reached (if possible). In addition, method 2 differs from method 1 in the following ways:

1) The intermediate correlations involving **count variables** are based on the methods of Barbiero  $\&$ Ferrari (2012, doi: [10.1080/00273171.2012.692630,](http://doi.org/10.1080/00273171.2012.692630) 2015, doi: [10.1002/asmb.2072\)](http://doi.org/10.1002/asmb.2072). The Poisson or Negative Binomial support is made finite by removing a small user-specified value (i.e. 1e-06) from the total cumulative probability. This truncation factor may differ for each count variable. The count variables are subsequently treated as ordinal and intermediate correlations are calculated using the correction loop of [ordnorm](#page-64-1).

2) The continuous - count variable correlations are based on an extension of the method of Demirtas et al. (2012, doi: [10.1002/sim.5362\)](http://doi.org/10.1002/sim.5362), and the count variables are treated as ordinal. The correction factor is the product of the power method correlation between the continuous variable and the normal variable used to generate it (see Headrick & Kowalchuk, 2007, doi: [10.1080/](http://doi.org/10.1080/10629360600605065) [10629360600605065\)](http://doi.org/10.1080/10629360600605065) and the point-polyserial correlation between the ordinalized count variable and the normal variable used to generate it (see Olsson et al., 1982, doi: [10.1007/BF02294164\)](http://doi.org/10.1007/BF02294164). The intermediate correlations are the ratio of the target correlations to the correction factor.

The processes used to find the intermediate correlations for each variable type are described below. Please see the corresponding function help page for more information:

#### Ordinal Variables

Correlations are computed pairwise. If both variables are binary, the method of Demirtas et al. (2012, doi: [10.1002/sim.5362\)](http://doi.org/10.1002/sim.5362) is used to find the tetrachoric correlation (code adapted from [Tetra.Corr.BB](#page-0-0)). This method is based on Emrich and Piedmonte's (1991, doi: [10.1080/00031305.1991.10475828\)](http://doi.org/10.1080/00031305.1991.10475828) work, in which the joint binary distribution is determined from the third and higher moments of a multivariate normal distribution: Let  $Y_1$  and  $Y_2$  be binary variables with  $E[Y_1] = Pr(Y_1 = 1) = p_1$ ,  $E[Y_2] = Pr(Y_2 = 1) = p_2$ , and correlation  $\rho_{y_1 y_2}$ . Let  $\Phi[x_1, x_2, \rho_{x_1 x_2}]$  be the standard bivariate normal cumulative distribution function, given by:

$$
\Phi[x_1, x_2, \rho_{x1x2}] = \int_{-\infty}^{x_1} \int_{-\infty}^{x_2} f(z_1, z_2, \rho_{x1x2}) dz_1 dz_2
$$

where

$$
f(z_1, z_2, \rho_{x1x2}) = [2\pi\sqrt{1 - \rho_{x1x2}^2}]^{-1} * exp[-0.5(z_1^2 - 2\rho_{x1x2}z_1z_2 + z_2^2)/(1 - \rho_{x1x2}^2)]
$$

Then solving the equation

$$
\Phi[z(p_1), z(p_2), \rho_{x1x2}] = \rho_{y1y2}\sqrt{p_1(1-p_1)p_2(1-p_2)} + p_1p_2
$$

for  $\rho_{x1x2}$  gives the intermediate correlation of the standard normal variables needed to generate binary variables with correlation  $\rho_{u1u2}$ . Here  $z(p)$  indicates the *pth* quantile of the standard normal distribution.

Otherwise, [ordnorm](#page-64-1) is called for each pair. If the resulting intermediate matrix is not positivedefinite, there is a warning given because it may not be possible to find a MVN correlation matrix that will produce the desired marginal distributions after discretization. Any problems with positivedefiniteness are corrected later.

## Continuous Variables

Correlations are computed pairwise. [findintercorr\\_cont](#page-35-1) is called for each pair.

## Poisson Variables

[max\\_count\\_support](#page-58-1) is used to find the maximum support value given the vector pois\_eps of truncation values. This is used to create a Poisson marginal list consisting of cumulative probabilities for each variable (like that for the ordinal variables). Then [ordnorm](#page-64-1) is called to calculate the intermediate MVN correlation for all Poisson variables.

#### Negative Binomial Variables

[max\\_count\\_support](#page-58-1) is used to find the maximum support value given the vector nb\_eps of truncation values. This is used to create a Negative Binomial marginal list consisting of cumulative probabilities for each variable (like that for the ordinal variables). Then [ordnorm](#page-64-1) is called to calculate the intermediate MVN correlation for all Negative Binomial variables.

#### Continuous - Ordinal Pairs

[findintercorr\\_cont\\_cat](#page-36-1) is called to calculate the intermediate MVN correlation for all Continuous and Ordinal combinations.

## findintercorr2 31

### Ordinal - Poisson Pairs

The Poisson marginal list is appended to the ordinal marginal list (similarly for the support lists). Then [ordnorm](#page-64-1) is called to calculate the intermediate MVN correlation for all Ordinal and Poisson combinations.

#### Ordinal - Negative Binomial Pairs

The Negative Binomial marginal list is appended to the ordinal marginal list (similarly for the support lists). Then [ordnorm](#page-64-1) is called to calculate the intermediate MVN correlation for all Ordinal and Negative Binomial combinations.

## Continuous - Poisson Pairs

[findintercorr\\_cont\\_pois2](#page-43-1) is called to calculate the intermediate MVN correlation for all Continuous and Poisson combinations.

## Continuous - Negative Binomial Pairs

[findintercorr\\_cont\\_nb2](#page-39-1) is called to calculate the intermediate MVN correlation for all Continuous and Negative Binomial combinations.

#### Poisson - Negative Binomial Pairs

The Negative Binomial marginal list is appended to the Poisson marginal list (similarly for the support lists). Then [ordnorm](#page-64-1) is called to calculate the intermediate MVN correlation for all Poisson and Negative Binomial combinations.

## References

Please see [rcorrvar2](#page-100-1) for additional references.

Emrich LJ & Piedmonte MR (1991). A Method for Generating High-Dimensional Multivariate Binary Variables. The American Statistician, 45(4): 302-4. doi: [10.1080/00031305.1991.10475828.](http://doi.org/10.1080/00031305.1991.10475828)

Inan G & Demirtas H (2016). BinNonNor: Data Generation with Binary and Continuous Non-Normal Components. R package version 1.3. <https://CRAN.R-project.org/package=BinNonNor>

Vale CD & Maurelli VA (1983). Simulating Multivariate Nonnormal Distributions. Psychometrika, 48, 465-471. doi: [10.1007/BF02293687.](http://doi.org/10.1007/BF02293687)

## See Also

[find\\_constants](#page-49-1), [rcorrvar2](#page-100-1)

#### Examples

seed <- 1234

```
## Not run:
# Binary, Ordinal, Continuous, Poisson, and Negative Binomial Variables
options(scipen = 999)
```

```
n < -10000
```

```
# Continuous Distributions: Normal, t (df = 10), Chisq (df = 4),
# Beta (a = 4, b = 2), Gamma (a = 4, b = 4)
Dist <- c("Gaussian", "t", "Chisq", "Beta", "Gamma")
# calculate standardized cumulants
# those for the normal and t distributions are rounded to ensure the
# correct values (i.e. skew = 0)
M1 \le round(calc_theory(Dist = "Gaussian", params = c(0, 1)), 8)
M2 \le round(calc_theory(Dist = "t", params = 10), 8)
M3 <- calc_theory(Dist = "Chisq", params = 4)
M4 \leftarrow calc_theory(Dist = "Beta", params = c(4, 2))
MS \leftarrow calc\_theory(Dist = "Gamma", params = c(4, 4))M <- cbind(M1, M2, M3, M4, M5)
M < - round(M[-c(1:2),], digits = 6)
colnames(M) <- Dist
rownames(M) <- c("skew", "skurtosis", "fifth", "sixth")
means <- rep(0, length(Dist))
vars <- rep(1, length(Dist))
# calculate constants
con \leq matrix(1, nrow = ncol(M), ncol = 6)
for (i in 1:ncol(M)) {
 con[i, ] \leftarrow find\_constants(method = "Polynomial", skew s = M[1, i],skurts = M[2, i], fifths = M[3, i],
                             sixths = M[4, i])}
# Binary and Ordinal Distributions
marginal <- list(0.3, 0.4, c(0.1, 0.5), c(0.3, 0.6, 0.9),
                 c(0.2, 0.4, 0.7, 0.8))
support <- list()
# Poisson Distributions
lam < -c(1, 5, 10)# Negative Binomial Distributions
size <-c(3, 6)prob <- c(0.2, 0.8)
ncat <- length(marginal)
ncont <- ncol(M)
npois <- length(lam)
nnb <- length(size)
# Create correlation matrix from a uniform distribution (-0.8, 0.8)
set.seed(seed)
key \leq diag(1, nrow = (ncat + ncont + npois + nnb))for (i in 1:nrow(Rey)) {
  for (j in 1:ncol(Rey)) {
    if (i > j) Rey[i, j] <- runif(1, -0.8, 0.8)
```

```
Rey[j, i] \leftarrow Rep[i, j]}
}
# Test for positive-definiteness
library(Matrix)
if(min(eigen(Rey, symmetric = TRUE)$values) < 0) {
 Rey \leq as.matrix(nearPD(Rey, corr = T, keepDiag = T)$mat)
}
# Make sure Rey is within upper and lower correlation limits
valid \le valid_corr2(k_cat = ncat, k_cont = ncont, k_pois = npois,
                     k_n = nnb, method = "Polynomial", means = means,
                     vars = vars, skews = M[1, ], skurts = M[2, ],
                     fifths = M[3, ], sixths = M[4, ],
                     marginal = marginal, lam = lam,
                     pois_eps = rep(0.0001, npois),
                     size = size, prob = prob,
                     nb_eps = rep(0.0001, nnb),
                     rho = Rey, seed = seed)# Find intermediate correlation
Sigma2 <- findintercorr2(n = n, k_cont = ncont, k_cat = ncat,
                         k_pois = npois, k_nb = nnb,method = "Polynomial", constants = con,
                         marginal = marginal, lam = lam, size = size,
                         prob = prob, pois_eps = rep(0.0001, npois),
                         nb_eps = rep(0.0001, nnb), rho = Rey)Sigma2
## End(Not run)
```
<span id="page-32-1"></span>findintercorr\_cat\_nb *Calculate Intermediate MVN Correlation for Ordinal - Negative Binomial Variables: Correlation Method 1*

#### Description

This function calculates a  $k$ <sub>cat</sub>  $x$   $k$ <sub>n</sub>b intermediate matrix of correlations for the k cat ordinal (r  $>=$  2 categories) and k\_nb Negative Binomial variables. It extends the method of Amatya & Demirtas (2015, doi: [10.1080/00949655.2014.953534\)](http://doi.org/10.1080/00949655.2014.953534) to ordinal - Negative Binomial pairs. Here, the intermediate correlation between Z1 and Z2 (where Z1 is the standard normal variable discretized to produce an ordinal variable Y1, and Z2 is the standard normal variable used to generate a Negative Binomial variable via the inverse cdf method) is calculated by dividing the target correlation by a correction factor. The correction factor is the product of the upper Frechet-Hoeffding bound on the correlation between a Negative Binomial variable and the normal variable used to generate it (see [chat\\_nb](#page-14-1)) and a simulated GSC upper bound on the correlation between an ordinal variable and the normal variable used to generate it (see Demirtas & Hedeker, 2011, doi: [10.1198/tast.2011.10090\)](http://doi.org/10.1198/tast.2011.10090). The function is used in [findintercorr](#page-21-1) and [rcorrvar](#page-91-1). This function would not ordinarily be called by the user.

## <span id="page-33-0"></span>Usage

```
findintercorr_cat_nb(rho_cat_nb, marginal, size, prob, mu = NULL,
 nrand = 100000, seed = 1234)
```
## Arguments

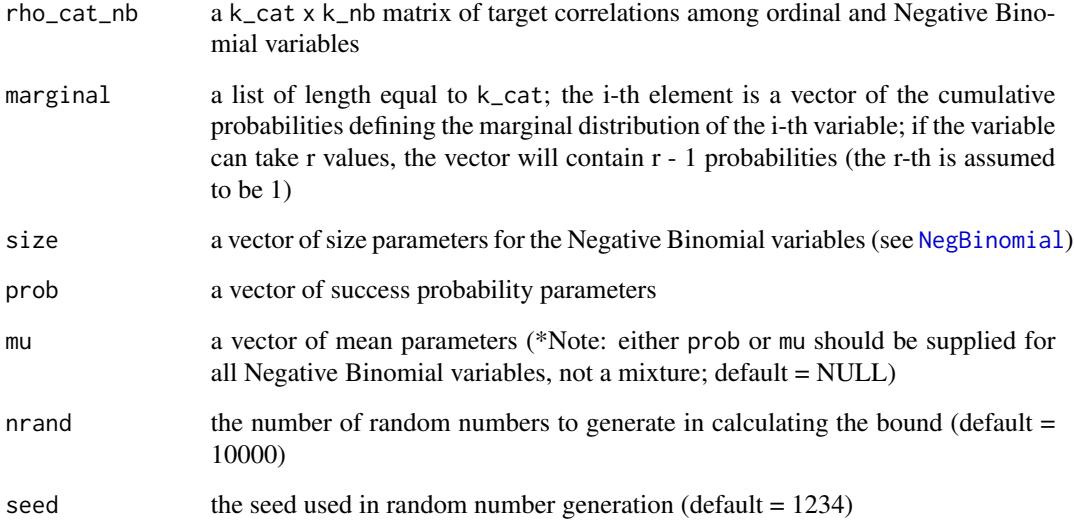

## Value

a k\_cat x k\_nb matrix whose rows represent the k\_cat ordinal variables and columns represent the k\_nb Negative Binomial variables

## References

Please see references for [findintercorr\\_cat\\_pois](#page-33-1)

## See Also

[chat\\_nb](#page-14-1), [findintercorr](#page-21-1), [rcorrvar](#page-91-1)

<span id="page-33-1"></span>findintercorr\_cat\_pois

*Calculate Intermediate MVN Correlation for Ordinal - Poisson Variables: Correlation Method 1*

## Description

This function calculates a k\_cat x k\_pois intermediate matrix of correlations for the k\_cat ordinal  $(r \geq 2$  categories) and k\_pois Poisson variables. It extends the method of Amatya & Demirtas (2015, doi: [10.1080/00949655.2014.953534\)](http://doi.org/10.1080/00949655.2014.953534) to ordinal - Poisson pairs. Here, the intermediate correlation between Z1 and Z2 (where Z1 is the standard normal variable discretized to produce an ordinal variable Y1, and Z2 is the standard normal variable used to generate a Poisson variable via the inverse cdf method) is calculated by dividing the target correlation by a correction factor. The correction factor is the product of the upper Frechet-Hoeffding bound on the correlation between a Poisson variable and the normal variable used to generate it (see [chat\\_pois](#page-15-1)) and a simulated GSC upper bound on the correlation between an ordinal variable and the normal variable used to generate it (see Demirtas & Hedeker, 2011, doi: [10.1198/tast.2011.10090\)](http://doi.org/10.1198/tast.2011.10090). The function is used in [findintercorr](#page-21-1) and [rcorrvar](#page-91-1). This function would not ordinarily be called by the user.

## Usage

```
findintercorr_cat_pois(rho_cat_pois, marginal, lam, nrand = 100000,
  seed = 1234)
```
## Arguments

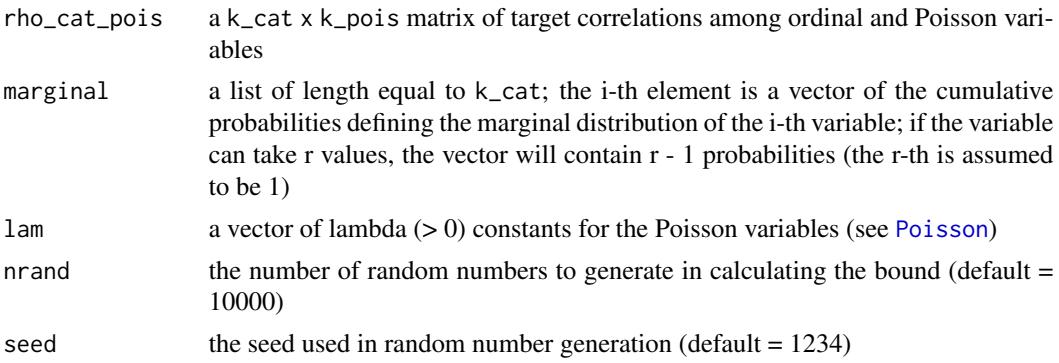

## Value

a k cat x k pois matrix whose rows represent the k cat ordinal variables and columns represent the k\_pois Poisson variables

#### References

Amatya A & Demirtas H (2015). Simultaneous generation of multivariate mixed data with Poisson and normal marginals. Journal of Statistical Computation and Simulation, 85(15): 3129-39. doi: [10.1080/00949655.2014.953534.](http://doi.org/10.1080/00949655.2014.953534)

Demirtas H & Hedeker D (2011). A practical way for computing approximate lower and upper correlation bounds. American Statistician, 65(2): 104-109. doi: [10.1198/tast.2011.10090.](http://doi.org/10.1198/tast.2011.10090)

Frechet M. Sur les tableaux de correlation dont les marges sont donnees. Ann. l'Univ. Lyon SectA. 1951;14:53-77.

Hoeffding W. Scale-invariant correlation theory. In: Fisher NI, Sen PK, editors. The collected works of Wassily Hoeffding. New York: Springer-Verlag; 1994. p. 57-107.

<span id="page-35-0"></span>Yahav I & Shmueli G (2012). On Generating Multivariate Poisson Data in Management Science Applications. Applied Stochastic Models in Business and Industry, 28(1): 91-102. doi: [10.1002/](http://doi.org/10.1002/asmb.901) [asmb.901.](http://doi.org/10.1002/asmb.901)

## See Also

[chat\\_pois](#page-15-1), [findintercorr](#page-21-1), [rcorrvar](#page-91-1)

<span id="page-35-1"></span>findintercorr\_cont *Calculate Intermediate MVN Correlation for Continuous Variables Generated by Polynomial Transformation*

#### Description

This function finds the roots to the equations in [intercorr\\_fleish](#page-56-1) or [intercorr\\_poly](#page-57-1) using [nleqslv](#page-0-0). It is used in [findintercorr](#page-21-1) and [findintercorr2](#page-27-1) to find the intermediate correlation for standard normal random variables which are used in Fleishman's Third-Order (doi: [10.1007/](http://doi.org/10.1007/BF02293811) [BF02293811\)](http://doi.org/10.1007/BF02293811) or Headrick's Fifth-Order (doi: [10.1016/S01679473\(02\)000725\)](http://doi.org/10.1016/S0167-9473(02)00072-5) Polynomial Transformation. It works for two or three variables in the case of method = "Fleishman", or two, three, or four variables in the case of method = "Polynomial". Otherwise, Headrick & Sawilowsky (1999, doi: [10.1007/BF02294317\)](http://doi.org/10.1007/BF02294317) recommend using the technique of Vale & Maurelli (1983, doi: [10.1007/](http://doi.org/10.1007/BF02293687) [BF02293687\)](http://doi.org/10.1007/BF02293687), in which the intermediate correlations are found pairwise and then eigen value decomposition is used on the intermediate correlation matrix. This function would not ordinarily be called by the user.

#### Usage

```
findintercorr_cont(method = c("Fleishman", "Polynomial"), constants, rho_cont)
```
#### Arguments

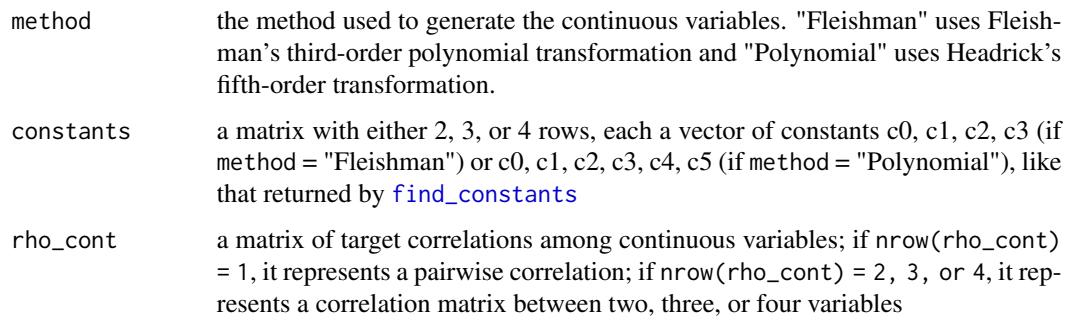

#### Value

a list containing the results from [nleqslv](#page-0-0)
#### References

Fleishman AI (1978). A Method for Simulating Non-normal Distributions. Psychometrika, 43, 521-532. doi: [10.1007/BF02293811.](http://doi.org/10.1007/BF02293811)

Hasselman B (2018). nleqslv: Solve Systems of Nonlinear Equations. R package version 3.3.2. <https://CRAN.R-project.org/package=nleqslv>

Headrick TC (2002). Fast Fifth-order Polynomial Transforms for Generating Univariate and Multivariate Non-normal Distributions. Computational Statistics & Data Analysis, 40(4):685-711. doi: [10.1016/S01679473\(02\)000725.](http://doi.org/10.1016/S0167-9473(02)00072-5) [\(ScienceDirect\)](http://www.sciencedirect.com/science/article/pii/S0167947302000725)

Headrick TC (2004). On Polynomial Transformations for Simulating Multivariate Nonnormal Distributions. Journal of Modern Applied Statistical Methods, 3(1), 65-71. doi: [10.22237/jmasm/](http://doi.org/10.22237/jmasm/1083370080) [1083370080.](http://doi.org/10.22237/jmasm/1083370080)

Headrick TC, Kowalchuk RK (2007). The Power Method Transformation: Its Probability Density Function, Distribution Function, and Its Further Use for Fitting Data. Journal of Statistical Computation and Simulation, 77, 229-249. doi: [10.1080/10629360600605065.](http://doi.org/10.1080/10629360600605065)

Headrick TC, Sawilowsky SS (1999). Simulating Correlated Non-normal Distributions: Extending the Fleishman Power Method. Psychometrika, 64, 25-35. doi: [10.1007/BF02294317.](http://doi.org/10.1007/BF02294317)

Headrick TC, Sheng Y, & Hodis FA (2007). Numerical Computing and Graphics for the Power Method Transformation Using Mathematica. Journal of Statistical Software, 19(3), 1 - 17. doi: [10.18](http://doi.org/10.18637/jss.v019.i03)637/ [jss.v019.i03.](http://doi.org/10.18637/jss.v019.i03)

Vale CD & Maurelli VA (1983). Simulating Multivariate Nonnormal Distributions. Psychometrika, 48, 465-471. doi: [10.1007/BF02293687.](http://doi.org/10.1007/BF02293687)

## See Also

[poly](#page-88-0), [fleish](#page-51-0), [power\\_norm\\_corr](#page-90-0), [pdf\\_check](#page-66-0), [find\\_constants](#page-49-0), [intercorr\\_fleish](#page-56-0), [intercorr\\_poly](#page-57-0), [nleqslv](#page-0-0)

<span id="page-36-0"></span>findintercorr\_cont\_cat

*Calculate Intermediate MVN Correlation for Continuous - Ordinal Variables*

## Description

This function calculates a  $k_{\text{cont}} \times k_{\text{cat}}$  intermediate matrix of correlations for the  $k_{\text{cont}}$  cont continuous and  $k$ -cat ordinal ( $r$  >= 2 categories) variables. It extends the method of Demirtas et al. (2012, doi: [10.1198/tast.2011.10090\)](http://doi.org/10.1198/tast.2011.10090) in simulating binary and non-normal data using the Fleishman transformation by:

1) allowing the continuous variables to be generated via Fleishman's third-order or Headrick's fifthorder transformation, and

2) allowing for ordinal variables with more than 2 categories.

Here, the intermediate correlation between Z1 and Z2 (where Z1 is the standard normal variable transformed using Headrick's fifth-order or Fleishman's third-order method to produce a continuous

variable Y1, and Z2 is the standard normal variable discretized to produce an ordinal variable Y2) is calculated by dividing the target correlation by a correction factor. The correction factor is the product of the point-polyserial correlation between Y2 and Z2 (described in Olsson et al., 1982, doi: [10.1007/BF02294164\)](http://doi.org/10.1007/BF02294164) and the power method correlation (described in Headrick & Kowalchuk, 2007, doi: [10.1080/10629360600605065\)](http://doi.org/10.1080/10629360600605065) between Y1 and Z1. The point-polyserial correlation is given by:

$$
\rho_{y2,z2} = (1/\sigma_{y2}) * \sum_{j=1}^{r-1} \phi(\tau_j)(y2_{j+1} - y2_j)
$$

where

$$
\phi(\tau) = (2\pi)^{-1/2} * exp(-\tau^2/2)
$$

Here,  $y_j$  is the j-th support value and  $\tau_j$  is  $\Phi^{-1}(\sum_{i=1}^j Pr(Y = y_i))$ . The power method correlation is given by:

$$
\rho_{y1,z1} = c1 + 3c3 + 15c5
$$

where  $c5 = 0$  if method = "Fleishman". The function is used in [findintercorr](#page-21-0) and [findintercorr2](#page-27-0). This function would not ordinarily be called by the user.

## Usage

```
findintercorr_cont_cat(method = c("Fleishman", "Polynomial"), constants,
  rho_cont_cat, marginal, support)
```
# Arguments

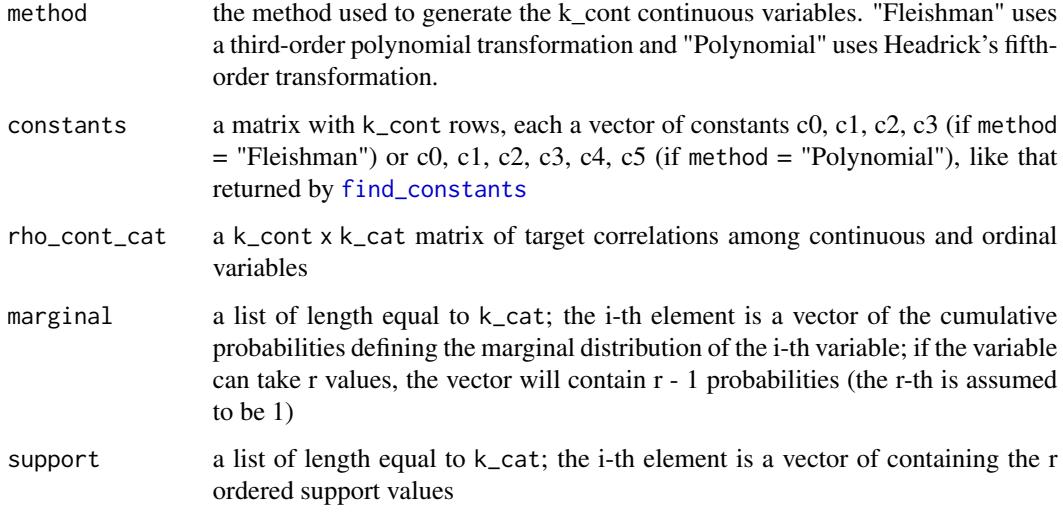

# Value

a k\_cont x k\_cat matrix whose rows represent the k\_cont continuous variables and columns represent the k\_cat ordinal variables

# References

Demirtas H, Hedeker D, & Mermelstein RJ (2012). Simulation of massive public health data by power polynomials. Statistics in Medicine, 31(27): 3337-3346. doi: [10.1002/sim.5362.](http://doi.org/10.1002/sim.5362)

Fleishman AI (1978). A Method for Simulating Non-normal Distributions. Psychometrika, 43, 521-532. doi: [10.1007/BF02293811.](http://doi.org/10.1007/BF02293811)

Headrick TC (2002). Fast Fifth-order Polynomial Transforms for Generating Univariate and Multivariate Non-normal Distributions. Computational Statistics & Data Analysis, 40(4):685-711. doi: [10.1016/S01679473\(02\)000725.](http://doi.org/10.1016/S0167-9473(02)00072-5) [\(ScienceDirect\)](http://www.sciencedirect.com/science/article/pii/S0167947302000725)

Headrick TC (2004). On Polynomial Transformations for Simulating Multivariate Nonnormal Distributions. Journal of Modern Applied Statistical Methods, 3(1), 65-71. doi: [10.22237/jmasm/](http://doi.org/10.22237/jmasm/1083370080) [1083370080.](http://doi.org/10.22237/jmasm/1083370080)

Headrick TC, Kowalchuk RK (2007). The Power Method Transformation: Its Probability Density Function, Distribution Function, and Its Further Use for Fitting Data. Journal of Statistical Computation and Simulation, 77, 229-249. doi: [10.1080/10629360600605065.](http://doi.org/10.1080/10629360600605065)

Headrick TC, Sawilowsky SS (1999). Simulating Correlated Non-normal Distributions: Extending the Fleishman Power Method. Psychometrika, 64, 25-35. doi: [10.1007/BF02294317.](http://doi.org/10.1007/BF02294317)

Headrick TC, Sheng Y, & Hodis FA (2007). Numerical Computing and Graphics for the Power Method Transformation Using Mathematica. Journal of Statistical Software, 19(3), 1 - 17. doi: [10.18](http://doi.org/10.18637/jss.v019.i03)637/ [jss.v019.i03.](http://doi.org/10.18637/jss.v019.i03)

Olsson U, Drasgow F, & Dorans NJ (1982). The Polyserial Correlation Coefficient. Psychometrika, 47(3): 337-47. doi: [10.1007/BF02294164.](http://doi.org/10.1007/BF02294164)

#### See Also

[power\\_norm\\_corr](#page-90-0), [find\\_constants](#page-49-0), [findintercorr](#page-21-0), [findintercorr2](#page-27-0)

findintercorr\_cont\_nb *Calculate Intermediate MVN Correlation for Continuous - Negative Binomial Variables: Correlation Method 1*

# **Description**

This function calculates a k\_cont x k\_nb intermediate matrix of correlations for the k\_cont continuous and k\_nb Negative Binomial variables. It extends the method of Amatya & Demirtas (2015, doi: [10.1080/00949655.2014.953534\)](http://doi.org/10.1080/00949655.2014.953534) to continuous variables generated using Headrick's fifth-order polynomial transformation and Negative Binomial variables. Here, the intermediate correlation between Z1 and Z2 (where Z1 is the standard normal variable transformed using Headrick's fifth-order or Fleishman's third-order method to produce a continuous variable Y1, and Z2 is the standard normal variable used to generate a Negative Binomial variable via the inverse cdf method) is calculated by dividing the target correlation by a correction factor. The correction factor is the product of the upper Frechet-Hoeffding bound on the correlation between a Negative Binomial variable and the normal variable used to generate it (see [chat\\_nb](#page-14-0)) and the power method correlation (described in Headrick & Kowalchuk, 2007, doi: [10.1080/10629360600605065\)](http://doi.org/10.1080/10629360600605065) between Y1 and Z1. The function is used in [findintercorr](#page-21-0) and [rcorrvar](#page-91-0). This function would not ordinarily be called by the user.

```
findintercorr_cont_nb(method, constants, rho_cont_nb, size, prob, mu = NULL,
 nrand = 100000, seed = 1234)
```
# Arguments

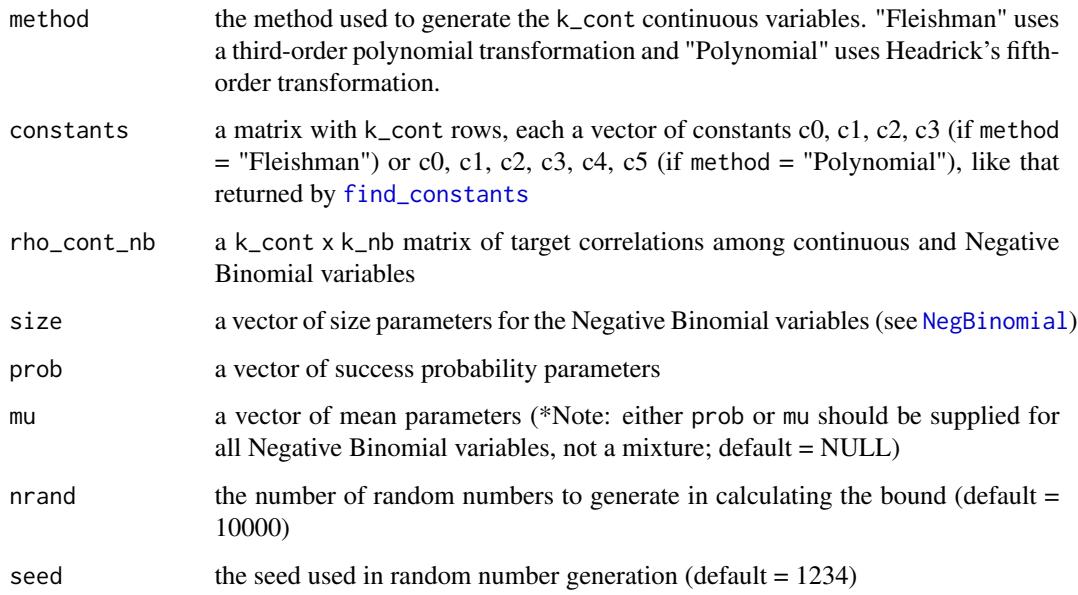

# Value

a k\_cont x k\_nb matrix whose rows represent the k\_cont continuous variables and columns represent the k\_nb Negative Binomial variables

# References

Please see references for [findintercorr\\_cont\\_pois](#page-41-0).

# See Also

[chat\\_nb](#page-14-0), [power\\_norm\\_corr](#page-90-0), [find\\_constants](#page-49-0), [findintercorr](#page-21-0), [rcorrvar](#page-91-0)

findintercorr\_cont\_nb2

*Calculate Intermediate MVN Correlation for Continuous - Negative Binomial Variables: Correlation Method 2*

## Description

This function calculates a k\_cont x k\_nb intermediate matrix of correlations for the k\_cont continuous and k\_nb Negative Binomial variables. It extends the methods of Demirtas et al. (2012, doi: [10.1002/sim.5362\)](http://doi.org/10.1002/sim.5362) and Barbiero & Ferrari (2015, doi: [10.1002/asmb.2072\)](http://doi.org/10.1002/asmb.2072) by:

1) including non-normal continuous and count (Poisson and Negative Binomial) variables

2) allowing the continuous variables to be generated via Fleishman's third-order or Headrick's fifthorder transformation, and

3) since the count variables are treated as ordinal, using the point-polyserial and polyserial correlations to calculate the intermediate correlations (similar to [findintercorr\\_cont\\_cat](#page-36-0)).

Here, the intermediate correlation between Z1 and Z2 (where Z1 is the standard normal variable transformed using Headrick's fifth-order or Fleishman's third-order method to produce a continuous variable Y1, and Z2 is the standard normal variable used to generate a Negative Binomial variable via the inverse cdf method) is calculated by dividing the target correlation by a correction factor. The correction factor is the product of the point-polyserial correlation between Y2 and Z2 (described in Olsson et al., 1982, doi: [10.1007/BF02294164\)](http://doi.org/10.1007/BF02294164) and the power method correlation (described in Headrick & Kowalchuk, 2007, doi: [10.1080/10629360600605065\)](http://doi.org/10.1080/10629360600605065) between Y1 and Z1. After the maximum support value has been found using  $max\_count\_support$ , the point-polyserial correlation is given by:

$$
\rho_{y2,z2} = (1/\sigma_{y2}) \sum_{j=1}^{r-1} \phi(\tau_j) (y2_{j+1} - y2_j)
$$

where

$$
\phi(\tau) = (2\pi)^{-1/2} * exp(-\tau^2/2)
$$

Here,  $y_j$  is the j-th support value and  $\tau_j$  is  $\Phi^{-1}(\sum_{i=1}^j Pr(Y = y_i))$ . The power method correlation is given by:

$$
\rho_{y1,z1} = c1 + 3c3 + 15c5
$$

, where  $c5 = 0$  if method = "Fleishman". The function is used in [findintercorr2](#page-27-0) and [rcorrvar2](#page-100-0). This function would not ordinarily be called by the user.

## Usage

findintercorr\_cont\_nb2(method, constants, rho\_cont\_nb, nb\_marg, nb\_support)

## Arguments

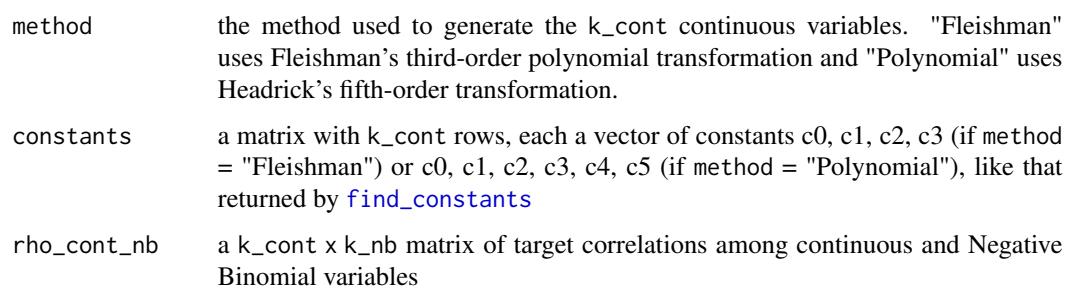

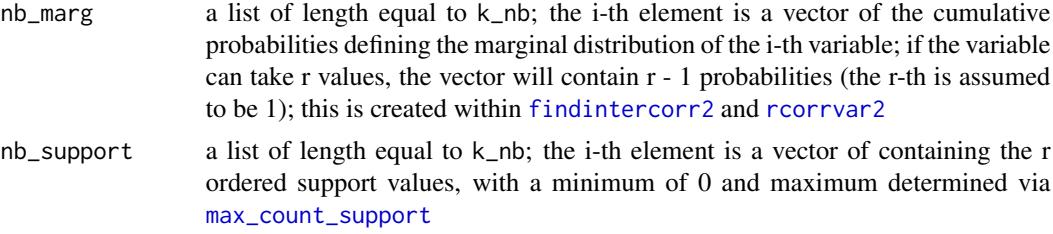

## Value

a k\_cont x k\_nb matrix whose rows represent the k\_cont continuous variables and columns represent the k\_nb Negative Binomial variables

## References

Please see additional references in [findintercorr\\_cont\\_cat](#page-36-0).

Barbiero A & Ferrari PA (2015). Simulation of correlated Poisson variables. Applied Stochastic Models in Business and Industry, 31: 669-80. doi: [10.1002/asmb.2072.](http://doi.org/10.1002/asmb.2072)

#### See Also

[find\\_constants](#page-49-0), [power\\_norm\\_corr](#page-90-0), [findintercorr2](#page-27-0), [rcorrvar2](#page-100-0)

<span id="page-41-0"></span>findintercorr\_cont\_pois

*Calculate Intermediate MVN Correlation for Continuous - Poisson Variables: Correlation Method 1*

# Description

This function calculates a k\_cont x k\_pois intermediate matrix of correlations for the k\_cont continuous and k\_pois Poisson variables. It extends the method of Amatya & Demirtas (2015, doi: [10.1080/00949655.2014.953534\)](http://doi.org/10.1080/00949655.2014.953534) to continuous variables generated using Headrick's fifthorder polynomial transformation. Here, the intermediate correlation between Z1 and Z2 (where Z1 is the standard normal variable transformed using Headrick's fifth-order or Fleishman's thirdorder method to produce a continuous variable Y1, and Z2 is the standard normal variable used to generate a Poisson variable via the inverse cdf method) is calculated by dividing the target correlation by a correction factor. The correction factor is the product of the upper Frechet-Hoeffding bound on the correlation between a Poisson variable and the normal variable used to generate it (see [chat\\_pois](#page-15-0)) and the power method correlation (described in Headrick & Kowalchuk, 2007, doi: [10.1080/10629360600605065\)](http://doi.org/10.1080/10629360600605065) between Y1 and Z1. The function is used in [findintercorr](#page-21-0) and [rcorrvar](#page-91-0). This function would not ordinarily be called by the user.

#### Usage

findintercorr\_cont\_pois(method, constants, rho\_cont\_pois, lam, nrand = 100000, seed = 1234)

#### **Arguments**

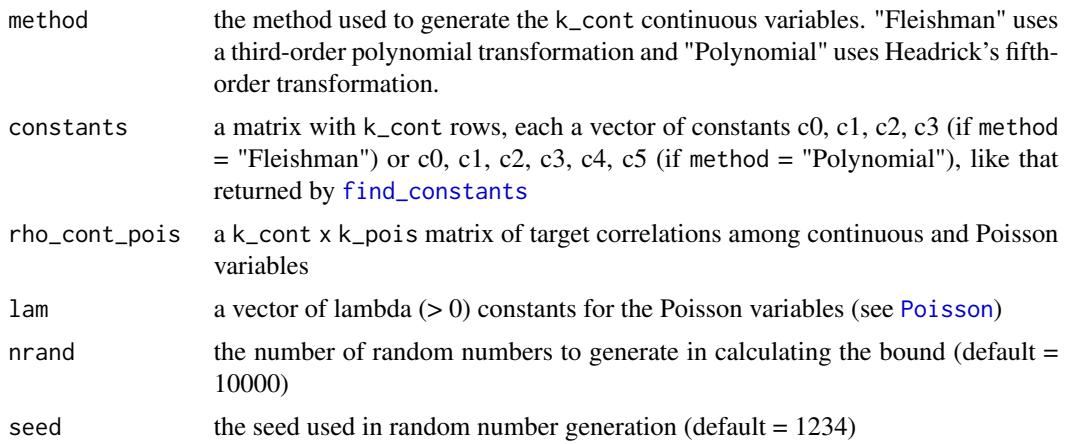

## Value

a k\_cont x k\_pois matrix whose rows represent the k\_cont continuous variables and columns represent the k\_pois Poisson variables

## References

Amatya A & Demirtas H (2015). Simultaneous generation of multivariate mixed data with Poisson and normal marginals. Journal of Statistical Computation and Simulation, 85(15): 3129-39. doi: [10.1080/00949655.2014.953534.](http://doi.org/10.1080/00949655.2014.953534)

Demirtas H & Hedeker D (2011). A practical way for computing approximate lower and upper correlation bounds. American Statistician, 65(2): 104-109. doi: [10.1198/tast.2011.10090.](http://doi.org/10.1198/tast.2011.10090)

Fleishman AI (1978). A Method for Simulating Non-normal Distributions. Psychometrika, 43, 521-532. doi: [10.1007/BF02293811.](http://doi.org/10.1007/BF02293811)

Frechet M. Sur les tableaux de correlation dont les marges sont donnees. Ann. l'Univ. Lyon SectA. 1951;14:53-77.

Headrick TC (2002). Fast Fifth-order Polynomial Transforms for Generating Univariate and Multivariate Non-normal Distributions. Computational Statistics & Data Analysis, 40(4):685-711. doi: [10.1016/S01679473\(02\)000725.](http://doi.org/10.1016/S0167-9473(02)00072-5) [\(ScienceDirect\)](http://www.sciencedirect.com/science/article/pii/S0167947302000725)

Headrick TC (2004). On Polynomial Transformations for Simulating Multivariate Nonnormal Distributions. Journal of Modern Applied Statistical Methods, 3(1), 65-71. doi: [10.22237/jmasm/](http://doi.org/10.22237/jmasm/1083370080) [1083370080.](http://doi.org/10.22237/jmasm/1083370080)

Headrick TC, Kowalchuk RK (2007). The Power Method Transformation: Its Probability Density Function, Distribution Function, and Its Further Use for Fitting Data. Journal of Statistical Computation and Simulation, 77, 229-249. doi: [10.1080/10629360600605065.](http://doi.org/10.1080/10629360600605065)

Headrick TC, Sawilowsky SS (1999). Simulating Correlated Non-normal Distributions: Extending the Fleishman Power Method. Psychometrika, 64, 25-35. doi: [10.1007/BF02294317.](http://doi.org/10.1007/BF02294317)

Headrick TC, Sheng Y, & Hodis FA (2007). Numerical Computing and Graphics for the Power Method Transformation Using Mathematica. Journal of Statistical Software, 19(3), 1 - 17. doi: [10.18](http://doi.org/10.18637/jss.v019.i03)637/ [jss.v019.i03.](http://doi.org/10.18637/jss.v019.i03)

Hoeffding W. Scale-invariant correlation theory. In: Fisher NI, Sen PK, editors. The collected works of Wassily Hoeffding. New York: Springer-Verlag; 1994. p. 57-107.

Yahav I & Shmueli G (2012). On Generating Multivariate Poisson Data in Management Science Applications. Applied Stochastic Models in Business and Industry, 28(1): 91-102. doi: [10.1002/](http://doi.org/10.1002/asmb.901) [asmb.901.](http://doi.org/10.1002/asmb.901)

#### See Also

[chat\\_pois](#page-15-0), [power\\_norm\\_corr](#page-90-0), [find\\_constants](#page-49-0), [findintercorr](#page-21-0), [rcorrvar](#page-91-0)

findintercorr\_cont\_pois2

*Calculate Intermediate MVN Correlation for Continuous - Poisson Variables: Correlation Method 2*

#### **Description**

This function calculates a k\_cont x k\_pois intermediate matrix of correlations for the k\_cont continuous and k\_pois Poisson variables. It extends the methods of Demirtas et al. (2012, doi: [10.1002/](http://doi.org/10.1002/sim.5362) [sim.5362\)](http://doi.org/10.1002/sim.5362) and Barbiero & Ferrari (2015, doi: [10.1002/asmb.2072\)](http://doi.org/10.1002/asmb.2072) by:

1) including non-normal continuous and count variables

2) allowing the continuous variables to be generated via Fleishman's third-order or Headrick's fifthorder transformation, and

3) since the count variables are treated as ordinal, using the point-polyserial and polyserial correlations to calculate the intermediate correlations (similar to [findintercorr\\_cont\\_cat](#page-36-0)).

Here, the intermediate correlation between Z1 and Z2 (where Z1 is the standard normal variable transformed using Headrick's fifth-order or Fleishman's third-order method to produce a continuous variable Y1, and Z2 is the standard normal variable used to generate a Poisson variable via the inverse cdf method) is calculated by dividing the target correlation by a correction factor. The correction factor is the product of the point-polyserial correlation between Y2 and Z2 (described in Olsson et al., 1982, doi: [10.1007/BF02294164\)](http://doi.org/10.1007/BF02294164) and the power method correlation (described in Headrick & Kowalchuk, 2007, doi: [10.1080/10629360600605065\)](http://doi.org/10.1080/10629360600605065) between Y1 and Z1. After the maximum support value has been found using [max\\_count\\_support](#page-58-0), the point-polyserial correlation is given by:

$$
\rho_{y2,z2} = (1/\sigma_{y2}) \sum_{j=1}^{r-1} \phi(\tau_j) (y2_{j+1} - y2_j)
$$

where

$$
\phi(\tau) = (2\pi)^{-1/2} * exp(-\tau^2/2)
$$

Here,  $y_j$  is the j-th support value and  $\tau_j$  is  $\Phi^{-1}(\sum_{i=1}^j Pr(Y = y_i))$ . The power method correlation is given by:

$$
\rho_{y1,z1} = c1 + 3c3 + 15c5
$$

, where  $c5 = 0$  if method = "Fleishman". The function is used in [findintercorr2](#page-27-0) and [rcorrvar2](#page-100-0). This function would not ordinarily be called by the user.

# findintercorr\_nb 45

# Usage

```
findintercorr_cont_pois2(method, constants, rho_cont_pois, pois_marg,
 pois_support)
```
# Arguments

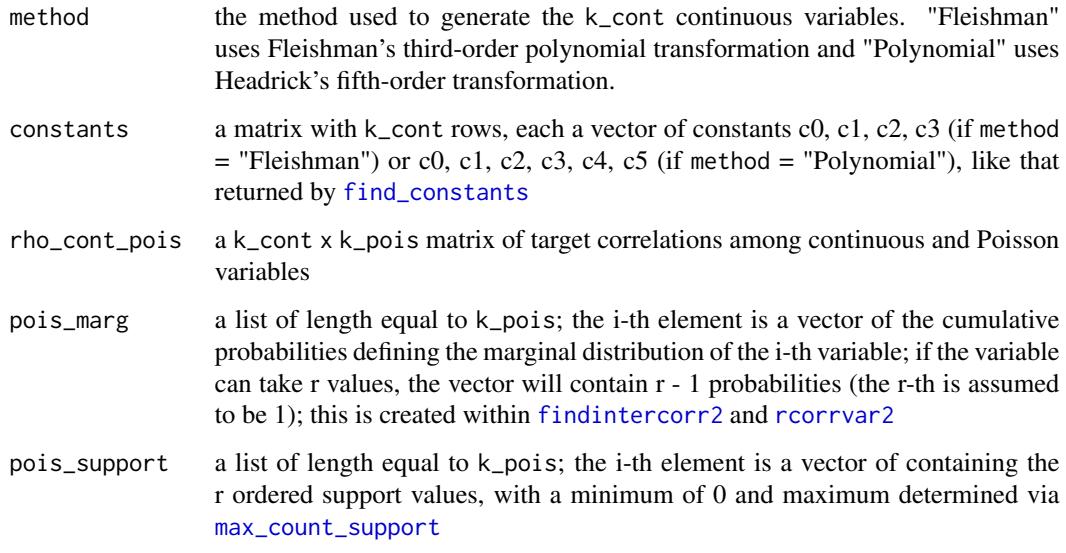

# Value

a k\_cont x k\_pois matrix whose rows represent the k\_cont continuous variables and columns represent the k\_pois Poisson variables

# References

Please see additional references in [findintercorr\\_cont\\_cat](#page-36-0).

Barbiero A & Ferrari PA (2015). Simulation of correlated Poisson variables. Applied Stochastic Models in Business and Industry, 31: 669-80. doi: [10.1002/asmb.2072.](http://doi.org/10.1002/asmb.2072)

# See Also

[find\\_constants](#page-49-0), [power\\_norm\\_corr](#page-90-0), [findintercorr2](#page-27-0), [rcorrvar2](#page-100-0)

<span id="page-44-0"></span>findintercorr\_nb *Calculate Intermediate MVN Correlation for Negative Binomial Variables: Correlation Method 1*

## Description

This function calculates a k\_nb x k\_nb intermediate matrix of correlations for the Negative Binomial variables by extending the method of Yahav & Shmueli (2012, doi: [10.1002/asmb.901\)](http://doi.org/10.1002/asmb.901). The intermediate correlation between Z1 and Z2 (the standard normal variables used to generate the Negative Binomial variables Y1 and Y2 via the inverse cdf method) is calculated using a logarithmic transformation of the target correlation. First, the upper and lower Frechet-Hoeffding bounds (mincor, maxcor) on  $\rho_{y1,y2}$  are simulated. Then the intermediate correlation is found as follows:

$$
\rho_{z1, z2} = (1/b) * log((\rho_{y1, y2} - c)/a)
$$

, where  $a = -(maxcor * mincor)/(maxcor + mincor)$ ,  $b = log((maxcor + a)/a)$ , and  $c = -a$ . The function adapts code from Amatya & Demirtas' (2016) package [PoisNor-package](#page-0-0) by:

1) allowing specifications for the number of random variates and the seed for reproducibility

2) providing the following checks: if  $\rho_{z_1,z_2} = 1$ ,  $\rho_{z_1,z_2}$  is set to 0.99; if  $\rho_{z_1,z_2} \le -1$ ,  $\rho_{z_1,z_2}$  is set to -0.99

3) simulating Negative Binomial variables.

The function is used in [findintercorr](#page-21-0) and [rcorrvar](#page-91-0). This function would not ordinarily be called by the user.

# Usage

```
findintercorr_nb(rho_nb, size, prob, mu = NULL, nrand = 100000,
  seed = 1234)
```
## Arguments

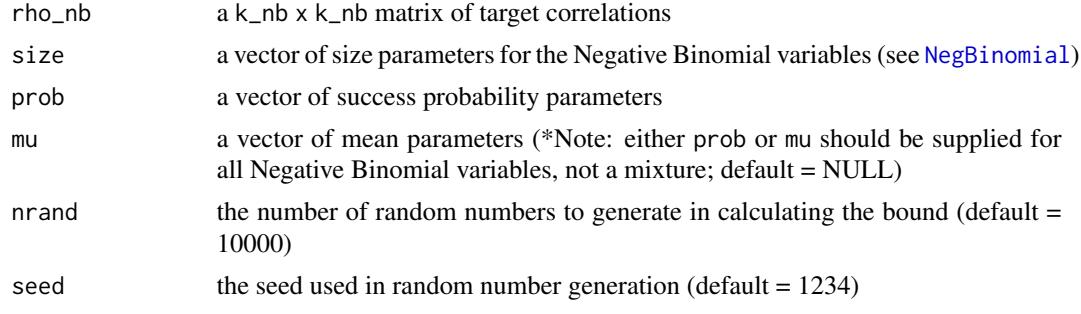

#### Value

the k\_nb x k\_nb intermediate correlation matrix for the Negative Binomial variables

# References

Please see references for [findintercorr\\_pois](#page-46-0).

# See Also

[PoisNor-package](#page-0-0), [findintercorr\\_pois](#page-46-0), [findintercorr\\_pois\\_nb](#page-47-0), [findintercorr](#page-21-0), [rcorrvar](#page-91-0)

<span id="page-46-0"></span>findintercorr\_pois *Calculate Intermediate MVN Correlation for Poisson Variables: Correlation Method 1*

## Description

This function calculates a k\_pois x k\_pois intermediate matrix of correlations for the Poisson variables using the method of Yahav & Shmueli (2012, doi: [10.1002/asmb.901\)](http://doi.org/10.1002/asmb.901). The intermediate correlation between Z1 and Z2 (the standard normal variables used to generate the Poisson variables Y1 and Y2 via the inverse cdf method) is calculated using a logarithmic transformation of the target correlation. First, the upper and lower Frechet-Hoeffding bounds (mincor, maxcor)  $\rho_{v1,v2}$ are simulated. Then the intermediate correlation is found as follows:

 $\rho_{z1,z2} = (1/b) * log((\rho_{v1,y2} - c)/a)$ 

, where  $a = -(maxcor * mincor)/(maxcor + mincor)$ ,  $b = log((maxcor + a)/a)$ , and  $c = -a$ . The function adapts code from Amatya & Demirtas' (2016) package [PoisNor-package](#page-0-0) by:

1) allowing specifications for the number of random variates and the seed for reproducibility

2) providing the following checks: if  $\rho_{z1,z2}$  >= 1,  $\rho_{z1,z2}$  is set to 0.99; if  $\rho_{z1,z2}$  <= -1,  $\rho_{z1,z2}$  is set to -0.99.

The function is used in [findintercorr](#page-21-0) and [rcorrvar](#page-91-0). This function would not ordinarily be called by the user.

Note: The method used here is also used in the packages [PoisBinOrdNor-package](#page-0-0) and [PoisBinOrdNonNor-package](#page-0-0) by Demirtas et al. (2017), but without my modifications.

# Usage

```
findintercorr_pois(rho_pois, lam, nrand = 100000, seed = 1234)
```
## Arguments

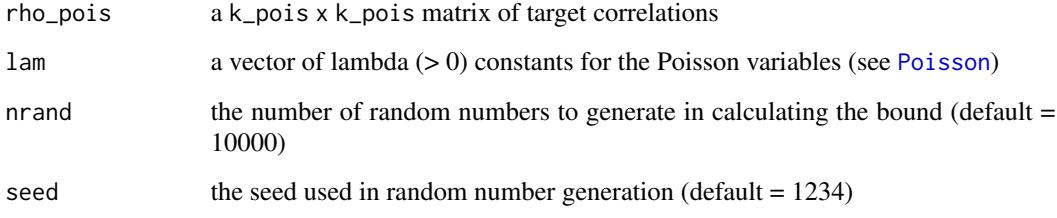

# Value

the k\_pois x k\_pois intermediate correlation matrix for the Poisson variables

#### References

Amatya A & Demirtas H (2015). Simultaneous generation of multivariate mixed data with Poisson and normal marginals. Journal of Statistical Computation and Simulation, 85(15): 3129-39. doi: [10.1080/00949655.2014.953534.](http://doi.org/10.1080/00949655.2014.953534)

Amatya A & Demirtas H (2016). PoisNor: Simultaneous Generation of Multivariate Data with Poisson and Normal Marginals. R package version 1.1. [https://CRAN.R-project.org/package=](https://CRAN.R-project.org/package=PoisNor) [PoisNor](https://CRAN.R-project.org/package=PoisNor)

Demirtas H & Hedeker D (2011). A practical way for computing approximate lower and upper correlation bounds. American Statistician, 65(2): 104-109.

Demirtas H, Hu Y, & Allozi R (2017). PoisBinOrdNor: Data Generation with Poisson, Binary, Ordinal and Normal Components. R package version 1.4. [https://CRAN.R-project.org/package=](https://CRAN.R-project.org/package=PoisBinOrdNor) [PoisBinOrdNor](https://CRAN.R-project.org/package=PoisBinOrdNor)

Demirtas H, Nordgren R, & Allozi R (2017). PoisBinOrdNonNor: Generation of Up to Four Different Types of Variables. R package version 1.3. [https://CRAN.R-project.org/package=](https://CRAN.R-project.org/package=PoisBinOrdNonNor) [PoisBinOrdNonNor](https://CRAN.R-project.org/package=PoisBinOrdNonNor)

Frechet M. Sur les tableaux de correlation dont les marges sont donnees. Ann. l'Univ. Lyon SectA. 1951;14:53-77.

Hoeffding W. Scale-invariant correlation theory. In: Fisher NI, Sen PK, editors. The collected works of Wassily Hoeffding. New York: Springer-Verlag; 1994. p. 57-107.

Yahav I & Shmueli G (2012). On Generating Multivariate Poisson Data in Management Science Applications. Applied Stochastic Models in Business and Industry, 28(1): 91-102. doi: [10.1002/](http://doi.org/10.1002/asmb.901) [asmb.901.](http://doi.org/10.1002/asmb.901)

# See Also

[PoisNor-package](#page-0-0), [findintercorr\\_nb](#page-44-0), [findintercorr\\_pois\\_nb](#page-47-0), [findintercorr](#page-21-0), [rcorrvar](#page-91-0)

<span id="page-47-0"></span>findintercorr\_pois\_nb *Calculate Intermediate MVN Correlation for Poisson - Negative Binomial Variables: Correlation Method 1*

## Description

This function calculates a k\_pois x k\_nb intermediate matrix of correlations for the Poisson and Negative Binomial variables by extending the method of Yahav & Shmueli (2012, doi: [10.1002/](http://doi.org/10.1002/asmb.901) [asmb.901\)](http://doi.org/10.1002/asmb.901). The intermediate correlation between Z1 and Z2 (the standard normal variables used to generate the Poisson and Negative Binomial variables Y1 and Y2 via the inverse cdf method) is calculated using a logarithmic transformation of the target correlation. First, the upper and lower Frechet-Hoeffding bounds (mincor, maxcor) on  $\rho_{y_1,y_2}$  are simulated. Then the intermediate correlation is found as follows:

$$
\rho_{z1, z2} = (1/b) * log((\rho_{y1, y2} - c)/a)
$$

, where  $a = -(maxcor * mincor)/(maxcor + mincor)$ ,  $b = log((maxcor + a)/a)$ , and  $c = -a$ . The function adapts code from Amatya & Demirtas' (2016) package [PoisNor-package](#page-0-0) by:

1) allowing specifications for the number of random variates and the seed for reproducibility

2) providing the following checks: if  $\rho_{z1,z2}$  >= 1,  $\rho_{z1,z2}$  is set to 0.99; if  $\rho_{z1,z2}$  <= -1,  $\rho_{z1,z2}$  is set to -0.99

3) simulating Negative Binomial variables. The function is used in [findintercorr](#page-21-0) and [rcorrvar](#page-91-0). This function would not ordinarily be called by the user.

## Usage

```
findintercorr_pois_nb(rho_pois_nb, lam, size, prob, mu = NULL,
 nrand = 100000, seed = 1234)
```
## Arguments

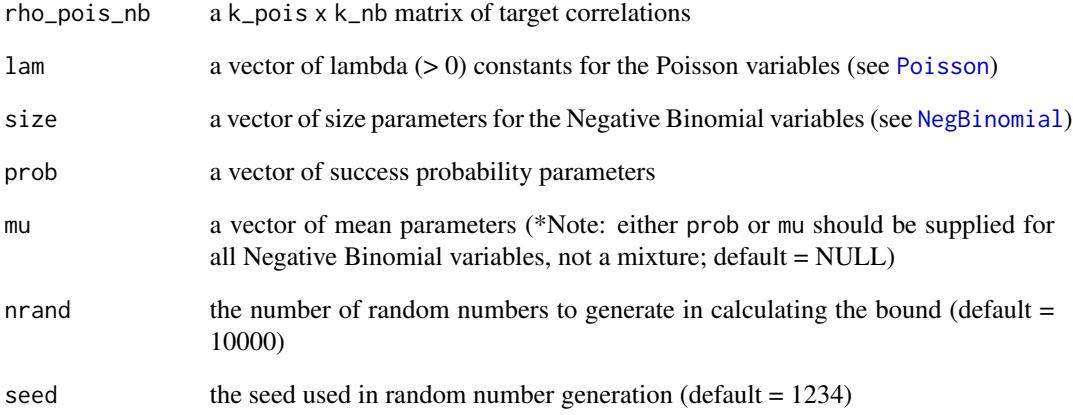

# Value

the k\_pois x k\_nb intermediate correlation matrix whose rows represent the k\_pois Poisson variables and columns represent the k\_nb Negative Binomial variables

# References

Please see references for [findintercorr\\_pois](#page-46-0).

## See Also

[PoisNor-package](#page-0-0), [findintercorr\\_pois](#page-46-0), [findintercorr\\_nb](#page-44-0), [findintercorr](#page-21-0), [rcorrvar](#page-91-0)

<span id="page-49-0"></span>

### **Description**

This function calculates Fleishman's third or Headrick's fifth-order constants necessary to transform a standard normal random variable into a continuous variable with the specified skewness, standardized kurtosis, and standardized fifth and sixth cumulants. It uses [multiStart](#page-0-0) to find solutions to [fleish](#page-51-0) or [nleqslv](#page-0-0) for [poly](#page-88-0). Multiple starting values are used to ensure the correct solution is found. If not user-specified and method = "Polynomial", the cumulant values are checked to see if they fall in Headrick's Table 1 (2002, p.691-2, doi: [10.1016/S01679473\(02\)000725\)](http://doi.org/10.1016/S0167-9473(02)00072-5) of common distributions (see [Headrick.dist](#page-55-0)). If so, his solutions are used as starting values. Otherwise, a set of n values randomly generated from uniform distributions is used to determine the power method constants.

Each set of constants is checked for a positive correlation with the underlying normal variable (using [power\\_norm\\_corr](#page-90-0)) and a valid power method pdf (using  $pdf\_check)$ ). If the correlation is  $\leq 0$ , the signs of c1 and c3 are reversed (for method = "Fleishman"), or c1, c3, and c5 (for method = "Polynomial"). These sign changes have no effect on the cumulants of the resulting distribution. If only invalid pdf constants are found and a vector of sixth cumulant correction values (Six) is provided, each is checked for valid pdf constants. The smallest correction that generates a valid power method pdf is used. If valid pdf constants still can not be found, the original invalid pdf constants (calculated without a sixth cumulant correction) will be provided if they exist. If not, the invalid pdf constants calculated with the sixth cumulant correction will be provided. If no solutions can be found, an error is given and the result is NULL.

#### Usage

```
find_constants(method = c("Fleishman", "Polynomial"), skews = NULL,
  skurts = NULL, fifths = NULL, sixths = NULL, Six = NULL,
  \text{cstart} = \text{NULL}, n = 25, \text{seed} = 1234)
```
## Arguments

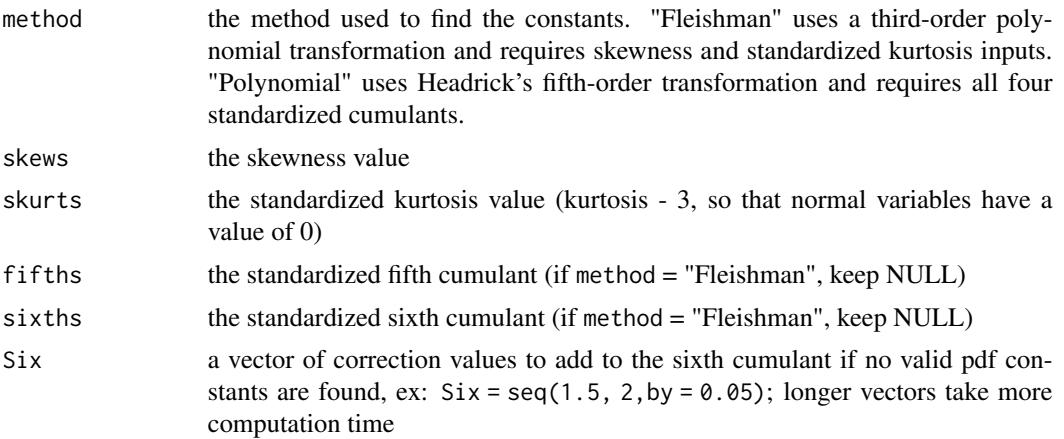

#### find\_constants 51

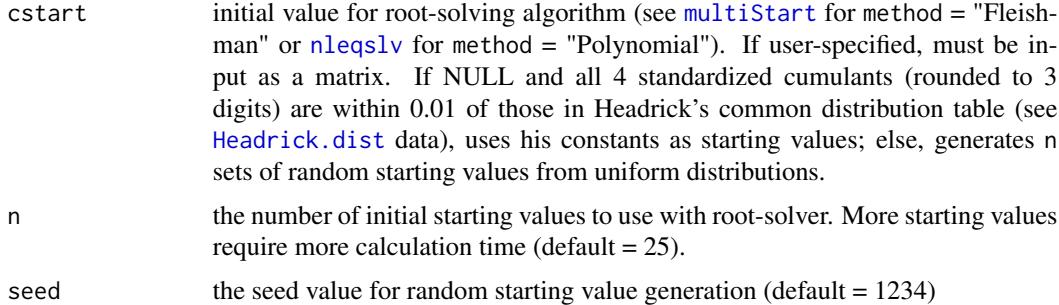

#### Value

A list with components:

constants a vector of valid or invalid power method solutions, c("c0","c1","c2","c3") for method = "Fleishman" or c("c0","c1","c2","c3","c4,"c5") for method = "Polynomial"

valid "TRUE" if the constants produce a valid power method pdf, else "FALSE"

SixCorr1 if Six is specified, the sixth cumulant correction required to achieve a valid pdf

#### Reasons for Function Errors

1) The most likely cause for function errors is that no solutions to [fleish](#page-51-0) or [poly](#page-88-0) converged when using [find\\_constants](#page-49-0). If this happens, the simulation will stop. Possible solutions include: a) increasing the number of initial starting values (n), b) using a different seed, or c) specifying a Six vector of sixth cumulant correction values (for method = "Polynomial"). If the standardized cumulants are obtained from calc\_theory, the user may need to use rounded values as inputs  $(i.e.$  skews = round(skews, 8)). Due to the nature of the integration involved in calc\_theory, the results are approximations. Greater accuracy can be achieved by increasing the number of subdivisions (sub) used in the integration process. For example, in order to ensure that skew is exactly 0 for symmetric distributions.

2) In addition, the kurtosis may be outside the region of possible values. There is an associated lower boundary for kurtosis associated with a given skew (for Fleishman's method) or skew and fifth and sixth cumulants (for Headrick's method). Use [calc\\_lower\\_skurt](#page-4-0) to determine the boundary for a given set of cumulants.

## References

Fleishman AI (1978). A Method for Simulating Non-normal Distributions. Psychometrika, 43, 521-532. doi: [10.1007/BF02293811.](http://doi.org/10.1007/BF02293811)

Hasselman B (2018). nleqslv: Solve Systems of Nonlinear Equations. R package version 3.3.2. <https://CRAN.R-project.org/package=nleqslv>

Headrick TC (2002). Fast Fifth-order Polynomial Transforms for Generating Univariate and Multivariate Non-normal Distributions. Computational Statistics & Data Analysis, 40(4):685-711. doi: [10.1016/S01679473\(02\)000725.](http://doi.org/10.1016/S0167-9473(02)00072-5) [\(ScienceDirect\)](http://www.sciencedirect.com/science/article/pii/S0167947302000725)

Headrick TC (2004). On Polynomial Transformations for Simulating Multivariate Nonnormal Distributions. Journal of Modern Applied Statistical Methods, 3(1), 65-71. doi: [10.22237/jmasm/](http://doi.org/10.22237/jmasm/1083370080) [1083370080.](http://doi.org/10.22237/jmasm/1083370080)

Headrick TC, Kowalchuk RK (2007). The Power Method Transformation: Its Probability Density Function, Distribution Function, and Its Further Use for Fitting Data. Journal of Statistical Computation and Simulation, 77, 229-249. doi: [10.1080/10629360600605065.](http://doi.org/10.1080/10629360600605065)

Headrick TC, Sawilowsky SS (1999). Simulating Correlated Non-normal Distributions: Extending the Fleishman Power Method. Psychometrika, 64, 25-35. doi: [10.1007/BF02294317.](http://doi.org/10.1007/BF02294317)

Headrick TC, Sheng Y, & Hodis FA (2007). Numerical Computing and Graphics for the Power Method Transformation Using Mathematica. Journal of Statistical Software, 19(3), 1 - 17. doi: [10.18](http://doi.org/10.18637/jss.v019.i03)637/ [jss.v019.i03.](http://doi.org/10.18637/jss.v019.i03)

Varadhan R, Gilbert P (2009). BB: An R Package for Solving a Large System of Nonlinear Equations and for Optimizing a High-Dimensional Nonlinear Objective Function, J. Statistical Software, 32:4, <http://www.jstatsoft.org/v32/i04/>

# See Also

[multiStart](#page-0-0), [nleqslv](#page-0-0), [fleish](#page-51-0), [poly](#page-88-0), [power\\_norm\\_corr](#page-90-0), [pdf\\_check](#page-66-0)

## Examples

```
# Exponential Distribution
find_constants("Fleishman", 2, 6)
## Not run:
# Compute third-order power method constants.
options(scipen = 999) # turn off scientific notation
# Laplace Distribution
find_constants("Fleishman", 0, 3)
# Compute fifth-order power method constants.
# Logistic Distribution
find_constants(method = "Polynomial", skews = 0, skurts = 6/5, fifths = 0,
              sixths = 48/7# with correction to sixth cumulant
find_constants(method = "Polynomial", skews = 0, skurts = 6/5, fifths = 0,
              sixths = 48/7, Six = seq(1.7, 2, by = 0.01)## End(Not run)
```
<span id="page-51-0"></span>fleish *Fleishman's Third-Order Polynomial Transformation Equations*

# fleish\_Hessian 53

## Description

This function contains Fleishman's third-order polynomial transformation equations (doi: [10.1007/](http://doi.org/10.1007/BF02293811) [BF02293811\)](http://doi.org/10.1007/BF02293811). It is used in [find\\_constants](#page-49-0) to find the constants c1, c2, and c3 (c0 = -c2) that satisfy the equations given skewness and standardized kurtosis values. It can be used to verify a set of constants satisfy the equations. Note that there exist solutions that yield invalid power method pdfs (see [power\\_norm\\_corr](#page-90-0), [pdf\\_check](#page-66-0)). This function would not ordinarily be called by the user.

#### Usage

fleish(c, a)

# Arguments

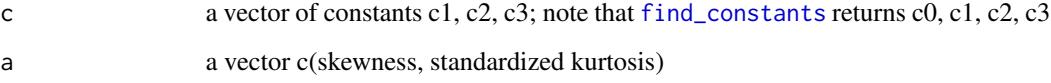

#### Value

a list of length 3; if the constants satisfy the equations, returns 0 for all list elements

# References

Fleishman AI (1978). A Method for Simulating Non-normal Distributions. Psychometrika, 43, 521-532. doi: [10.1007/BF02293811.](http://doi.org/10.1007/BF02293811)

Headrick TC, Sawilowsky SS (1999). Simulating Correlated Non-normal Distributions: Extending the Fleishman Power Method. Psychometrika, 64, 25-35. doi: [10.1007/BF02294317.](http://doi.org/10.1007/BF02294317)

## See Also

[poly](#page-88-0), [power\\_norm\\_corr](#page-90-0), [pdf\\_check](#page-66-0), [find\\_constants](#page-49-0)

# Examples

# Laplace Distribution fleish(c = c(0.782356, 0, 0.067905), a = c(0, 3))

<span id="page-52-0"></span>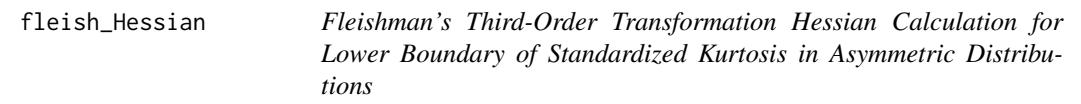

## Description

This function gives the second-order conditions necessary to verify that a kurtosis is a global minimum. A kurtosis solution from [fleish\\_skurt\\_check](#page-54-0) is a global minimum if and only if the determinant of the bordered Hessian, H, is less than zero (see Headrick & Sawilowsky, 2002, doi: [10.3102/10769986025004417\)](http://doi.org/10.3102/10769986025004417), where

$$
|\bar{H}| = matrix(c(0, dg(c1, c3)/dc1, dg(c1, c3)/dc3,dg(c1, c3)/dc1, d2F(c1, c3, \lambda)/dc12, d2F(c1, c3, \lambda)/(dc3dc1),dg(c1, c3)/dc3, d2F(c1, c3, \lambda)/(dc1dc3), d2F(c1, c3, \lambda)/dc32), 3, 3, byrow = TRUE)
$$

Here,  $F(c1, c3, \lambda) = f(c1, c3) + \lambda * [\gamma_1 - g(c1, c3)]$  is the Fleishman Transformation Lagrangean expression (see [fleish\\_skurt\\_check](#page-54-0)). Headrick & Sawilowsky (2002) gave equations for the second-order derivatives  $d^2F/dc1^2$ ,  $d^2F/dc3^2$ , and  $d^2F/(dc1dc3)$ . These were verified and  $dg/dc1$ and  $dg/dc3$  were calculated using D (see [deriv](#page-0-0)). This function would not ordinarily be called by the user.

# Usage

fleish\_Hessian(c)

#### Arguments

c a vector of constants c1, c3, lambda

# Value

A list with components:

Hessian the Hessian matrix H

H\_det the determinant of H

#### References

Please see references for [fleish\\_skurt\\_check](#page-54-0).

# See Also

[fleish\\_skurt\\_check](#page-54-0), [calc\\_lower\\_skurt](#page-4-0)

<span id="page-54-0"></span>fleish\_skurt\_check *Fleishman's Third-Order Transformation Lagrangean Constraints for Lower Boundary of Standardized Kurtosis in Asymmetric Distributions*

# Description

This function gives the first-order conditions of the Fleishman Transformation Lagrangean expression  $F(c1, c3, \lambda) = f(c1, c3) + \lambda * [\gamma_1 - g(c1, c3)]$  used to find the lower kurtosis boundary for a given non-zero skewness in [calc\\_lower\\_skurt](#page-4-0) (see Headrick & Sawilowsky, 2002, doi: [10.3102/](http://doi.org/10.3102/10769986025004417) [10769986025004417\)](http://doi.org/10.3102/10769986025004417). Here,  $f(c_1, c_3)$  is the equation for standardized kurtosis expressed in terms of c1 and c3 only,  $\lambda$  is the Lagrangean multiplier,  $\gamma_1$  is skewness, and  $g(c_1, c_3)$  is the equation for skewness expressed in terms of c1 and c3 only. It should be noted that these equations are for  $\gamma_1 > 0$ . Negative skew values are handled within [calc\\_lower\\_skurt](#page-4-0). Headrick & Sawilowsky (2002) gave equations for the first-order derivatives  $dF/dc1$  and  $dF/dc3$ . These were verified and  $dF/d\lambda$  was calculated using D (see [deriv](#page-0-0)). The second-order conditions to verify that the kurtosis is a global minimum are in [fleish\\_Hessian](#page-52-0). This function would not ordinarily be called by the user.

## Usage

fleish\_skurt\_check(c, a)

#### Arguments

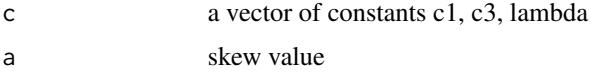

## Value

A list with components:

 $dF(c1, c3, \lambda)/d\lambda = \gamma_1 - g(c1, c3)$  $dF(c1, c3, \lambda)/dc1 = df(c1, c3)/dc1 - \lambda * dg(c1, c3)/dc1$  $dF(c1, c3, \lambda)/dc3 = df(c1, c3)/dc3 - \lambda * dg(c1, c3)/dc3$ 

If the suppled values for c and skew satisfy the Lagrangean expression, it will return 0 for each component.

## References

Fleishman AI (1978). A Method for Simulating Non-normal Distributions. Psychometrika, 43, 521-532. doi: [10.1007/BF02293811.](http://doi.org/10.1007/BF02293811)

Headrick TC, Sawilowsky SS (2002). Weighted Simplex Procedures for Determining Boundary Points and Constants for the Univariate and Multivariate Power Methods. Journal of Educational and Behavioral Statistics, 25, 417-436. doi: [10.3102/10769986025004417.](http://doi.org/10.3102/10769986025004417)

# See Also

[fleish\\_Hessian](#page-52-0), [calc\\_lower\\_skurt](#page-4-0)

<span id="page-55-0"></span>Headrick.dist *Examples of Constants Calculated by Headrick's Fifth-Order Polynomial Transformation*

# Description

Selected symmetrical and asymmetrical theoretical densities with their associated values of skewness (gamma1), standardized kurtosis (gamma2), and standardized fifth (gamma3) and sixth (gamma4) cumulants. Constants were calculated by Headrick using his fifth-order polynomial transformation and given in his Table 1 (2002, p. 691-2, doi: [10.1016/S01679473\(02\)000725\)](http://doi.org/10.1016/S0167-9473(02)00072-5). Note that the standardized cumulants for the Gamma(10, 10) distribution do not arise from using  $\alpha = 10$ ,  $\beta = 10$ . Therefore, either there is a typo in the table or Headrick used a different parameterization.

#### Usage

data(Headrick.dist)

#### Format

An object of class "data.frame"; Colnames are distribution names; rownames are standardized cumulant names followed by c0, ..., c5.

# References

Headrick TC (2002). Fast Fifth-order Polynomial Transforms for Generating Univariate and Multivariate Non-normal Distributions. Computational Statistics & Data Analysis, 40(4):685-711. doi: [10.1016/S01679473\(02\)000725.](http://doi.org/10.1016/S0167-9473(02)00072-5) [\(ScienceDirect\)](http://www.sciencedirect.com/science/article/pii/S0167947302000725)

# Examples

```
z <- rnorm(10000)
g <- Headrick.dist$Gamma_a10b10[-c(1:4)]
gamma_a10b10 <- g[1] + g[2] * z + g[3] * z^2 + g[4] * z^3 + g[5] * z^4 +
                g[6] * z^5
summary(gamma_a10b10)
```
H\_params *Parameters for Examples of Constants Calculated by Headrick's Fifth-Order Polynomial Transformation*

# Description

These are the parameters for [Headrick.dist](#page-55-0), which contains selected symmetrical and asymmetrical theoretical densities with their associated values of skewness (gamma1), standardized kurtosis (gamma2), and standardized fifth (gamma3) and sixth (gamma4) cumulants. Constants were calculated by Headrick using his fifth-order polynomial transformation and given in his Table 1 (2002, p. 691-2, doi: [10.1016/S01679473\(02\)000725\)](http://doi.org/10.1016/S0167-9473(02)00072-5). Note that the standardized cumulants for the Gamma(10, 10) distribution do not arise from using  $\alpha = 10$ ,  $\beta = 10$ . Therefore, either there is a typo in the table or Headrick used a different parameterization.

# Usage

data(H\_params)

# Format

An object of class "data.frame"; Colnames are distribution names as inputs for [calc\\_theory](#page-11-0); rownames are param1, param2.

## References

Headrick TC (2002). Fast Fifth-order Polynomial Transforms for Generating Univariate and Multivariate Non-normal Distributions. Computational Statistics & Data Analysis, 40(4):685-711. doi: [10.1016/S01679473\(02\)000725.](http://doi.org/10.1016/S0167-9473(02)00072-5) [\(ScienceDirect\)](http://www.sciencedirect.com/science/article/pii/S0167947302000725)

<span id="page-56-0"></span>intercorr\_fleish *Fleishman's Third-Order Polynomial Transformation Intermediate Correlation Equations*

# Description

This function contains Fleishman's third-order polynomial transformation intermediate correlation equations (Headrick & Sawilowsky, 1999, doi: [10.1007/BF02294317\)](http://doi.org/10.1007/BF02294317). It is used in [findintercorr](#page-21-0) and [findintercorr2](#page-27-0) to find the intermediate correlation for standard normal random variables which are used in the Fleishman polynomial transformation. It can be used to verify a set of constants and an intermediate correlation satisfy the equations for the desired post-transformation correlation. It works for two or three variables. Headrick & Sawilowsky recommended using the technique of Vale & Maurelli (1983, doi: [10.1007/BF02293687\)](http://doi.org/10.1007/BF02293687), in the case of more than 3 variables, in which the intermediate correlations are found pairwise and then eigen value decomposition is used on the correlation matrix. Note that there exist solutions that yield invalid power method pdfs (see [power\\_norm\\_corr](#page-90-0), [pdf\\_check](#page-66-0)). This function would not ordinarily be called by the user.

intercorr\_fleish(r, c, a)

## Arguments

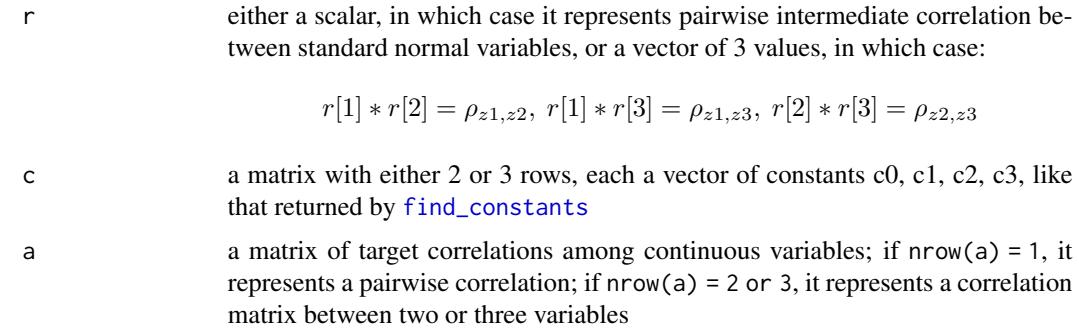

#### Value

a list of length 1 for pairwise correlations or length 3 for three variables; if the inputs satisfy the equations, returns 0 for all list elements

## References

Please see references for [findintercorr\\_cont](#page-35-0).

#### See Also

[fleish](#page-51-0), [power\\_norm\\_corr](#page-90-0), [pdf\\_check](#page-66-0), [find\\_constants](#page-49-0)

<span id="page-57-0"></span>intercorr\_poly *Headrick's Fifth-Order Polynomial Transformation Intermediate Correlation Equations*

#### Description

This function contains Headrick's fifth-order polynomial transformation intermediate correlation equations (2002, doi: [10.1016/S01679473\(02\)000725\)](http://doi.org/10.1016/S0167-9473(02)00072-5). It is used in [findintercorr](#page-21-0) and [findintercorr2](#page-27-0) to find the intermediate correlation for standard normal random variables which are used in the Headrick polynomial transformation. It can be used to verify a set of constants and an intermediate correlation satisfy the equations for the desired post-transformation correlation. It works for two, three, or four variables. Headrick recommended using the technique of Vale & Maurelli (1983, doi: [10.1007/BF02293687\)](http://doi.org/10.1007/BF02293687), in the case of more than 4 variables, in which the intermediate correlations are found pairwise and then eigen value decomposition is used on the correlation matrix. Note that there exist solutions that yield invalid power method pdfs (see [power\\_norm\\_corr](#page-90-0), [pdf\\_check](#page-66-0)). This function would not ordinarily be called by the user.

intercorr\_poly(r, c, a)

## Arguments

r either a scalar, in which case it represents pairwise intermediate correlation between standard normal variables, or a vector of 3 values, in which case:

 $r[1] * r[2] = \rho_{z1,z2}, r[1] * r[3] = \rho_{z1,z3}, r[2] * r[3] = \rho_{z2,z3}$ 

or a vector of 4 values, in which case:

$$
r0 = r[5] * r[6], r0 * r[1] * r[2] = \rho_{z1, z2}, r0 * r[1] * r[3] = \rho_{z1, z3}
$$
  

$$
r0 * r[2] * r[3] = \rho_{z2, z3}, r0 * r[1] * r[4] = \rho_{z1, z4}, r0 * r[2] * r[4] = \rho_{z2, z4},
$$
  

$$
r0 * r[3] * r[4] = \rho_{z3, z4}
$$

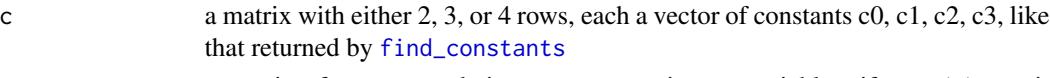

a a matrix of target correlations among continuous variables; if nrow(a) = 1, it represents a pairwise correlation; if  $nrow(a) = 2$ , 3, or 4, it represents a correlation matrix between two, three, or four variables

# Value

a list of length 1 for pairwise correlations, length 3 for three variables, or length 6 for four variables; if the inputs satisfy the equations, returns 0 for all list elements

# References

Please see references for [findintercorr\\_cont](#page-35-0).

# See Also

[poly](#page-88-0), [power\\_norm\\_corr](#page-90-0), [pdf\\_check](#page-66-0), [find\\_constants](#page-49-0)

<span id="page-58-0"></span>max\_count\_support *Calculate Maximum Support Value for Count Variables: Correlation Method 2*

# Description

This function calculates the maximum support value for count variables by extending the method of Barbiero & Ferrari (2015, doi: [10.1002/asmb.2072\)](http://doi.org/10.1002/asmb.2072) to include Negative Binomial variables. In order for count variables to be treated as ordinal in the calculation of the intermediate MVN correlation matrix, their infinite support must be truncated (made finite). This is done by setting the total cumulative probability equal to 1 - a small user-specified value (pois\_eps or nb\_eps. The maximum support value equals the inverse cdf applied to this result. The values pois\_eps and nb\_eps may differ for each variable. The function is used in [findintercorr2](#page-27-0) and [rcorrvar2](#page-100-0). This function would not ordinarily be called by the user.

max\_count\_support(k\_pois, k\_nb, lam, pois\_eps = NULL, size, prob, mu = NULL,  $nb_eps = NULL$ 

# Arguments

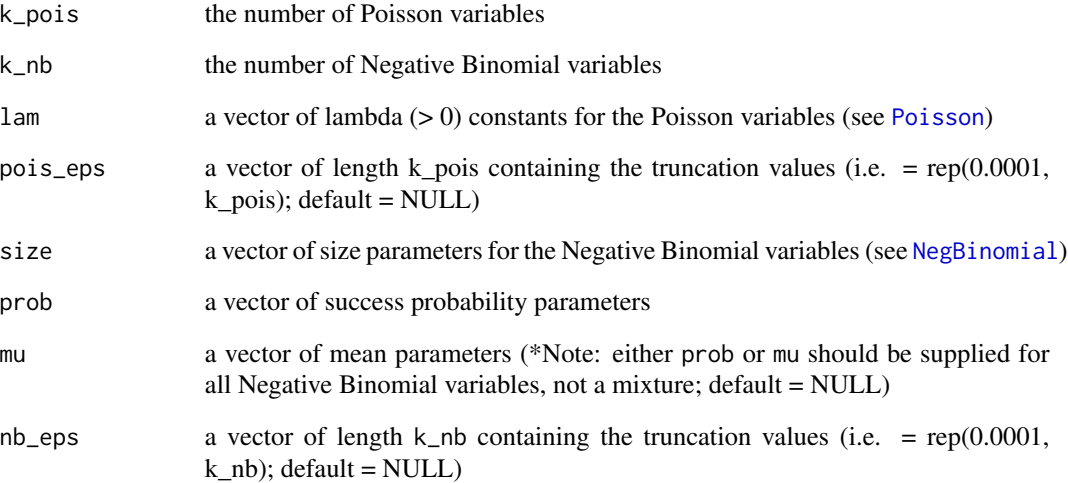

# Value

a data.frame with k\_pois + k\_nb rows; the column names are:

Distribution Poisson or Negative Binomial

Number the variable index

Max the maximum support value

# References

Barbiero A & Ferrari PA (2015). Simulation of correlated Poisson variables. Applied Stochastic Models in Business and Industry, 31: 669-80. doi: [10.1002/asmb.2072.](http://doi.org/10.1002/asmb.2072)

Ferrari PA, Barbiero A (2012). Simulating ordinal data, Multivariate Behavioral Research, 47(4): 566-589. doi: [10.1080/00273171.2012.692630.](http://doi.org/10.1080/00273171.2012.692630)

# See Also

[findintercorr2](#page-27-0), [rcorrvar2](#page-100-0)

nonnormvar1 *Generation of One Non-Normal Continuous Variable Using the Power Method*

## **Description**

This function simulates one non-normal continuous variable using either Fleishman's Third-Order (method = "Fleishman", doi: [10.1007/BF02293811\)](http://doi.org/10.1007/BF02293811) or Headrick's Fifth-Order (method = "Polynomial", doi: [10.1016/S01679473\(02\)000725\)](http://doi.org/10.1016/S0167-9473(02)00072-5) Polynomial Transformation. If only one variable is desired and that variable is continuous, this function should be used. The power method transformation is a computationally efficient algorithm that simulates continuous distributions through the method of moments. It works by matching standardized cumulants – the first four (mean, variance, skew, and standardized kurtosis) for Fleishman's method, or the first six (mean, variance, skew, standardized kurtosis, and standardized fifth and sixth cumulants) for Headrick's method. The transformation is expressed as follows:

 $Y = c_0 + c_1 * Z + c_2 * Z^2 + c_3 * Z^3 + c_4 * Z^4 + c_5 * Z^5,$ 

where  $Z N(0, 1)$ , and  $c_4$  and  $c_5$  both equal 0 for Fleishman's method. The real constants are calculated by [find\\_constants](#page-49-0). All variables are simulated with mean 0 and variance 1, and then transformed to the specified mean and variance at the end.

The required parameters for simulating continuous variables include: mean, variance, skewness, standardized kurtosis (kurtosis - 3), and standardized fifth and sixth cumulants (for method = "Polynomial"). If the goal is to simulate a theoretical distribution (i.e. Gamma, Beta, Logistic, etc.), these values can be obtained using [calc\\_theory](#page-11-0). If the goal is to mimic an empirical data set, these values can be found using [calc\\_moments](#page-10-0) (using the method of moments) or [calc\\_fisherk](#page-3-0) (using Fisher's k-statistics). If the standardized cumulants are obtained from calc\_theory, the user may need to use rounded values as inputs (i.e. skews = round(skews, 8)). Due to the nature of the integration involved in calc\_theory, the results are approximations. Greater accuracy can be achieved by increasing the number of subdivisions (sub) used in the integration process. For example, in order to ensure that skew is exactly 0 for symmetric distributions.

For some sets of cumulants, it is either not possible to find power method constants or the calculated constants do not generate valid power method pdfs. In these situations, adding a value to the sixth cumulant may provide solutions (see [find\\_constants](#page-49-0)). If simulation results indicate that a continuous variable does not generate a valid pdf, the user can try [find\\_constants](#page-49-0) with various sixth cumulant correction vectors to determine if a valid pdf can be found.

Headrick & Kowalchuk (2007, doi: [10.1080/10629360600605065\)](http://doi.org/10.1080/10629360600605065) outlined a general method for comparing a simulated distribution Y to a given theoretical distribution  $Y^*$ . These steps can be found in the example and the Comparison of Simulated Distribution to Theoretical Distribution or Empirical Data vignette.

## Usage

```
nonnormvar1(method = c("Fleishman", "Polynomial"), means = 0, vars = 1,
 skews = 0, skurts = 0, fifths = 0, sixths = 0, Six = NULL,
 cstart = NULL, n = 10000, seed = 1234)
```
# **Arguments**

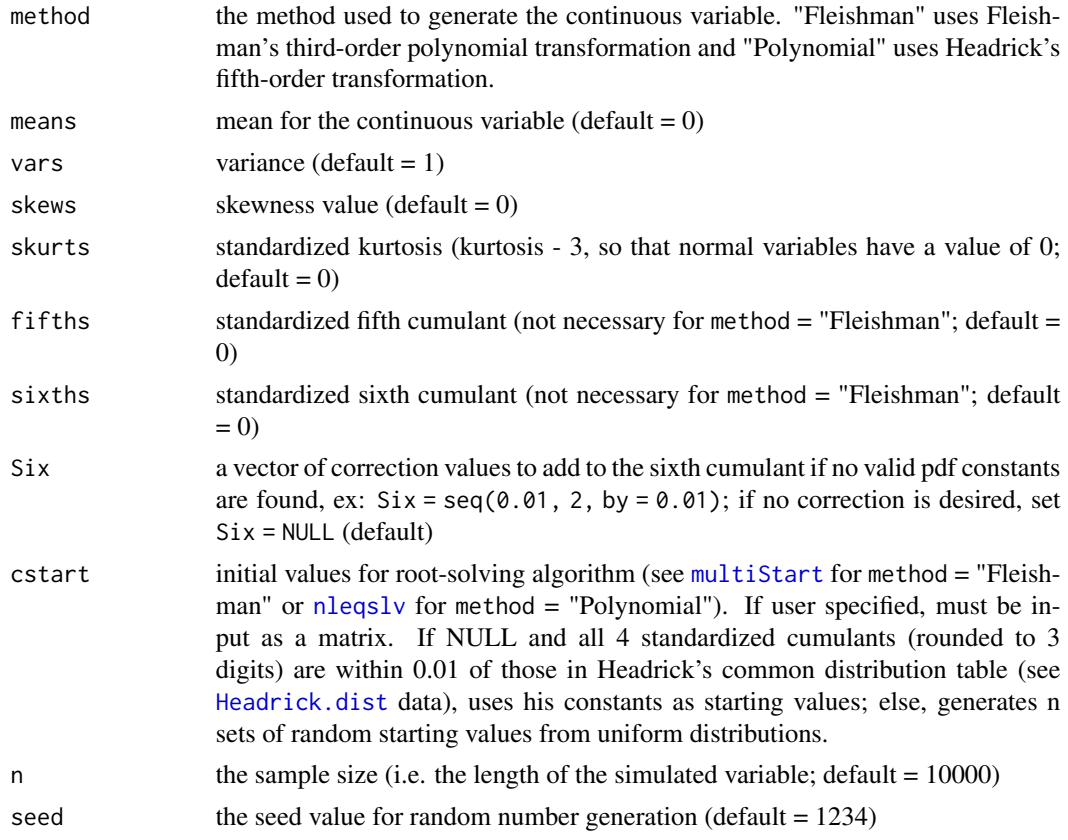

# Value

A list with the following components:

constants a data.frame of the constants

continuous\_variable a data.frame of the generated continuous variable

summary\_continuous a data.frame containing a summary of the variable

summary\_targetcont a data.frame containing a summary of the target variable

sixth\_correction the sixth cumulant correction value

valid.pdf "TRUE" if constants generate a valid pdf, else "FALSE"

Constants\_Time the time in minutes required to calculate the constants

Simulation\_Time the total simulation time in minutes

# Choice of Fleishman's third-order or Headrick's fifth-order method

Using the fifth-order approximation allows additional control over the fifth and sixth moments of the generated distribution, improving accuracy. In addition, the range of feasible standardized kurtosis values, given skew and standardized fifth ( $\gamma_3$ ) and sixth ( $\gamma_4$ ) cumulants, is larger than with Fleishman's method (see [calc\\_lower\\_skurt](#page-4-0)). For example, the Fleishman method can not

#### nonnormvar1 63

be used to generate a non-normal distribution with a ratio of  $\gamma_3^2/\gamma_4 > 9/14$  (see Headrick & Kowalchuk, 2007). This eliminates the Chi-squared family of distributions, which has a constant ratio of  $\gamma_3^2/\gamma_4 = 2/3$ . However, if the fifth and sixth cumulants do not exist, the Fleishman approximation should be used.

#### Overview of Simulation Process

1) The constants are calculated for the continuous variable using [find\\_constants](#page-49-0). If no solutions are found that generate a valid power method pdf, the function will return constants that produce an invalid pdf (or a stop error if no solutions can be found). Possible solutions include: 1) changing the seed, or 2) using a Six vector of sixth cumulant correction values (if method = "Polynomial"). Errors regarding constant calculation are the most probable cause of function failure.

2) An intermediate standard normal variate X of length n is generated.

3) Summary statistics are calculated.

#### Reasons for Function Errors

1) The most likely cause for function errors is that no solutions to [fleish](#page-51-0) or [poly](#page-88-0) converged when using [find\\_constants](#page-49-0). If this happens, the simulation will stop. It may help to first use [find\\_constants](#page-49-0) for each continuous variable to determine if a vector of sixth cumulant correction values is needed. The solutions can be used as starting values (see cstart below). If the standardized cumulants are obtained from calc\_theory, the user may need to use rounded values as inputs  $(i.e.$  skews = round(skews,  $8$ )).

2) In addition, the kurtosis may be outside the region of possible values. There is an associated lower boundary for kurtosis associated with a given skew (for Fleishman's method) or skew and fifth and sixth cumulants (for Headrick's method). Use [calc\\_lower\\_skurt](#page-4-0) to determine the boundary for a given set of cumulants.

## References

Fleishman AI (1978). A Method for Simulating Non-normal Distributions. Psychometrika, 43, 521-532. doi: [10.1007/BF02293811.](http://doi.org/10.1007/BF02293811)

Headrick TC (2002). Fast Fifth-order Polynomial Transforms for Generating Univariate and Multivariate Non-normal Distributions. Computational Statistics & Data Analysis, 40(4):685-711. doi: [10.1016/S01679473\(02\)000725.](http://doi.org/10.1016/S0167-9473(02)00072-5) [\(ScienceDirect\)](http://www.sciencedirect.com/science/article/pii/S0167947302000725)

Headrick TC (2004). On Polynomial Transformations for Simulating Multivariate Nonnormal Distributions. Journal of Modern Applied Statistical Methods, 3(1), 65-71. doi: [10.22237/jmasm/](http://doi.org/10.22237/jmasm/1083370080) [1083370080.](http://doi.org/10.22237/jmasm/1083370080)

Headrick TC, Kowalchuk RK (2007). The Power Method Transformation: Its Probability Density Function, Distribution Function, and Its Further Use for Fitting Data. Journal of Statistical Computation and Simulation, 77, 229-249. doi: [10.1080/10629360600605065.](http://doi.org/10.1080/10629360600605065)

Headrick TC, Sawilowsky SS (1999). Simulating Correlated Non-normal Distributions: Extending the Fleishman Power Method. Psychometrika, 64, 25-35. doi: [10.1007/BF02294317.](http://doi.org/10.1007/BF02294317)

Headrick TC, Sheng Y, & Hodis FA (2007). Numerical Computing and Graphics for the Power Method Transformation Using Mathematica. Journal of Statistical Software, 19(3), 1 - 17. doi: [10.18](http://doi.org/10.18637/jss.v019.i03)637/ [jss.v019.i03.](http://doi.org/10.18637/jss.v019.i03)

## See Also

[find\\_constants](#page-49-0)

# Examples

```
# Normal distribution with Headrick's fifth-order PMT:
N <- nonnormvar1("Polynomial", 0, 1, 0, 0, 0, 0)
## Not run:
# Use Headrick & Kowalchuk's (2007) steps to compare a simulated exponential
# (mean = 2) variable to the theoretical exponential(mean = 2) density:
# 1) Obtain the standardized cumulants:
stcums \leq calc_theory(Dist = "Exponential", params = 0.5) # rate = 1/mean
# 2) Simulate the variable:
H_exp <- nonnormvar1("Polynomial", means = 2, vars = 2, skews = stcums[3],
                    skurts = stcums[4], fifths = stcums[5],
                    sixths = stcum[6], n = 10000, seed = 1234)H_exp$constants
# c0 c1 c2 c3 c4 c5
# 1 -0.3077396 0.8005605 0.318764 0.03350012 -0.00367481 0.0001587076
# 3) Determine whether the constants produce a valid power method pdf:
H_exp$valid.pdf
# [1] "TRUE"
# 4) Select a critical value:
# Let alpha = 0.05.
y_star <- qexp(1 - 0.05, rate = 0.5) # note that rate = 1/mean
y_star
# [1] 5.991465
# 5) Solve m_{2}^{1/2} * p(z') + m_{1} - y* = 0 for z', where m_{1} and
# m_{2} are the 1st and 2nd moments of Y*:
# The exponential(2) distribution has a mean and standard deviation equal
# to 2.
# Solve 2 * p(z') + 2 - y_{\text{star}} = 0 for z'
# p(z') = c0 + c1 \times z' + c2 \times z'<sup>^2</sup> + c3 * z'^3 + c4 * z'^4 + c5 * z'^5
f<sub>exp</sub> \leftarrow function(z, c, y) {
  return(2 * (c[1] + c[2] * z + c[3] * z^2 + c[4] * z^3 + c[5] * z^4 +
              c[6] * z^5 + 2 - y)
}
z_prime \leq uniroot(f_exp, interval = c(-1e06, 1e06),
                   c = as.numeric(H_exp$constants), y = y_star)$root
z_prime
```
#### ordnorm 65

```
# [1] 1.644926
# 6) Calculate 1 - Phi(z'), the corresponding probability for the
# approximation Y to Y* (i.e. 1 - Phi(z') = 0.05), and compare to target
# value alpha:
1 - pnorm(z_prime)
# [1] 0.04999249
# 7) Plot a parametric graph of Y* and Y:
plot_sim_pdf_theory(sim_y = as.numeric(H_exp$continuous_variable[, 1]),
                    Dist = "Exponential", params = 0.5)
# Note we can also plot the empirical cdf and show the cumulative
# probability up to y_star:
plot_sim_cdf(sim_y = as.numeric(H_exp$continuous_variable[, 1]),
             calc\_cprob = TRUE, delta = y\_star)
```
## End(Not run)

ordnorm *Calculate Intermediate MVN Correlation to Generate Variables Treated as Ordinal*

# **Description**

This function calculates the intermediate MVN correlation needed to generate a variable described by a discrete marginal distribution and associated finite support. This includes ordinal  $(r \geq 2)$ categories) variables or variables that are treated as ordinal (i.e. count variables in the Barbiero  $\&$ Ferrari, 2015 method used in [rcorrvar2](#page-100-0), doi: [10.1002/asmb.2072\)](http://doi.org/10.1002/asmb.2072). The function is a modification of Barbiero & Ferrari's [ordcont](#page-0-0) function in [GenOrd-package](#page-0-0). It works by setting the intermediate MVN correlation equal to the target correlation and updating each intermediate pairwise correlation until the final pairwise correlation is within epsilon of the target correlation or the maximum number of iterations has been reached. This function uses [contord](#page-0-0) to calculate the ordinal correlation obtained from discretizing the normal variables generated from the intermediate correlation matrix. The [ordcont](#page-0-0) has been modified in the following ways:

1) the initial correlation check has been removed because it is assumed the user has done this before simulation using [valid\\_corr](#page-115-0) or [valid\\_corr2](#page-120-0)

2) the final positive-definite check has been removed

3) the intermediate correlation update function was changed to accomodate more situations, and

4) a final "fail-safe" check was added at the end of the iteration loop where if the absolute error between the final and target pairwise correlation is still  $> 0.1$ , the intermediate correlation is set equal to the target correlation.

This function would not ordinarily be called by the user. Note that this will return a matrix that is NOT positive-definite because this is corrected for in the simulation functions [rcorrvar](#page-91-0) and [rcorrvar2](#page-100-0) using the method of Higham (2002) and the [nearPD](#page-0-0) function.

ordnorm(marginal, rho, support =  $list()$ , epsilon = 0.001, maxit = 1000)

# Arguments

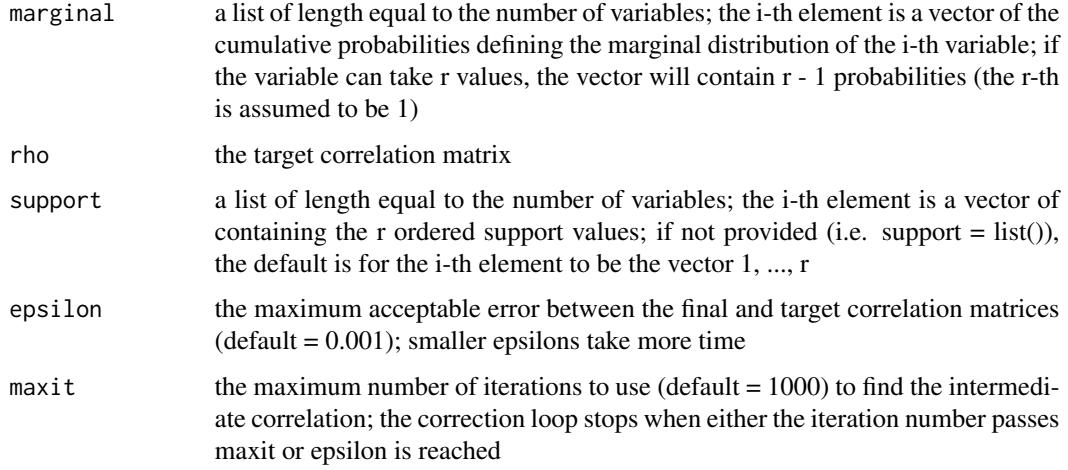

# Value

A list with the following components:

SigmaC the intermediate MVN correlation matrix

rho0 the calculated final correlation matrix generated from SigmaC

rho the target final correlation matrix

niter a matrix containing the number of iterations required for each variable pair

maxerr the maximum final error between the final and target correlation matrices

# References

Barbiero A, Ferrari PA (2015). Simulation of correlated Poisson variables. Applied Stochastic Models in Business and Industry, 31: 669-80. doi: [10.1002/asmb.2072.](http://doi.org/10.1002/asmb.2072)

Barbiero A, Ferrari PA (2015). GenOrd: Simulation of Discrete Random Variables with Given Correlation Matrix and Marginal Distributions. R package version 1.4.0. [https://CRAN.R-project.](https://CRAN.R-project.org/package=GenOrd) [org/package=GenOrd](https://CRAN.R-project.org/package=GenOrd)

Ferrari PA, Barbiero A (2012). Simulating ordinal data, Multivariate Behavioral Research, 47(4): 566-589. doi: [10.1080/00273171.2012.692630.](http://doi.org/10.1080/00273171.2012.692630)

# See Also

[ordcont](#page-0-0), [rcorrvar](#page-91-0), [rcorrvar2](#page-100-0), [findintercorr](#page-21-0), [findintercorr2](#page-27-0)

<span id="page-66-0"></span>pdf\_check *Check Polynomial Transformation Constants for Valid Power Method PDF*

#### **Description**

This function determines if a given set of constants, calculated using Fleishman's Third-Order (method = "Fleishman", doi: [10.1007/BF02293811\)](http://doi.org/10.1007/BF02293811) or Headrick's Fifth-Order (method = "Polynomial", doi: [10.1016/S01679473\(02\)000725\)](http://doi.org/10.1016/S0167-9473(02)00072-5) Polynomial Transformation, yields a valid pdf. This requires 1) the correlation between the resulting continuous variable and the underlying standard normal variable (see [power\\_norm\\_corr](#page-90-0)) is  $> 0$ , and 2) the constants satisfy certain constraints (see Headrick & Kowalchuk, 2007, doi: [10.1080/10629360600605065\)](http://doi.org/10.1080/10629360600605065).

# Usage

pdf\_check(c, method)

## Arguments

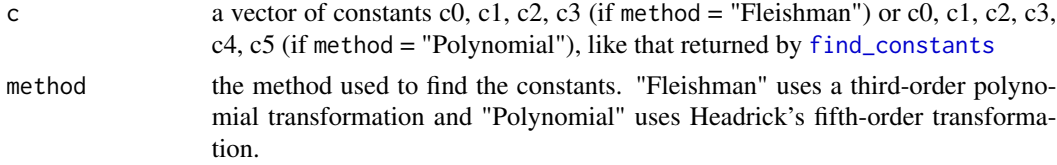

#### Value

A list with components:

rho\_pZ the correlation between the continuous variable and the underlying standard normal variable valid.pdf "TRUE" if the constants produce a valid power method pdf, else "FALSE"

#### References

Fleishman AI (1978). A Method for Simulating Non-normal Distributions. Psychometrika, 43, 521-532. doi: [10.1007/BF02293811.](http://doi.org/10.1007/BF02293811)

Headrick TC (2002). Fast Fifth-order Polynomial Transforms for Generating Univariate and Multivariate Non-normal Distributions. Computational Statistics & Data Analysis, 40(4):685-711. doi: [10.1016/S01679473\(02\)000725.](http://doi.org/10.1016/S0167-9473(02)00072-5) [\(ScienceDirect\)](http://www.sciencedirect.com/science/article/pii/S0167947302000725)

Headrick TC (2004). On Polynomial Transformations for Simulating Multivariate Nonnormal Distributions. Journal of Modern Applied Statistical Methods, 3(1), 65-71. doi: [10.22237/jmasm/](http://doi.org/10.22237/jmasm/1083370080) [1083370080.](http://doi.org/10.22237/jmasm/1083370080)

Headrick TC, Kowalchuk RK (2007). The Power Method Transformation: Its Probability Density Function, Distribution Function, and Its Further Use for Fitting Data. Journal of Statistical Computation and Simulation, 77, 229-249. doi: [10.1080/10629360600605065.](http://doi.org/10.1080/10629360600605065)

Headrick TC, Sawilowsky SS (1999). Simulating Correlated Non-normal Distributions: Extending the Fleishman Power Method. Psychometrika, 64, 25-35. doi: [10.1007/BF02294317.](http://doi.org/10.1007/BF02294317)

Headrick TC, Sheng Y, & Hodis FA (2007). Numerical Computing and Graphics for the Power Method Transformation Using Mathematica. Journal of Statistical Software, 19(3), 1 - 17. doi: [10.18](http://doi.org/10.18637/jss.v019.i03)637/ [jss.v019.i03.](http://doi.org/10.18637/jss.v019.i03)

# See Also

[fleish](#page-51-0), [poly](#page-88-0), [power\\_norm\\_corr](#page-90-0), [find\\_constants](#page-49-0)

## Examples

```
# Normal distribution
pdf_check(c(0, 1, 0, 0, 0, 0), "Polynomial")
## Not run:
# Chi-squared (df = 1) Distribution (invalid power method pdf)
con <- find_constants(method = "Polynomial", skews = sqrt(8), skurts = 12,
                      fifths = 48*sqrt(2), sixths = 480)$constants
pdf_check(c = con, method = "Polynomial")
# Beta (a = 4, b = 2) Distribution (valid power method pdf)
con <- find_constants(method = "Polynomial", skews = -0.467707,
                      skurts = -0.375, fifths = 1.403122,
                      sixths = -0.426136)$constants
pdf_check(c = con, method = "Polynomial")
```
## End(Not run)

<span id="page-67-0"></span>plot\_cdf *Plot Theoretical Power Method Cumulative Distribution Function for Continuous Variables*

#### Description

This plots the theoretical power method cumulative distribution function:

$$
F_p(Z)(p(z)) = F_p(Z)(p(z), F_Z(z)),
$$

as given in Headrick & Kowalchuk (2007, doi: [10.1080/10629360600605065\)](http://doi.org/10.1080/10629360600605065). It is a parametric plot with  $sigma * y + mu$ , where  $y = p(z)$ , on the x-axis and  $F_Z(z)$  on the y-axis, where z is vector of  $n$  random standard normal numbers (generated with a seed set by user). Given a vector of polynomial transformation constants, the function generates  $sigma * y + mu$  and calculates the theoretical cumulative probabilities using  $F_p(Z)(p(z), F_Z(z))$ . If calc\_cprob = TRUE, the cumulative probability up to  $delta = sigma * y + mu$  is calculated (see [cdf\\_prob](#page-12-0)) and the region on the plot is filled with a dashed horizontal line drawn at  $F_p(Z)(delta)$ . The cumulative probability is stated on top of the line. It returns a [ggplot2-package](#page-0-0) object so the user can modify as necessary. The graph parameters (i.e. title, color, fill, hline) are [ggplot2-package](#page-0-0) parameters. It works for valid or invalid power method pdfs.

## plot\_cdf 69

# Usage

```
plot_cdf(c = NULL, method = c("Fleishman", "Polynomial"), mu = 0,
 sigma = 1, title = "Cumulative Distribution Function", ylower = NULL,
  yupper = NULL, calc_cprob = FALSE, delta = 5, color = "dark blue",
  fill = "blue", hline = "dark green", n = 10000, seed = 1234,
  text.size = 11, title.text.size = 15, axis.text.size = 10,
  axis.title.size = 13, lower = -1000000, upper = 1000000)
```
# Arguments

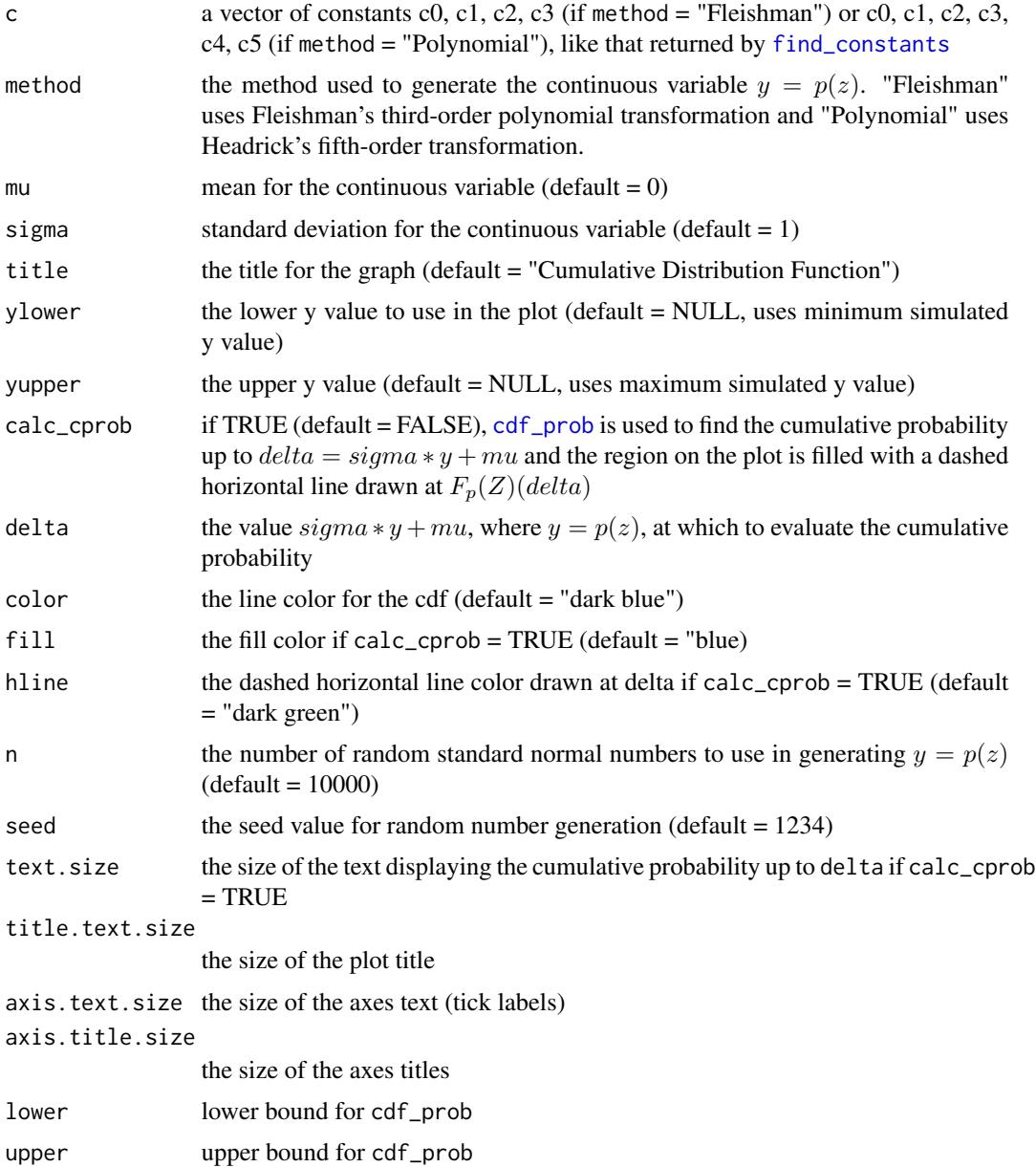

# Value

A [ggplot2-package](#page-0-0) object.

## **References**

Fleishman AI (1978). A Method for Simulating Non-normal Distributions. Psychometrika, 43, 521-532. doi: [10.1007/BF02293811.](http://doi.org/10.1007/BF02293811)

Headrick TC (2002). Fast Fifth-order Polynomial Transforms for Generating Univariate and Multivariate Non-normal Distributions. Computational Statistics & Data Analysis, 40(4):685-711. doi: [10.1016/S01679473\(02\)000725.](http://doi.org/10.1016/S0167-9473(02)00072-5) [\(ScienceDirect\)](http://www.sciencedirect.com/science/article/pii/S0167947302000725)

Headrick TC (2004). On Polynomial Transformations for Simulating Multivariate Nonnormal Distributions. Journal of Modern Applied Statistical Methods, 3(1), 65-71. doi: [10.22237/jmasm/](http://doi.org/10.22237/jmasm/1083370080) [1083370080.](http://doi.org/10.22237/jmasm/1083370080)

Headrick TC, Kowalchuk RK (2007). The Power Method Transformation: Its Probability Density Function, Distribution Function, and Its Further Use for Fitting Data. Journal of Statistical Computation and Simulation, 77, 229-249. doi: [10.1080/10629360600605065.](http://doi.org/10.1080/10629360600605065)

Headrick TC, Sawilowsky SS (1999). Simulating Correlated Non-normal Distributions: Extending the Fleishman Power Method. Psychometrika, 64, 25-35. doi: [10.1007/BF02294317.](http://doi.org/10.1007/BF02294317)

Headrick TC, Sheng Y, & Hodis FA (2007). Numerical Computing and Graphics for the Power Method Transformation Using Mathematica. Journal of Statistical Software, 19(3), 1 - 17. doi: [10.18](http://doi.org/10.18637/jss.v019.i03)637/ [jss.v019.i03.](http://doi.org/10.18637/jss.v019.i03)

Wickham H. ggplot2: Elegant Graphics for Data Analysis. Springer-Verlag New York, 2009.

# See Also

[find\\_constants](#page-49-0), [cdf\\_prob](#page-12-0), [ggplot2-package](#page-0-0), [geom\\_path](#page-0-0), [geom\\_abline](#page-0-0), [geom\\_ribbon](#page-0-0)

# Examples

```
## Not run:
# Logistic Distribution: mean = 0, sigma = 1
# Find standardized cumulants
stcum \le calc_theory(Dist = "Logistic", params = c(0, 1))
# Find constants without the sixth cumulant correction
# (invalid power method pdf)
con1 <- find_constants(method = "Polynomial", skews = stcum[3],
                      skurts = stcum[4], fifths = stcum[5],
                      sixths = stcum[6], n = 25, seed = 1234)# Plot cdf with cumulative probability calculated up to delta = 5
plot_cdf(c = con1$constants, method = "Polynomial",
         title = "Invalid Logistic CDF", calc_cprob = TRUE, delta = 5)
# Find constants with the sixth cumulant correction
# (valid power method pdf)
con2 <- find_constants(method = "Polynomial", skews = stcum[3],
```

```
skurts = stcum[4], fifths = stcum[5],
                     sixths = stcum[6], Six = seq(1.5, 2, 0.05))# Plot cdf with cumulative probability calculated up to delta = 5
plot_cdf(c = con2$constants, method = "Polynomial",
        title = "Valid Logistic CDF", calc_cprob = TRUE, delta = 5)
## End(Not run)
```
plot\_pdf\_ext *Plot Theoretical Power Method Probability Density Function and Target PDF of External Data for Continuous Variables*

## Description

This plots the theoretical power method probability density function:

$$
f_p(Z)(p(z)) = f_p(Z)(p(z), f_Z(z)/p'(z)),
$$

as given in Headrick & Kowalchuk (2007, doi:  $10.1080/10629360600605065$ ), and target pdf. It is a parametric plot with  $sigma * y + mu$ , where  $y = p(z)$ , on the x-axis and  $f_Z(z)/p'(z)$  on the y-axis, where  $z$  is vector of n random standard normal numbers (generated with a seed set by user; length equal to length of external data vector). sigma is the standard deviation and mu is the mean of the external data set. Given a vector of polynomial transformation constants, the function generates sigma \* y + mu and calculates the theoretical probabilities using  $f_p(Z)(p(z), f_Z(z)/p'(z))$ . The target distribution is also plotted given a vector of external data. This external data is required. The  $y$  values are centered and scaled to have the same mean and standard deviation as the external data. If the user wants to only plot the power method pdf, [plot\\_pdf\\_theory](#page-72-0) should be used instead with overlay = FALSE. It returns a [ggplot2-package](#page-0-0) object so the user can modify as necessary. The graph parameters (i.e. title, power\_color, target\_color, nbins) are [ggplot2-package](#page-0-0) parameters. It works for valid or invalid power method pdfs.

#### Usage

```
plot_pdf_ext(c = NULL, method = c("Fleishman", "Polynomial"),
  title = "Probability Density Function", ylower = NULL, yupper = NULL,
  power_color = "dark blue", ext_y = NULL, target_color = "dark green",
  target_{\text{y}} = 2, seed = 1234, legend.position = c(0.975, 0.9),
  legend.justification = c(1, 1), legend.text.size = 10,
  title.text.size = 15, axis.text.size = 10, axis.title.size = 13)
```
#### Arguments

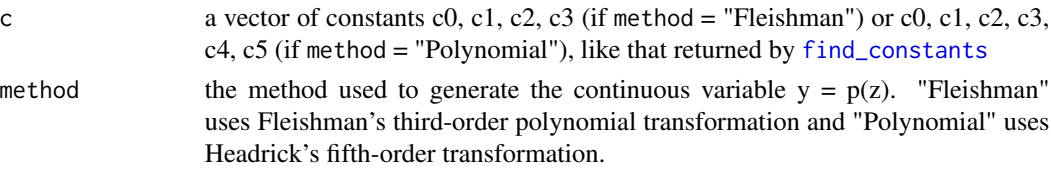

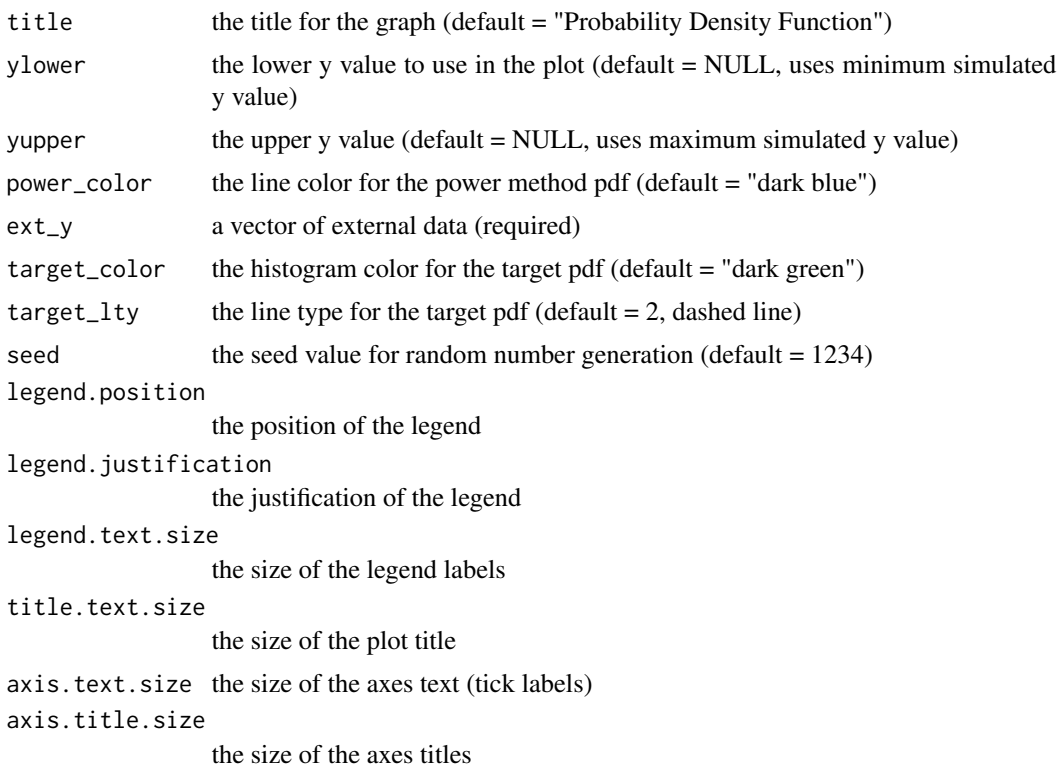

# Value

A [ggplot2-package](#page-0-0) object.

# References

Please see the references for [plot\\_cdf](#page-67-0).

Wickham H. ggplot2: Elegant Graphics for Data Analysis. Springer-Verlag New York, 2009.

# See Also

[find\\_constants](#page-49-0), [calc\\_theory](#page-11-0), [ggplot2-package](#page-0-0), [geom\\_path](#page-0-0), [geom\\_density](#page-0-0)

# Examples

```
## Not run:
# Logistic Distribution
seed = 1234
# Simulate "external" data set
set.seed(seed)
ext_y <- rlogis(10000)
# Find standardized cumulants
```
```
stcum \leq calc_theory(Dist = "Logistic", params = c(0, 1))
# Find constants without the sixth cumulant correction
# (invalid power method pdf)
con1 <- find_constants(method = "Polynomial", skews = stcum[3],
                      skurts = stcum[4], fifths = stcum[5],
                      sixths = stcum[6])
# Plot invalid power method pdf with external data
plot_pdf_ext(c = con1$constants, method = "Polynomial",
             title = "Invalid Logistic PDF", ext_y = ext_y,
             seed = seed)
# Find constants with the sixth cumulant correction
# (valid power method pdf)
con2 <- find_constants(method = "Polynomial", skews = stcum[3],
                      skurts = stcum[4], fifths = stcum[5],
                      sixths = stcum[6], Six = seq(1.5, 2, 0.05))# Plot invalid power method pdf with external data
plot_pdf_ext(c = con2$constants, method = "Polynomial",
             title = "Valid Logistic PDF", ext_y = ext_y,
             seed = seed)
## End(Not run)
```
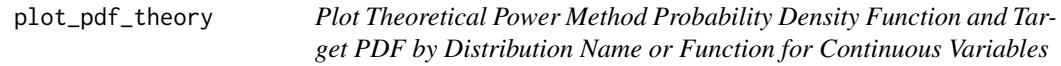

## Description

This plots the theoretical power method probability density function:

$$
f_p(Z)(p(z)) = f_p(Z)(p(z), f_Z(z)/p'(z)),
$$

as given in Headrick & Kowalchuk (2007, doi: [10.1080/10629360600605065\)](http://doi.org/10.1080/10629360600605065), and target pdf (if overlay = TRUE). It is a parametric plot with  $sigma * y + mu$ , where  $y = p(z)$ , on the x-axis and  $f_Z(z)/p'(z)$  on the y-axis, where z is vector of n random standard normal numbers (generated with a seed set by user). Given a vector of polynomial transformation constants, the function generates  $sigma * y + mu$  and calculates the theoretical probabilities using  $f_p(Z)(p(z), f_Z(z)/p'(z))$ . If overlay = TRUE, the target distribution is also plotted given either a distribution name (plus up to 4 parameters) or a pdf function  $fx$ . If a target distribution is specified, y is scaled and then transformed so that it has the same mean and variance as the target distribution. It returns a [ggplot2-package](#page-0-0) object so the user can modify as necessary. The graph parameters (i.e. title, power\_color, target\_color, target\_lty) are [ggplot2-package](#page-0-0) parameters. It works for valid or invalid power method pdfs.

### Usage

```
plot_pdf_theory(c = NULL, method = c("Fleishman", "Polynomial"), mu = \theta,
  sigma = 1, title = "Probability Density Function", ylower = NULL,
  yupper = NULL, power_color = "dark blue", overlay = TRUE,
  target_color = "dark green", target_lty = 2, Dist = c("Benini", "Beta",
  "Beta-Normal", "Birnbaum-Saunders", "Chisq", "Dagum", "Exponential",
  "Exp-Geometric", "Exp-Logarithmic", "Exp-Poisson", "F", "Fisk", "Frechet",
  "Gamma", "Gaussian", "Gompertz", "Gumbel", "Kumaraswamy", "Laplace",
  "Lindley", "Logistic", "Loggamma", "Lognormal", "Lomax", "Makeham", "Maxwell",
  "Nakagami", "Paralogistic", "Pareto", "Perks", "Rayleigh", "Rice",
  "Singh-Maddala", "Skewnormal", "t", "Topp-Leone", "Triangular", "Uniform",
  "Weibull"), params = NULL, fx = NULL, lower = NULL, upper = NULL,
  n = 100, seed = 1234, legend.position = c(0.975, 0.9),
  legend.justification = c(1, 1), legend.text.size = 10,
  title.text.size = 15, axis.text.size = 10, axis.title.size = 13)
```
## Arguments

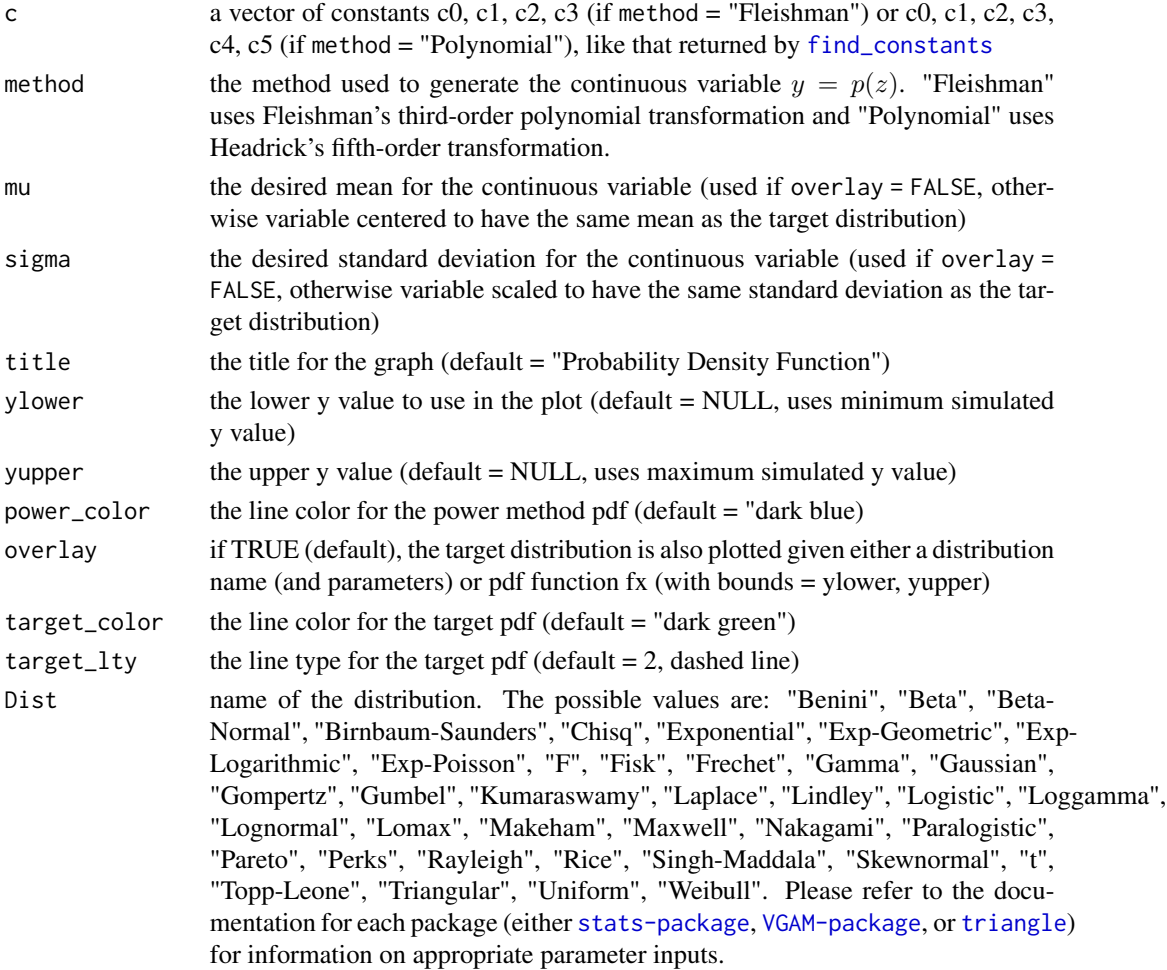

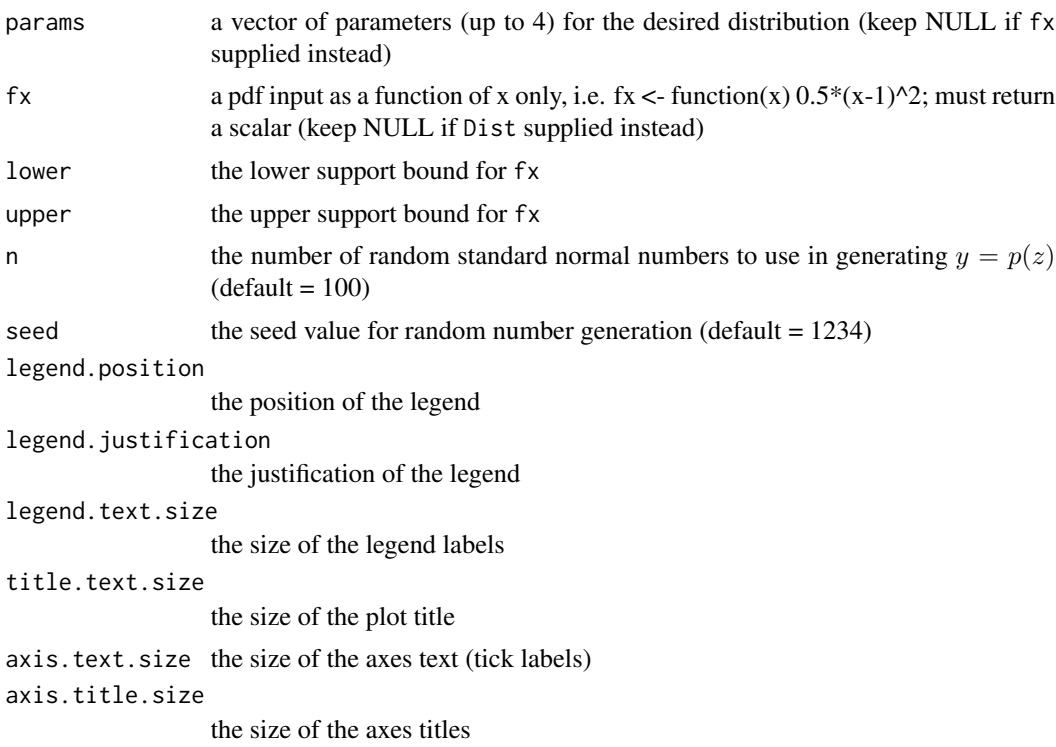

## Value

A [ggplot2-package](#page-0-0) object.

## References

Please see the references for [plot\\_cdf](#page-67-0). Wickham H. ggplot2: Elegant Graphics for Data Analysis. Springer-Verlag New York, 2009.

#### See Also

[find\\_constants](#page-49-0), [calc\\_theory](#page-11-0), [ggplot2-package](#page-0-0), [geom\\_path](#page-0-0)

```
## Not run:
# Logistic Distribution
# Find standardized cumulants
stcum \le calc_theory(Dist = "Logistic", params = c(0, 1))
# Find constants without the sixth cumulant correction
# (invalid power method pdf)
con1 <- find_constants(method = "Polynomial", skews = stcum[3],
                     skurts = stcum[4], fifths = stcum[5],
                     sixths = stcum[6])
```

```
# Plot invalid power method pdf with theoretical pdf overlayed
plot_pdf_theory(c = con1$constants, method = "Polynomial",
         title = "Invalid Logistic PDF", overlay = TRUE,
        Dist = "Logistic", params = c(\emptyset, 1))
# Find constants with the sixth cumulant correction
# (valid power method pdf)
con2 <- find_constants(method = "Polynomial", skews = stcum[3],
                      skurts = stcum[4], fifths = stcum[5],
                      sixths = stcum[6], Six = seq(1.5, 2, 0.05))# Plot valid power method pdf with theoretical pdf overlayed
plot_pdf_theory(c = con2$constants, method = "Polynomial",
         title = "Valid Logistic PDF", overlay = TRUE,
         Dist = "Logistic", params = c(\theta, 1))
## End(Not run)
```
plot\_sim\_cdf *Plot Simulated (Empirical) Cumulative Distribution Function for Continuous, Ordinal, or Count Variables*

## Description

This plots the cumulative distribution function of simulated continuous, ordinal, or count data using the empirical cdf  $Fn$  (see [stat\\_ecdf](#page-0-0)).  $Fn$  is a step function with jumps  $i/n$  at observation values, where  $i$  is the number of tied observations at that value. Missing values are ignored. For observations  $y = (y_1, y_2, ..., y_n)$ , Fn is the fraction of observations less or equal to t, i.e.,  $Fn(t) = sum[yi \leq t]/n$ . If calc\_cprob = TRUE and the variable is *continuous*, the cumulative probability up to  $y = delta$  is calculated (see [sim\\_cdf\\_prob](#page-112-0)) and the region on the plot is filled with a dashed horizontal line drawn at Fn(delta). The cumulative probability is stated on top of the line. This fill option does not work for ordinal or count variables. The function returns a [ggplot2-package](#page-0-0) object so the user can modify as necessary. The graph parameters (i.e. title, color, fill, hline) are [ggplot2-package](#page-0-0) parameters. It works for valid or invalid power method pdfs.

#### Usage

```
plot_sim_cdf(sim_y, title = "Empirical Cumulative Distribution Function",
 vlower = NULL, vupper = NULL, calc_cprob = FALSE, delta = 5,
  color = "dark blue", fill = "blue", hline = "dark green",
  text.size = 11, title.text.size = 15, axis.text.size = 10,
  axis.title.size = 13)
```
## plot\_sim\_cdf 77

## Arguments

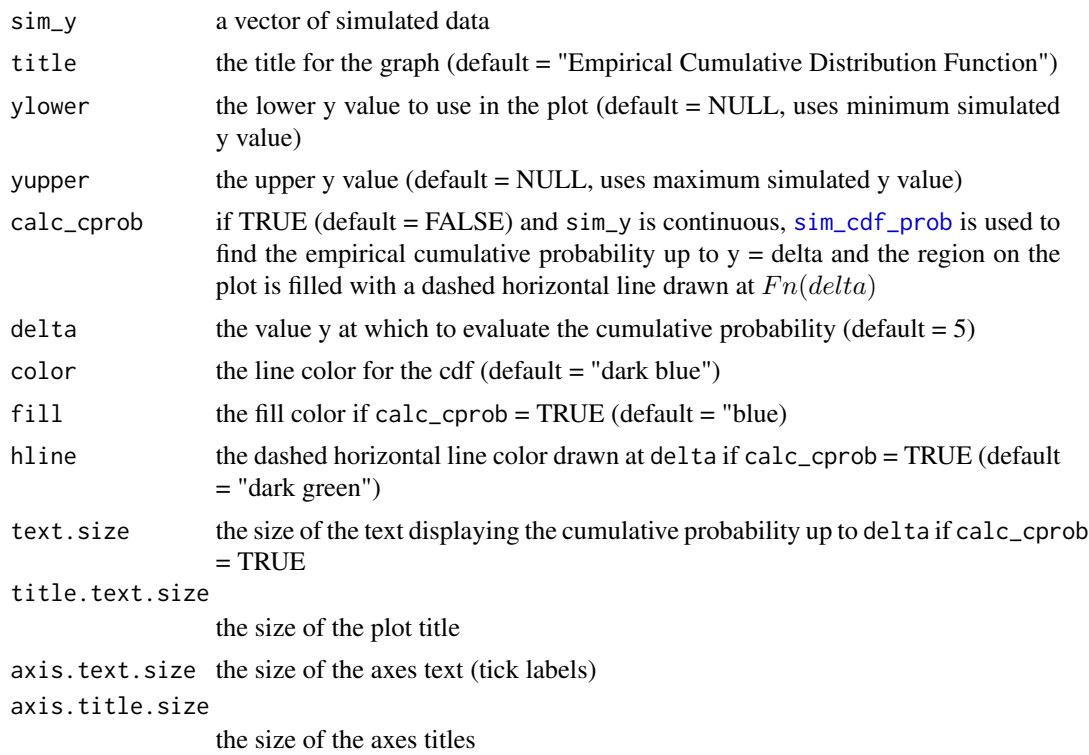

## Value

A [ggplot2-package](#page-0-0) object.

## References

Please see the references for [plot\\_cdf](#page-67-0).

Wickham H. ggplot2: Elegant Graphics for Data Analysis. Springer-Verlag New York, 2009.

## See Also

[ecdf](#page-0-0), [sim\\_cdf\\_prob](#page-112-0), [ggplot2-package](#page-0-0), [stat\\_ecdf](#page-0-0), [geom\\_abline](#page-0-0), [geom\\_ribbon](#page-0-0)

```
## Not run:
# Logistic Distribution: mean = 0, variance = 1
seed = 1234# Find standardized cumulants
stcum <- calc_theory(Dist = "Logistic", params = c(0, 1))
# Simulate without the sixth cumulant correction
# (invalid power method pdf)
```

```
Logvar1 \leq nonnormvar1(method = "Polynomial", means = 0, vars = 1,
                      skews = stcum[3], skurts = stcum[4],
                      fifths = stcum[5], sixths = stcum[6], seed = seed)
# Plot cdf with cumulative probability calculated up to delta = 5
plot_sim_cdf(sim_y = Logvar1$continuous_variable,
             title = "Invalid Logistic Empirical CDF",
             calc\_cprob = TRUE, delta = 5)# Simulate with the sixth cumulant correction
# (valid power method pdf)
Logvar2 \leq nonnormvar1(method = "Polynomial", means = 0, vars = 1,
                      skews = stcum[3], skurts = stcum[4],
                      fifths = stcum[5], sixths = stcum[6],
                      Six = seq(1.5, 2, 0.05), seed = seed)
# Plot cdf with cumulative probability calculated up to delta = 5
plot_sim_cdf(sim_y = Logvar2$continuous_variable,
             title = "Valid Logistic Empirical CDF",
             calc\_cprob = TRUE, delta = 5)# Simulate one binary and one ordinal variable (4 categories) with
# correlation 0.3
Ordvars = rcorrvar(k_{cat} = 2, marginal = list(0.4, c(0.2, 0.5, 0.7)),rho = matrix(c(1, 0.3, 0.3, 1), 2, 2), seed = seed)# Plot cdf of 2nd variable
plot_sim_cdf(Ordvars$ordinal_variables[, 2])
## End(Not run)
```
plot\_sim\_ext *Plot Simulated Data and Target External Data for Continuous or Count Variables*

## **Description**

This plots simulated continuous or count data and overlays external data, both as histograms. The external data is a required input. The simulated data is centered and scaled to have the same mean and variance as the external data set. If the user wants to only plot simulated data, [plot\\_sim\\_theory](#page-85-0) should be used instead with overlay = FALSE. It returns a [ggplot2-package](#page-0-0) object so the user can modify as necessary. The graph parameters (i.e. title, power\_color, target\_color, nbins) are [ggplot2-package](#page-0-0) parameters. It works for valid or invalid power method pdfs.

### Usage

```
plot_sim_ext(sim_y, title = "Simulated Data Values", ylower = NULL,
```

```
yupper = NULL, power_color = "dark blue", ext_y = NULL,
target_color = "dark green", nbins = 100, legend.position = c(0.975,0.9), legend.justification = c(1, 1), legend.text.size = 10,
title.text.size = 15, axis.text.size = 10, axis.title.size = 13)
```
## Arguments

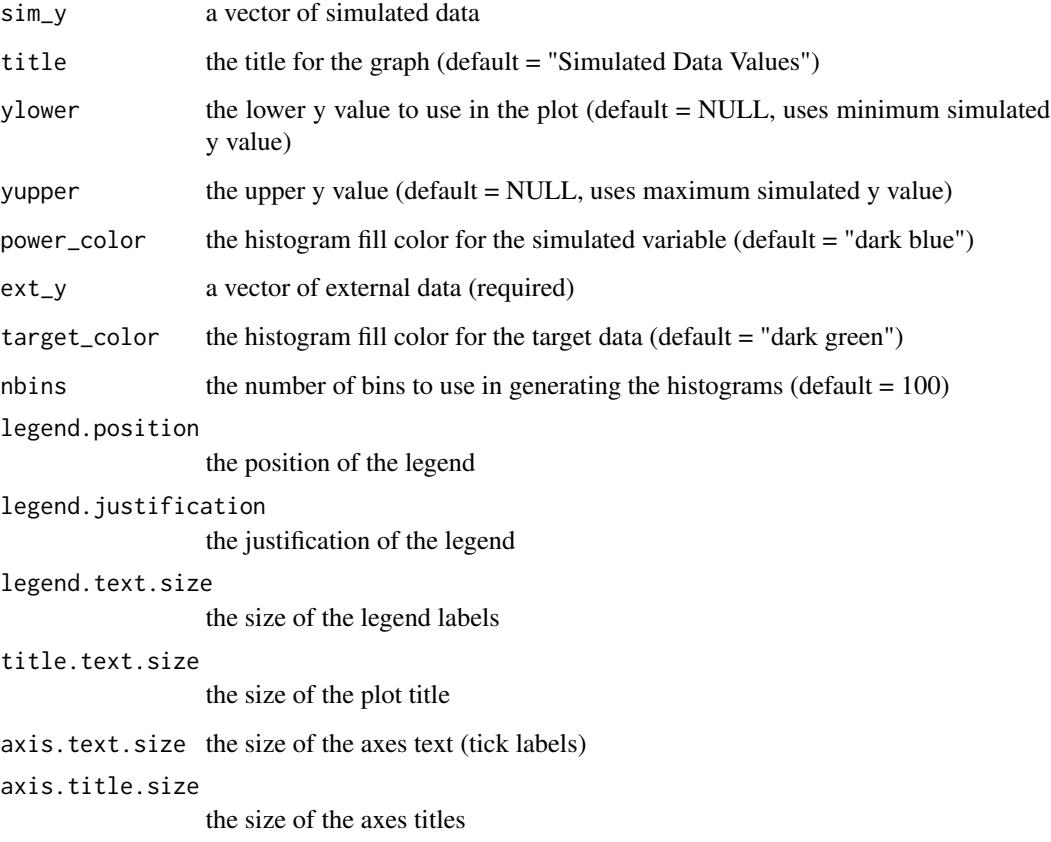

## Value

A [ggplot2-package](#page-0-0) object.

## References

Please see the references for [plot\\_cdf](#page-67-0).

Wickham H. ggplot2: Elegant Graphics for Data Analysis. Springer-Verlag New York, 2009.

## See Also

[ggplot2-package](#page-0-0), [geom\\_histogram](#page-0-0)

```
## Not run:
# Logistic Distribution: mean = 0, variance = 1
seed = 1234
# Simulate "external" data set
set.seed(seed)
ext_y <- rlogis(10000)
# Find standardized cumulants
stcum <- calc_theory(Dist = "Logistic", params = c(0, 1))
# Simulate without the sixth cumulant correction
# (invalid power method pdf)
Logvar1 \leq nonnormvar1(method = "Polynomial", means = 0, vars = 1,
                      skews = stcum[3], skurts = stcum[4],
                      fifths = stcum[5], sixths = stcum[6],
                      n = 10000, seed = seed)
# Plot simulated variable and external data
plot_sim_ext(sim_y = Logvar1$continuous_variable,
             title = "Invalid Logistic Simulated Data Values",
             ext_y = ext_y# Simulate with the sixth cumulant correction
# (valid power method pdf)
Logvar2 \leq nonnormvar1(method = "Polynomial", means = 0, vars = 1,
                      skews = stcum[3], skurts = stcum[4],
                      fifths = stcum[5], sixths = stcum[6],
                      Six = seq(1.5, 2, 0.05), n = 10000, seed = seed)# Plot simulated variable and external data
plot_sim_ext(sim_y = Logvar2$continuous_variable,
             title = "Valid Logistic Simulated Data Values",
             ext_y = ext_y# Simulate 2 Poisson distributions (means = 10, 15) and correlation 0.3
# using Method 1
Pvars \leq rcorrvar(k_pois = 2, lam = c(10, 15),
                  rho = matrix(c(1, 0.3, 0.3, 1), 2, 2), seed = seed)# Simulate "external" data set
set.seed(seed)
ext_y <- rpois(10000, 10)
# Plot 1st simulated variable and external data
plot_sim_ext(sim_y = Pvars$Poisson_variable[, 1], ext_y = ext_y)
## End(Not run)
```
plot\_sim\_pdf\_ext *Plot Simulated Probability Density Function and Target PDF of External Data for Continuous or Count Variables*

## Description

This plots the pdf of simulated continuous or count data and overlays the target pdf computed from the given external data vector. The external data is a required input. The simulated data is centered and scaled to have the same mean and variance as the external data set. If the user wants to only plot simulated data, [plot\\_sim\\_theory](#page-85-0) should be used instead (with overlay = FALSE). It returns a [ggplot2-package](#page-0-0) object so the user can modify as necessary. The graph parameters (i.e. title, power\_color, target\_color, target\_lty) are [ggplot2-package](#page-0-0) parameters. It works for valid or invalid power method pdfs.

### Usage

```
plot_sim_pdf_ext(sim_y, title = "Simulated Probability Density Function",
 ylower = NULL, yupper = NULL, power_color = "dark blue", ext_y = NULL,
  target_color = "dark green", target_lty = 2, legend.position = c(0.975,0.9), legend.justification = c(1, 1), legend.text.size = 10,
  title.text.size = 15, axis.text.size = 10, axis.title.size = 13)
```
## Arguments

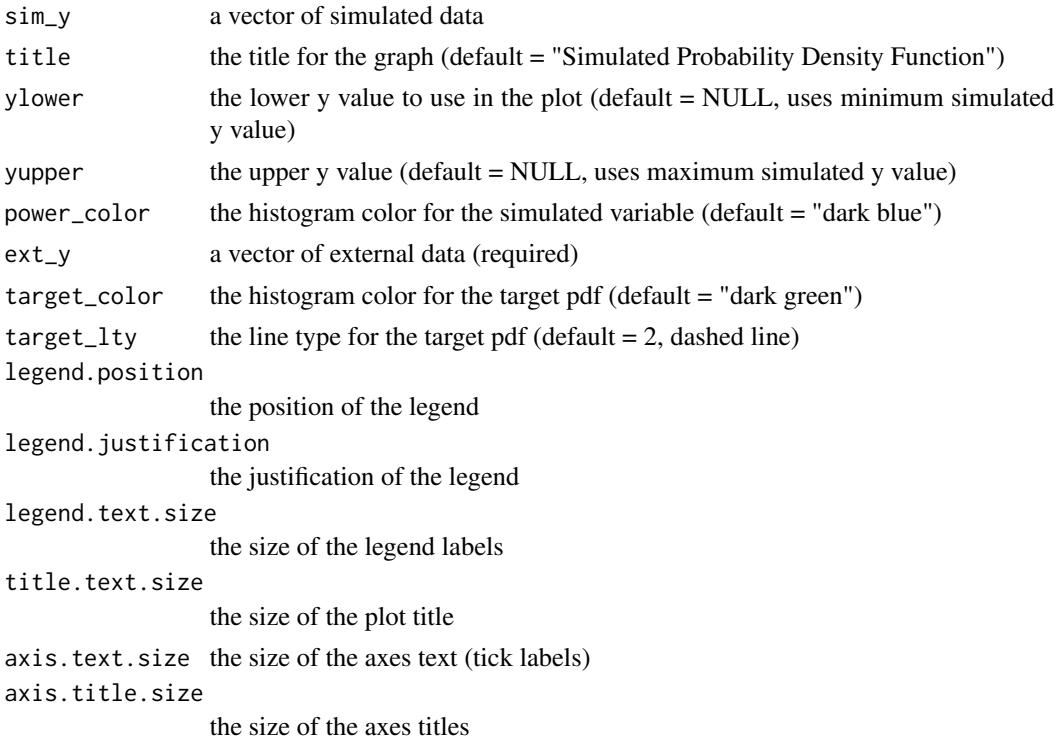

## Value

A [ggplot2-package](#page-0-0) object.

### References

Please see the references for [plot\\_cdf](#page-67-0).

Wickham H. ggplot2: Elegant Graphics for Data Analysis. Springer-Verlag New York, 2009.

### See Also

[ggplot2-package](#page-0-0), [geom\\_density](#page-0-0)

```
## Not run:
# Logistic Distribution: mean = 0, variance = 1
seed = 1234
# Simulate "external" data set
set.seed(seed)
ext_y <- rlogis(10000)
# Find standardized cumulants
stcum \le calc_theory(Dist = "Logistic", params = c(0, 1))
# Simulate without the sixth cumulant correction
# (invalid power method pdf)
Logvar1 \leq nonnormvar1(method = "Polynomial", means = 0, vars = 1,
                      skews = stcum[3], skurts = stcum[4],
                      fifths = stcum[5], sixths = stcum[6],
                      n = 10000, seed = seed)
# Plot pdfs of simulated variable (invalid) and external data
plot_sim_pdf_ext(sim_y = Logvar1$continuous_variable,
                 title = "Invalid Logistic Simulated PDF", ext_y = ext_y)
# Simulate with the sixth cumulant correction
# (valid power method pdf)
Logvar2 \leq nonnormvar1(method = "Polynomial", means = 0, vars = 1,
                      skews = stcum[3], skurts = stcum[4],
                      fifths = stcum[5], sixths = stcum[6],
                      Six = seq(1.5, 2, 0.05), n = 10000, seed = 1234)# Plot pdfs of simulated variable (valid) and external data
plot_sim_pdf_ext(sim_y = Logvar2$continuous_variable,
                 title = "Valid Logistic Simulated PDF", ext_y = ext_y)
# Simulate 2 Poisson distributions (means = 10, 15) and correlation 0.3
# using Method 1
Pvars \leq rcorrvar(k_pois = 2, lam = c(10, 15),
```

```
rho = matrix(c(1, 0.3, 0.3, 1), 2, 2), seed = seed)# Simulate "external" data set
set.seed(seed)
ext_y <- rpois(10000, 10)
# Plot pdfs of 1st simulated variable and external data
plot_sim_pdf_ext(sim_y = Pvars$Poisson_variable[, 1], ext_y = ext_y)
```
## End(Not run)

plot\_sim\_pdf\_theory *Plot Simulated Probability Density Function and Target PDF by Distribution Name or Function for Continuous or Count Variables*

## **Description**

This plots the pdf of simulated continuous or count data and overlays the target pdf (if overlay  $=$ TRUE), which is specified by distribution name (plus up to 4 parameters) or pdf function fx (plus support bounds). If a continuous target distribution is provided (cont\_var = TRUE), the simulated data y is scaled and then transformed (i.e.  $y = sigma * scale(y) + mu$ ) so that it has the same mean  $(mu)$  and variance  $(signa<sup>2</sup>)$  as the target distribution. If the variable is Negative Binomial, the parameters must be size and success probability (not mu). The function returns a [ggplot2-package](#page-0-0) object so the user can modify as necessary. The graph parameters (i.e. title, power\_color, target\_color, target\_lty) are [ggplot2-package](#page-0-0) parameters. It works for valid or invalid power method pdfs.

#### Usage

```
plot_sim_pdf_theory(sim_y, title = "Simulated Probability Density Function",
 ylower = NULL, yupper = NULL, power_color = "dark blue",
 overlay = TRUE, cont_var = TRUE, target_color = "dark green",
 target_lty = 2, Dist = c("Benini", "Beta", "Beta-Normal",
 "Birnbaum-Saunders", "Chisq", "Dagum", "Exponential", "Exp-Geometric",
 "Exp-Logarithmic", "Exp-Poisson", "F", "Fisk", "Frechet", "Gamma", "Gaussian",
 "Gompertz", "Gumbel", "Kumaraswamy", "Laplace", "Lindley", "Logistic",
 "Loggamma", "Lognormal", "Lomax", "Makeham", "Maxwell", "Nakagami",
  "Paralogistic", "Pareto", "Perks", "Rayleigh", "Rice", "Singh-Maddala",
  "Skewnormal", "t", "Topp-Leone", "Triangular", "Uniform", "Weibull",
 "Poisson", "Negative_Binomial"), params = NULL, fx = NULL, lower = NULL,
 upper = NULL, legend.position = c(0.975, 0.9),
 legend.justification = c(1, 1), legend.text.size = 10,
 title.text.size = 15, axis.text.size = 10, axis.title.size = 13)
```
# Arguments

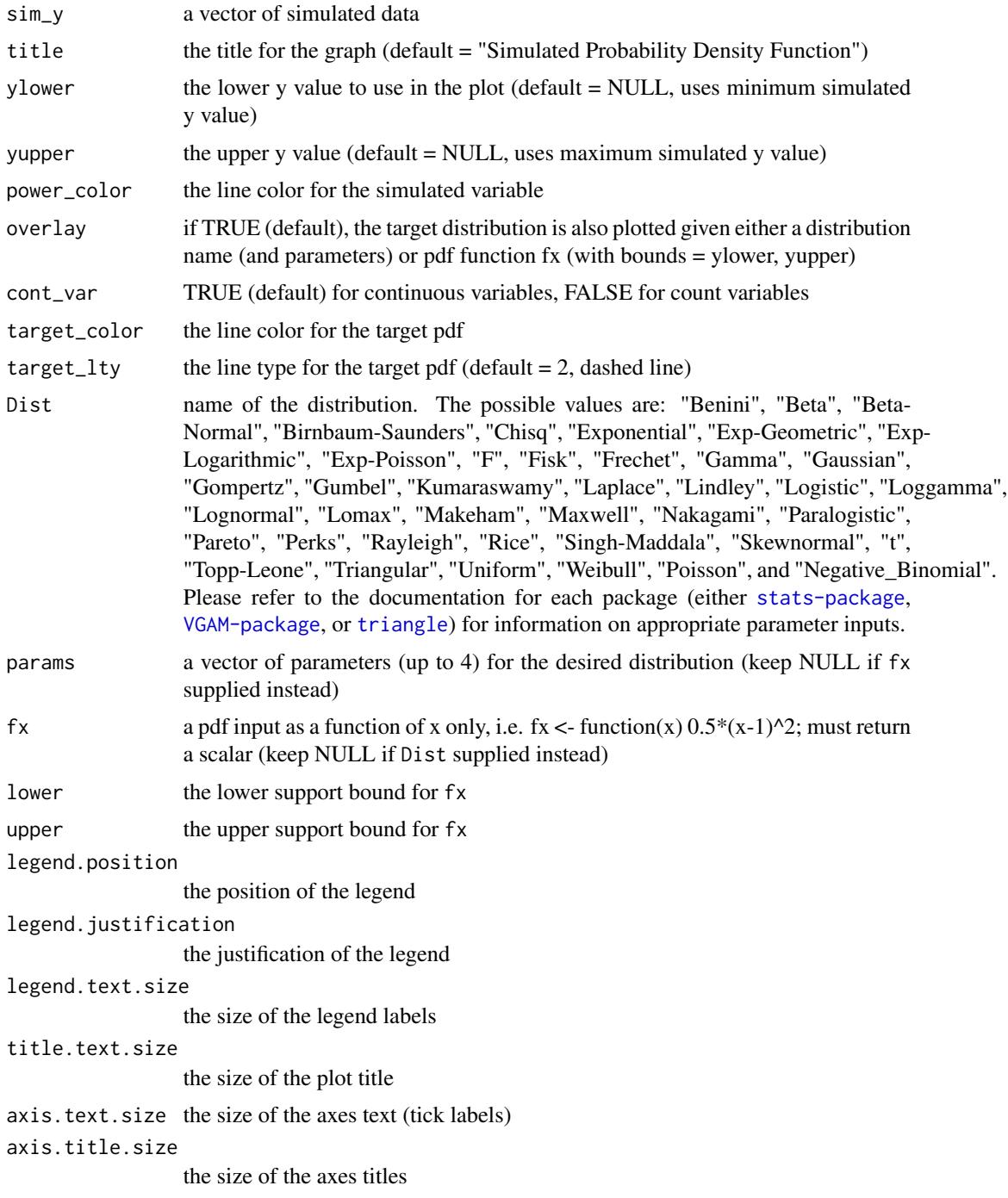

# Value

A [ggplot2-package](#page-0-0) object.

### References

Please see the references for [plot\\_cdf](#page-67-0).

Wickham H. ggplot2: Elegant Graphics for Data Analysis. Springer-Verlag New York, 2009.

#### See Also

[calc\\_theory](#page-11-0), [ggplot2-package](#page-0-0), [geom\\_path](#page-0-0), [geom\\_density](#page-0-0)

```
## Not run:
# Logistic Distribution: mean = 0, variance = 1
seed = 1234
# Find standardized cumulants
stcum \le - calc_theory(Dist = "Logistic", params = c(0, 1))
# Simulate without the sixth cumulant correction
# (invalid power method pdf)
Logvar1 \le nonnormvar1(method = "Polynomial", means = 0, vars = 1,
                       skews = stcum[3], skurts = stcum[4],
                       fifths = stcum[5], sixths = stcum[6],
                       n = 10000, seed = seed)
# Plot pdfs of simulated variable (invalid) and theoretical distribution
plot_sim_pdf_theory(sim_y = Logvar1$continuous_variable,
                     title = "Invalid Logistic Simulated PDF",
                    overlay = TRUE, Dist = "Logistic", params = c(0, 1))
# Simulate with the sixth cumulant correction
# (valid power method pdf)
Logvar2 \leq nonnormvar1(method = "Polynomial", means = 0, vars = 1,
                       skews = stcum[3], skurts = stcum[4],
                       fifths = stcum[5], sixths = stcum[6],
                       Six = seq(1.5, 2, 0.05), n = 10000, seed = seed)# Plot pdfs of simulated variable (invalid) and theoretical distribution
plot_sim_pdf_theory(sim_y = Logvar2$continuous_variable,
                     title = "Valid Logistic Simulated PDF",
                    overlay = TRUE, Dist = "Logistic", params = c(\theta, 1))
# Simulate 2 Negative Binomial distributions and correlation 0.3
# using Method 1
NBvars <- r \cdot \text{corr}(k_n b = 2, \text{ size } = c(10, 15), \text{ prob } = c(0.4, 0.3),rho = matrix(c(1, 0.3, 0.3, 1), 2, 2), seed = seed)# Plot pdfs of 1st simulated variable and theoretical distribution
plot_sim_pdf_theory(sim_y = NBvars$Neg_Bin_variable[, 1], overlay = TRUE,
                    cont_var = FALSE, Dist = "Negative_Binomial",
                    params = c(10, 0.4)
```
## End(Not run)

<span id="page-85-0"></span>plot\_sim\_theory *Plot Simulated Data and Target Distribution Data by Name or Function for Continuous or Count Variables*

## Description

This plots simulated continuous or count data and overlays data (if overlay = TRUE) generated from the target distribution, which is specified by name (plus up to 4 parameters) or pdf function fx (plus support bounds). Due to the integration involved in evaluating the cdf using fx, only continuous fx may be supplied. Both are plotted as histograms. If a continuous target distribution is specified (cont\_var = TRUE), the simulated data y is scaled and then transformed (i.e.  $y = sigma *$  $scale(y) + mu)$  so that it has the same mean  $(mu)$  and variance  $(signa<sup>2</sup>)$  as the target distribution. If the variable is Negative Binomial, the parameters must be size and success probability (not mu). It returns a [ggplot2-package](#page-0-0) object so the user can modify as necessary. The graph parameters (i.e. title, power\_color, target\_color, target\_lty) are [ggplot2-package](#page-0-0) parameters. It works for valid or invalid power method pdfs.

## Usage

```
plot_sim_theory(sim_y, title = "Simulated Data Values", ylower = NULL,
 yupper = NULL, power_color = "dark blue", overlay = TRUE,
  cont_var = TRUE, target_color = "dark green", nbins = 100,
 Dist = c("Benini", "Beta", "Beta-Normal", "Birnbaum-Saunders", "Chisq",
  "Dagum", "Exponential", "Exp-Geometric", "Exp-Logarithmic", "Exp-Poisson",
  "F", "Fisk", "Frechet", "Gamma", "Gaussian", "Gompertz", "Gumbel",
  "Kumaraswamy", "Laplace", "Lindley", "Logistic", "Loggamma", "Lognormal",
  "Lomax", "Makeham", "Maxwell", "Nakagami", "Paralogistic", "Pareto", "Perks",
  "Rayleigh", "Rice", "Singh-Maddala", "Skewnormal", "t", "Topp-Leone",
  "Triangular", "Uniform", "Weibull", "Poisson", "Negative_Binomial"),
  params = NULL, fx = NULL, lower = NULL, upper = NULL, seed = 1234,
  sub = 1000, legend.position = c(0.975, 0.9), legend.justification = c(1, 1)1), legend.text.size = 10, title.text.size = 15, axis.text.size = 10,
  axis.title.size = 13)
```
#### Arguments

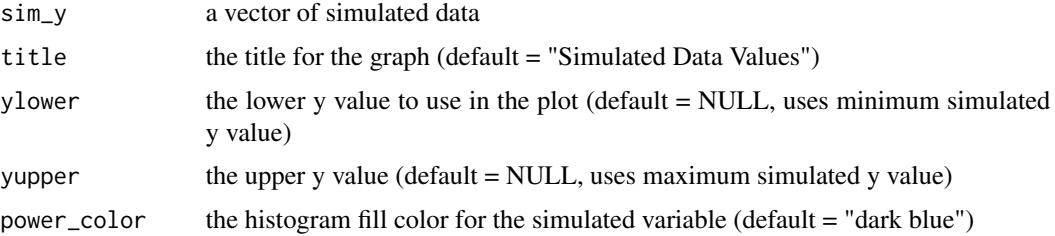

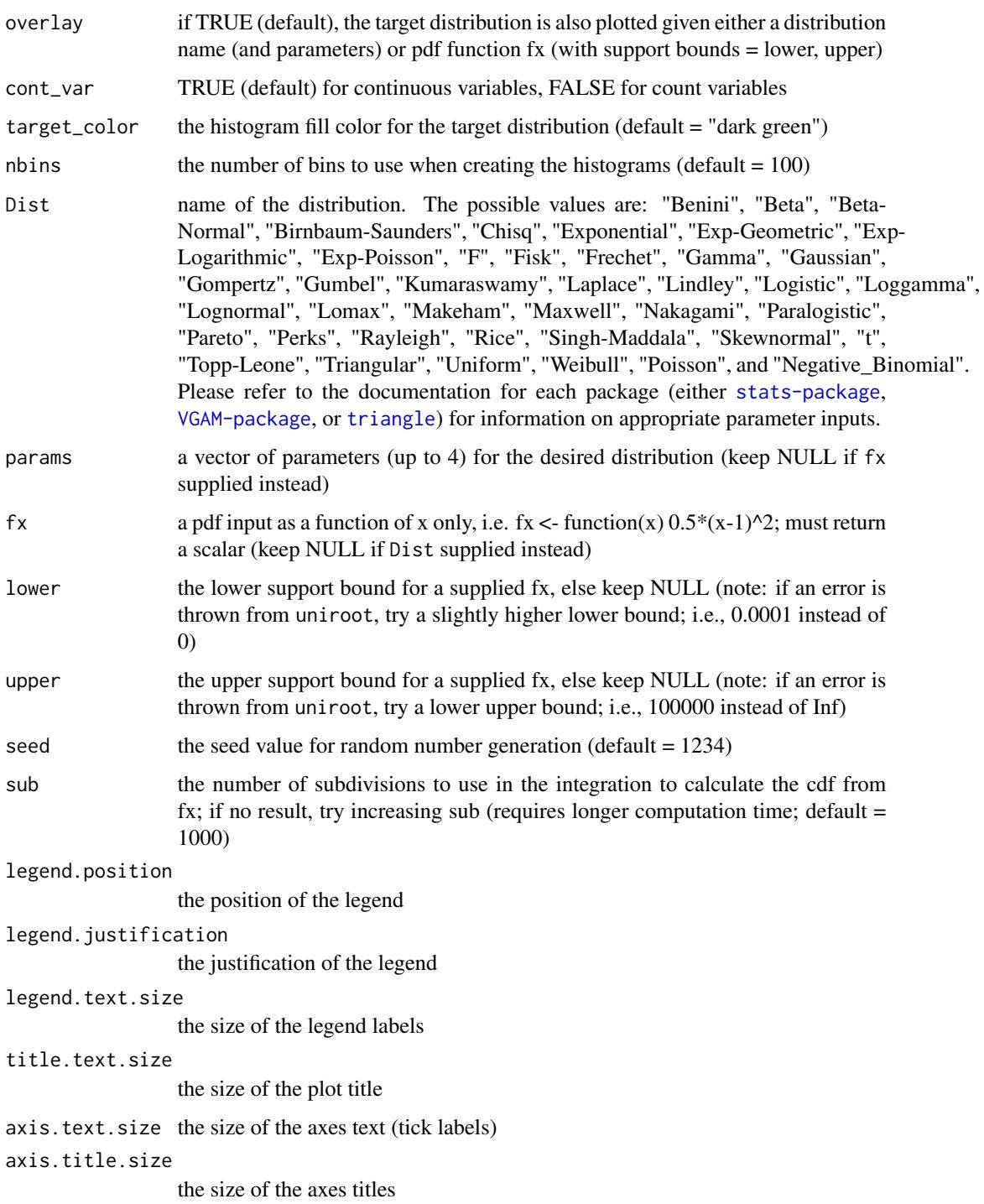

# Value

A [ggplot2-package](#page-0-0) object.

### References

Please see the references for [plot\\_cdf](#page-67-0).

Wickham H. ggplot2: Elegant Graphics for Data Analysis. Springer-Verlag New York, 2009.

#### See Also

[calc\\_theory](#page-11-0), [ggplot2-package](#page-0-0), [geom\\_histogram](#page-0-0)

```
## Not run:
# Logistic Distribution: mean = 0, variance = 1
seed = 1234
# Find standardized cumulants
stcum \le - calc_theory(Dist = "Logistic", params = c(0, 1))
# Simulate without the sixth cumulant correction
# (invalid power method pdf)
Logvar1 \le nonnormvar1(method = "Polynomial", means = 0, vars = 1,
                       skews = stcum[3], skurts = stcum[4],
                       fifths = stcum[5], sixths = stcum[6],
                       n = 10000, seed = seed)
# Plot simulated variable (invalid) and data from theoretical distribution
plot_sim_theory(sim_y = Logvar1$continuous_variable,
                title = "Invalid Logistic Simulated Data Values",
                overlay = TRUE, Dist = "Logistic", params = c(0, 1),
                seed = seed)
# Simulate with the sixth cumulant correction
# (valid power method pdf)
Logvar2 \leq nonnormvar1(method = "Polynomial", means = 0, vars = 1,
                       skews = stcum[3], skurts = stcum[4],
                       fifths = stcum[5], sixths = stcum[6],
                       Six = seq(1.5, 2, 0.05), n = 10000, seed = seed)# Plot simulated variable (valid) and data from theoretical distribution
plot_sim_theory(sim_y = Logvar2$continuous_variable,
                title = "Valid Logistic Simulated Data Values",
                overlay = TRUE, Dist = "Logistic", params = c(0, 1),
                seed = seed)
# Simulate 2 Negative Binomial distributions and correlation 0.3
# using Method 1
NBvars <- r \cdot \text{corr}(k_n b = 2, \text{ size } = c(10, 15), \text{ prob } = c(0.4, 0.3),rho = matrix(c(1, 0.3, 0.3, 1), 2, 2), seed = seed)# Plot pdfs of 1st simulated variable and theoretical distribution
plot_sim_theory(sim_y = NBvars$Neg_Bin_variable[, 1], overlay = TRUE,
                cont_var = FALSE, Dist = "Negative_Binomial",
                params = c(10, 0.4)
```
## End(Not run)

<span id="page-88-0"></span>poly *Headrick's Fifth-Order Polynomial Transformation Equations*

## Description

This function contains Headrick's fifth-order polynomial transformation equations (2002, doi: [10.101](http://doi.org/10.1016/S0167-9473(02)00072-5)6/  $S01679473(02)000725$ . It is used in [find\\_constants](#page-49-0) to find the constants c1, c2, c3, c4, and c5  $(c0 = -c2 - 3 * c4)$  that satisfy the equations given skewness, standardized kurtosis, and standardized fifth and sixth cumulant values. It can be used to verify a set of constants satisfy the equations. Note that there exist solutions that yield invalid power method pdfs (see [power\\_norm\\_corr](#page-90-0), [pdf\\_check](#page-66-0)). This function would not ordinarily be called by the user.

## Usage

poly(c, a)

#### Arguments

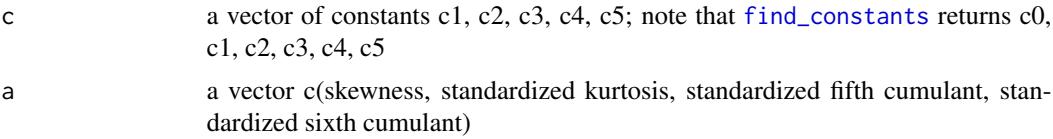

## Value

a list of length 5; if the constants satisfy the equations, returns 0 for all list elements

#### References

Headrick TC (2002). Fast Fifth-order Polynomial Transforms for Generating Univariate and Multivariate Non-normal Distributions. Computational Statistics & Data Analysis, 40(4):685-711. doi: [10.1016/S01679473\(02\)000725.](http://doi.org/10.1016/S0167-9473(02)00072-5) [\(ScienceDirect\)](http://www.sciencedirect.com/science/article/pii/S0167947302000725)

Headrick TC (2004). On Polynomial Transformations for Simulating Multivariate Nonnormal Distributions. Journal of Modern Applied Statistical Methods, 3(1), 65-71. doi: [10.22237/jmasm/](http://doi.org/10.22237/jmasm/1083370080) [1083370080.](http://doi.org/10.22237/jmasm/1083370080)

Headrick TC, Kowalchuk RK (2007). The Power Method Transformation: Its Probability Density Function, Distribution Function, and Its Further Use for Fitting Data. Journal of Statistical Computation and Simulation, 77, 229-249. doi: [10.1080/10629360600605065.](http://doi.org/10.1080/10629360600605065)

Headrick TC, Sheng Y, & Hodis FA (2007). Numerical Computing and Graphics for the Power Method Transformation Using Mathematica. Journal of Statistical Software, 19(3), 1 - 17. doi: [10.18](http://doi.org/10.18637/jss.v019.i03)637/ [jss.v019.i03.](http://doi.org/10.18637/jss.v019.i03)

### See Also

[fleish](#page-51-0), [power\\_norm\\_corr](#page-90-0), [pdf\\_check](#page-66-0), [find\\_constants](#page-49-0)

### Examples

```
# Laplace Distribution
poly(c = c(0.727709, 0, 0.096303, 0, -0.002232), a = c(0, 3, 0, 30))
```
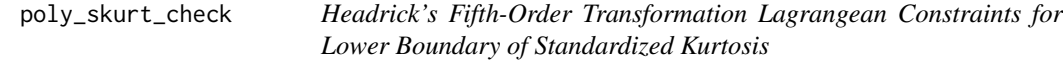

## Description

This function gives the first-order conditions of the multi-constraint Lagrangean expression

$$
F(c1, ..., c5, \lambda_1, ..., \lambda_4) = f(c1, ..., c5) + \lambda_1 * [1 - g(c1, ..., c5)]
$$

$$
+ \lambda_2 * [\gamma_1 - h(c1, ..., c5)] + \lambda_3 * [\gamma_3 - i(c1, ..., c5)]
$$

$$
+ \lambda_4 * [\gamma_4 - j(c1, ..., c5)]
$$

used to find the lower kurtosis boundary for a given skewness and standardized fifth and sixth cumulants in [calc\\_lower\\_skurt](#page-4-0). The partial derivatives are described in Headrick (2002, doi: [10.1016/](http://doi.org/10.1016/S0167-9473(02)00072-5) [S01679473\(02\)000725\)](http://doi.org/10.1016/S0167-9473(02)00072-5), but he does not provide the actual equations. The equations used here were found with D (see [deriv](#page-0-0)). Here,  $\lambda_1, ..., \lambda_4$  are the Lagrangean multipliers,  $\gamma_1, \gamma_3, \gamma_4$  are the userspecified values of skewness, fifth cumulant, and sixth cumulant, and  $f, g, h, i, j$  are the equations for standardized kurtosis, variance, fifth cumulant, and sixth cumulant expressed in terms of the constants. This function would not ordinarily be called by the user.

## Usage

poly\_skurt\_check(c, a)

## **Arguments**

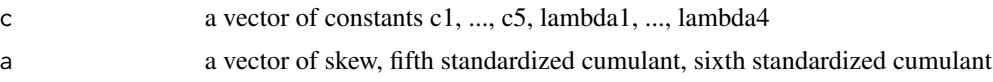

### Value

A list with components:

 $dF/d\lambda_1 = 1 - g(c1, ..., c5)$  $dF/d\lambda_2 = \gamma_1 - h(c1, ..., c5)$  $dF/d\lambda_3 = \gamma_3 - i(c1, ..., c5)$  $dF/d\lambda_4 = \gamma_4 - j(c1, ..., c5)$  $dF/dc1 = df/dc1 - \lambda_1 * dg/dc1 - \lambda_2 * dh/dc1 - \lambda_3 * di/dc1 - \lambda_4 * dj/dc1$ 

$$
dF/dc2 = df/dc2 - \lambda_1 * dg/dc2 - \lambda_2 * dh/dc2 - \lambda_3 * di/dc2 - \lambda_4 * dj/dc2
$$
  
\n
$$
dF/dc3 = df/dc3 - \lambda_1 * dg/dc3 - \lambda_2 * dh/dc3 - \lambda_3 * di/dc3 - \lambda_4 * dj/dc3
$$
  
\n
$$
dF/dc4 = df/dc4 - \lambda_1 * dg/dc4 - \lambda_2 * dh/dc4 - \lambda_3 * di/dc4 - \lambda_4 * dj/dc4
$$
  
\n
$$
dF/dc5 = df/dc5 - \lambda_1 * dg/dc5 - \lambda_2 * dh/dc5 - \lambda_3 * di/dc5 - \lambda_4 * dj/dc5
$$

If the suppled values for c and a satisfy the Lagrangean expression, it will return 0 for each component.

### References

Headrick TC (2002). Fast Fifth-order Polynomial Transforms for Generating Univariate and Multivariate Non-normal Distributions. Computational Statistics & Data Analysis, 40(4):685-711. doi: [10.1016/S01679473\(02\)000725.](http://doi.org/10.1016/S0167-9473(02)00072-5) [\(ScienceDirect\)](http://www.sciencedirect.com/science/article/pii/S0167947302000725)

Headrick TC (2004). On Polynomial Transformations for Simulating Multivariate Nonnormal Distributions. Journal of Modern Applied Statistical Methods, 3(1), 65-71. doi: [10.22237/jmasm/](http://doi.org/10.22237/jmasm/1083370080) [1083370080.](http://doi.org/10.22237/jmasm/1083370080)

Headrick TC, Kowalchuk RK (2007). The Power Method Transformation: Its Probability Density Function, Distribution Function, and Its Further Use for Fitting Data. Journal of Statistical Computation and Simulation, 77, 229-249. doi: [10.1080/10629360600605065.](http://doi.org/10.1080/10629360600605065)

Headrick TC, Sheng Y, & Hodis FA (2007). Numerical Computing and Graphics for the Power Method Transformation Using Mathematica. Journal of Statistical Software, 19(3), 1 - 17. doi: [10.18](http://doi.org/10.18637/jss.v019.i03)637/ [jss.v019.i03.](http://doi.org/10.18637/jss.v019.i03)

## See Also

[calc\\_lower\\_skurt](#page-4-0)

<span id="page-90-0"></span>power\_norm\_corr *Calculate Power Method Correlation*

### **Description**

This function calculates the correlation between a continuous variable, Y1, generated using a third or fifth- order polynomial transformation and the generating standard normal variable, Z1. The power method correlation (described in Headrick & Kowalchuk, 2007, doi: [10.1080/10629360600605065\)](http://doi.org/10.1080/10629360600605065) is given by:  $\rho_{y1,z1} = c1 + 3 * c3 + 15 * c5$ , where  $c5 = 0$  if method = "Fleishman". A value <= 0 indicates an invalid pdf and the signs of c1 and c3 should be reversed, which could still yield an invalid pdf. All constants should be checked using [pdf\\_check](#page-66-0) to see if they generate a valid pdf.

#### Usage

power\_norm\_corr(c, method)

### Arguments

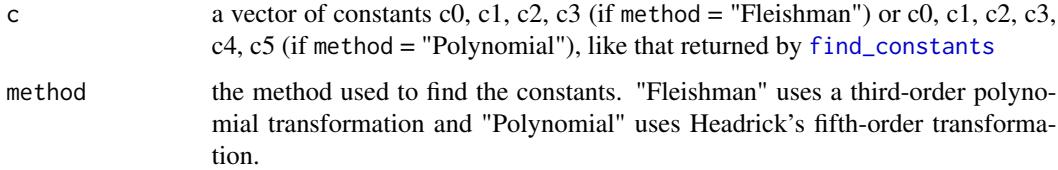

### Value

A scalar equal to the correlation.

#### References

Please see references for [pdf\\_check](#page-66-0).

### See Also

[fleish](#page-51-0), [poly](#page-88-0), [find\\_constants](#page-49-0), [pdf\\_check](#page-66-0)

### Examples

```
# Beta(a = 4, b = 2) Distribution
power_norm_corr(c = c(0.108304, 1.104252, -0.123347, -0.045284, 0.005014,
                      0.001285),
                method = "Polynomial")
# Switch signs on c1, c3, and c5 to get negative correlation (invalid pdf):
power_norm_corr(c = c(0.108304, -1.104252, -0.123347, 0.045284, 0.005014,
                      -0.001285),
                method = "Polynomial")
```
rcorrvar *Generation of Correlated Ordinal, Continuous, Poisson, and/or Negative Binomial Variables: Correlation Method 1*

### Description

This function simulates k\_cat ordinal, k\_cont continuous, k\_pois Poisson, and/or k\_nb Negative Binomial variables with a specified correlation matrix rho. The variables are generated from multivariate normal variables with intermediate correlation matrix Sigma, calculated by [findintercorr](#page-21-0), and then transformed. The *ordering* of the variables in rho must be *ordinal* (r >= 2 categories), *continuous*, *Poisson*, and *Negative Binomial* (note that it is possible for k\_cat, k\_cont, k\_pois, and/or k\_nb to be 0). The vignette Overall Workflow for Data Simulation provides a detailed example discussing the step-by-step simulation process and comparing correlation methods 1 and 2.

### rcorrvar and the state of the state of the state of the state of the state of the state of the state of the state of the state of the state of the state of the state of the state of the state of the state of the state of t

## Usage

```
rcorrvar(n = 10000, k_{cont} = 0, k_{cat} = 0, k_{pois} = 0, k_{nb} = 0,method = c("Fleishman", "Polynomial"), means = NULL, vars = NULL,
 skews = NULL, skurts = NULL, fifths = NULL, sixths = NULL,
 Six = list(), marginal = list(), support = list(), nrand = 100000,lam = NULL, size = NULL, prob = NULL, mu = NULL, Sigma = NULL,
 rho = NULL, cstart = NULL, seed = 1234, errorloop = FALSE,
  epsilon = 0.001, maxit = 1000, extra_correct = TRUE)
```
## Arguments

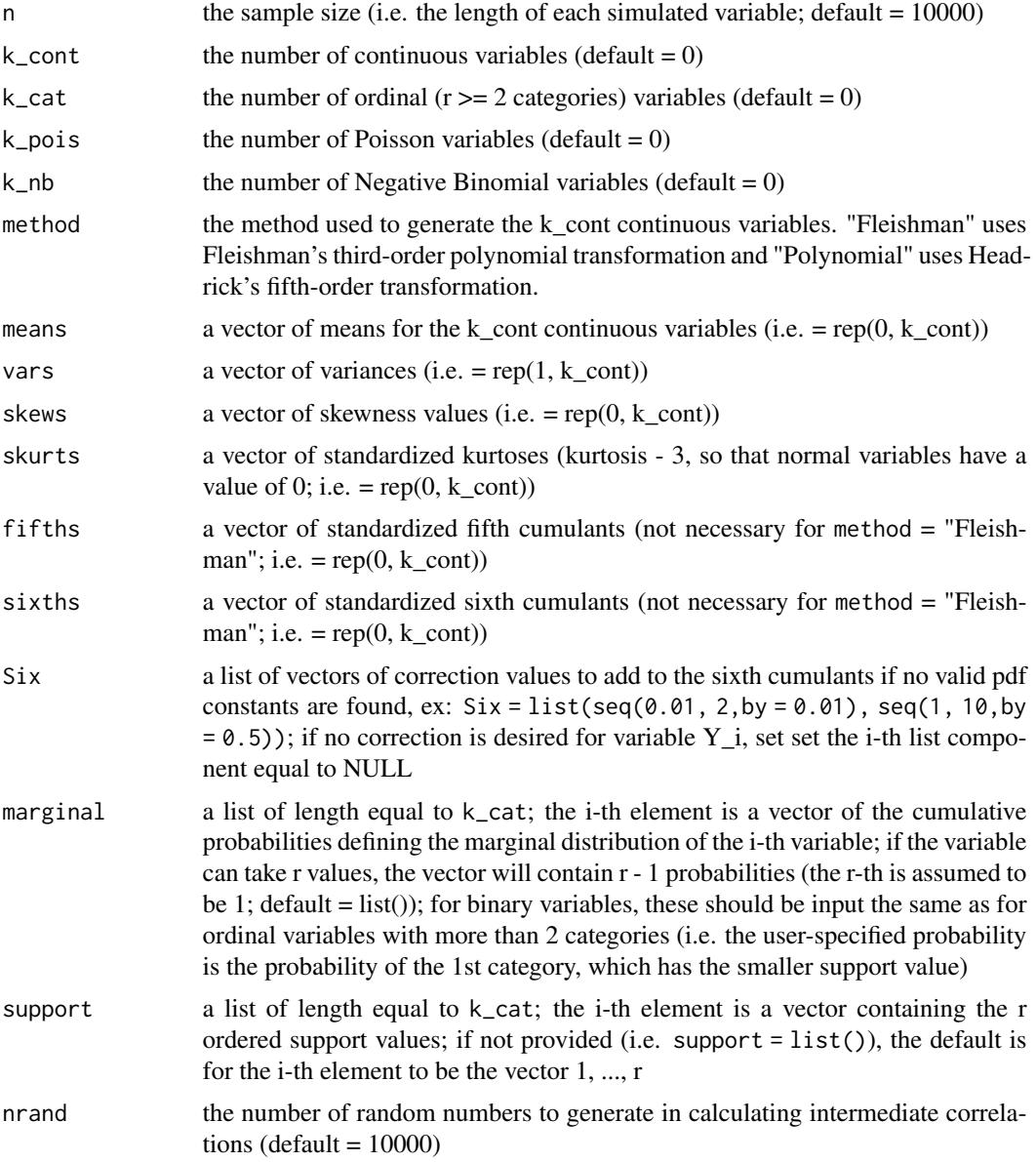

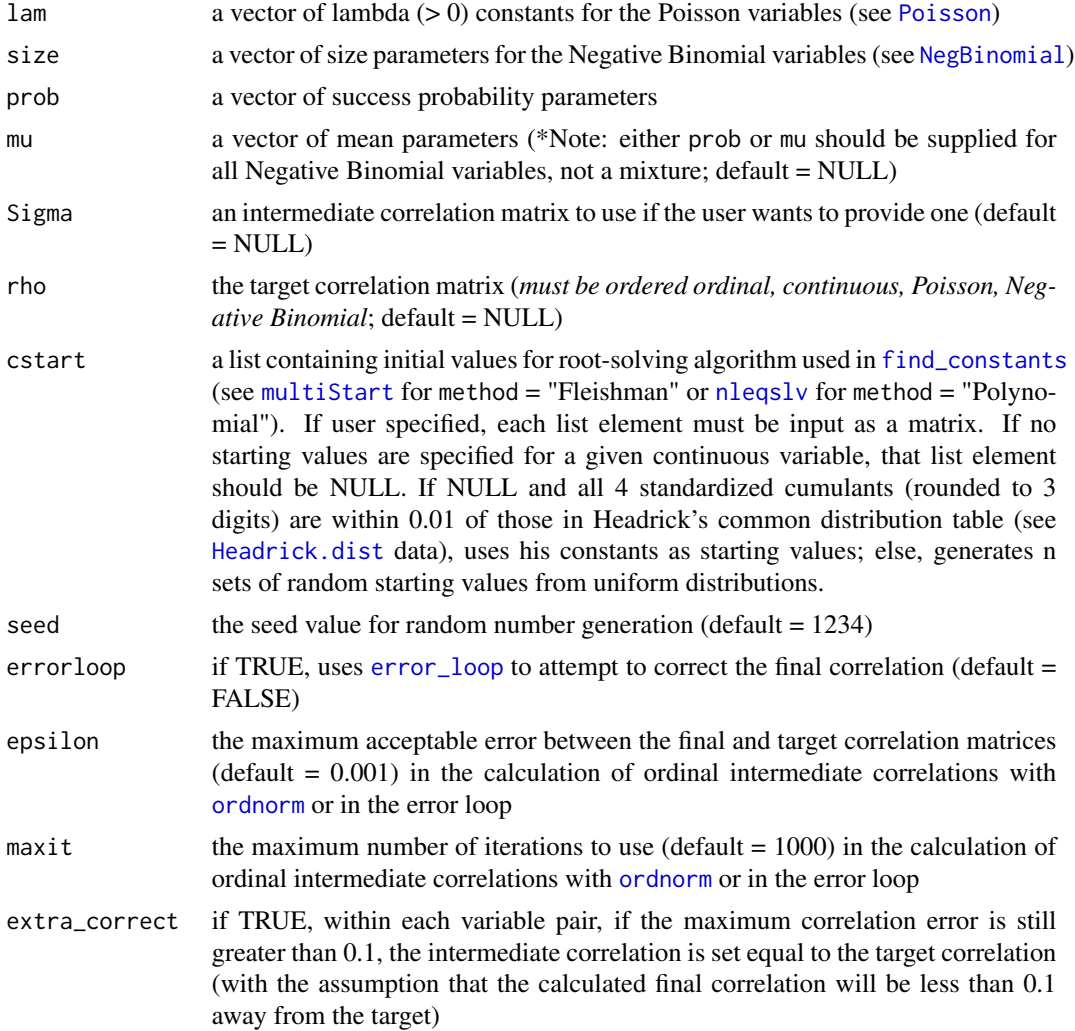

### Value

A list whose components vary based on the type of simulated variables. Simulated variables are returned as data.frames:

If ordinal variables are produced:

ordinal\_variables the generated ordinal variables,

summary\_ordinal a list, where the i-th element contains a data.frame with column  $1 =$  target cumulative probabilities and column  $2 =$  simulated cumulative probabilities for ordinal variable Y\_i

## If continuous variables are produced:

constants a data.frame of the constants,

continuous\_variables the generated continuous variables,

summary\_continuous a data.frame containing a summary of each variable,

summary\_targetcont a data.frame containing a summary of the target variables,

### rcorrvar and the state of the state of the state of the state of the state of the state of the state of the state of the state of the state of the state of the state of the state of the state of the state of the state of t

sixth\_correction a vector of sixth cumulant correction values,

valid.pdf a vector where the i-th element is "TRUE" if the constants for the i-th continuous variable generate a valid pdf, else "FALSE"

If Poisson variables are produced:

Poisson\_variables the generated Poisson variables,

summary\_Poisson a data.frame containing a summary of each variable

If Negative Binomial variables are produced:

Neg\_Bin\_variables the generated Negative Binomial variables,

summary\_Neg\_Bin a data.frame containing a summary of each variable

Additionally, the following elements:

correlations the final correlation matrix,

Sigma1 the intermediate correlation before the error loop,

Sigma2 the intermediate correlation matrix after the error loop,

Constants\_Time the time in minutes required to calculate the constants,

Intercorrelation\_Time the time in minutes required to calculate the intermediate correlation matrix,

Error\_Loop\_Time the time in minutes required to use the error loop,

Simulation\_Time the total simulation time in minutes,

niter a matrix of the number of iterations used for each variable in the error loop,

maxerr the maximum final correlation error (from the target rho).

If a particular element is not required, the result is NULL for that element.

#### Variable Types and Required Inputs

1) Continuous Variables: Continuous variables are simulated using either Fleishman's third-order (method = "Fleishman", doi: [10.1007/BF02293811\)](http://doi.org/10.1007/BF02293811) or Headrick's fifth-order (method = "Polynomial", doi: [10.1016/S01679473\(02\)000725\)](http://doi.org/10.1016/S0167-9473(02)00072-5) power method transformation. This is a computationally efficient algorithm that simulates continuous distributions through the method of moments. It works by matching standardized cumulants – the first four (mean, variance, skew, and standardized kurtosis) for Fleishman's method, or the first six (mean, variance, skew, standardized kurtosis, and standardized fifth and sixth cumulants) for Headrick's method. The transformation is expressed as follows:

 $Y = c_0 + c_1 * Z + c_2 * Z^2 + c_3 * Z^3 + c_4 * Z^4 + c_5 * Z^5,$ 

where  $Z N(0, 1)$ , and  $c_4$  and  $c_5$  both equal 0 for Fleishman's method. The real constants are calculated by [find\\_constants](#page-49-0). All variables are simulated with mean 0 and variance 1, and then transformed to the specified mean and variance at the end.

The required parameters for simulating continuous variables include: mean, variance, skewness, standardized kurtosis (kurtosis - 3), and standardized fifth and sixth cumulants (for method = "Polynomial"). If the goal is to simulate a theoretical distribution (i.e. Gamma, Beta, Logistic, etc.), these values can be obtained using [calc\\_theory](#page-11-0). If the goal is to mimic an empirical data set, these values can be found using [calc\\_moments](#page-10-0) (using the method of moments) or [calc\\_fisherk](#page-3-0) (using Fisher's k-statistics). If the standardized cumulants are obtained from calc\_theory, the user may need to use rounded values as inputs (i.e. skews = round(skews, 8)). Due to the nature of the integration involved in calc\_theory, the results are approximations. Greater accuracy can be achieved by increasing the number of subdivisions (sub) used in the integration process. For example, in order to ensure that skew is exactly 0 for symmetric distributions.

For some sets of cumulants, it is either not possible to find power method constants or the calculated constants do not generate valid power method pdfs. In these situations, adding a value to the sixth cumulant may provide solutions (see [find\\_constants](#page-49-0)). When using Headrick's fifth-order approximation, if simulation results indicate that a continuous variable does not generate a valid pdf, the user can try [find\\_constants](#page-49-0) with various sixth cumulant correction vectors to determine if a valid pdf can be found.

2) **Binary and Ordinal Variables:** Ordinal variables ( $r \geq 2$  categories) are generated by discretizing the standard normal variables at quantiles. These quantiles are determined by evaluating the inverse standard normal cdf at the cumulative probabilities defined by each variable's marginal distribution. The required inputs for ordinal variables are the cumulative marginal probabilities and support values (if desired). The probabilities should be combined into a list of length equal to the number of ordinal variables. The  $i<sup>th</sup>$  element is a vector of the cumulative probabilities defining the marginal distribution of the  $i^{th}$  variable. If the variable can take r values, the vector will contain  $r-1$  probabilities (the  $r^{th}$  is assumed to be 1).

*Note for binary variables:* the user-suppled probability should be the probability of the  $1^{st}$  (lower) support value. This would ordinarily be considered the probability of *failure* (q), while the probability of the  $2^{nd}$  (upper) support value would be considered the probability of *success* ( $p = 1 - q$ ). The support values should be combined into a separate list. The  $i^{th}$  element is a vector containing the  $r$  ordered support values.

3) Count Variables: Count variables are generated using the inverse cdf method. The cumulative distribution function of a standard normal variable has a uniform distribution. The appropriate quantile function  $F_Y^{-1}$  is applied to this uniform variable with the designated parameters to generate the count variable:  $Y = F_y^{-1}(\Phi(Z))$ . For Poisson variables, the lambda (mean) value should be given. For Negative Binomial variables, the size (target number of successes) and either the success probability or the mean should be given. The Negative Binomial variable represents the number of failures which occur in a sequence of Bernoulli trials before the target number of successes is achieved.

More details regarding the variable types can be found in the Variable Types vignette.

## Overview of Correlation Method 1

The intermediate correlations used in correlation method 1 are more simulation based than those in method 2, which means that accuracy increases with sample size and the number of repetitions. In addition, specifying the seed allows for reproducibility. In addition, method 1 differs from method 2 in the following ways:

1) The intermediate correlation for **count variables** is based on the method of Yahav  $\&$  Shmueli (2012, doi: [10.1002/asmb.901\)](http://doi.org/10.1002/asmb.901), which uses a simulation based, logarithmic transformation of the target correlation. This method becomes less accurate as the variable mean gets closer to zero.

2) The **ordinal - count variable** correlations are based on an extension of the method of Amatya  $\&$ Demirtas (2015, doi: [10.1080/00949655.2014.953534\)](http://doi.org/10.1080/00949655.2014.953534), in which the correlation correction factor is the product of the upper Frechet-Hoeffding bound on the correlation between the count variable and the normal variable used to generate it and a simulated upper bound on the correlation between

### rcorrvar and the state of the state of the state of the state of the state of the state of the state of the state of the state of the state of the state of the state of the state of the state of the state of the state of t

an ordinal variable and the normal variable used to generate it (see Demirtas & Hedeker, 2011, doi: [10.1198/tast.2011.10090\)](http://doi.org/10.1198/tast.2011.10090).

3) The continuous - count variable correlations are based on an extension of the methods of Amatya & Demirtas (2015) and Demirtas et al. (2012, doi: [10.1002/sim.5362\)](http://doi.org/10.1002/sim.5362), in which the correlation correction factor is the product of the upper Frechet-Hoeffding bound on the correlation between the count variable and the normal variable used to generate it and the power method correlation between the continuous variable and the normal variable used to generate it (see Headrick  $\&$ Kowalchuk, 2007, doi: [10.1080/10629360600605065\)](http://doi.org/10.1080/10629360600605065). The intermediate correlations are the ratio of the target correlations to the correction factor.

Please see the Comparison of Method 1 and Method 2 vignette for more information and an step-by-step overview of the simulation process.

#### Choice of Fleishman's third-order or Headrick's fifth-order method

Using the fifth-order approximation allows additional control over the fifth and sixth moments of the generated distribution, improving accuracy. In addition, the range of feasible standardized kurtosis values, given skew and standardized fifth ( $\gamma_3$ ) and sixth ( $\gamma_4$ ) cumulants, is larger than with Fleishman's method (see [calc\\_lower\\_skurt](#page-4-0)). For example, the Fleishman method can not be used to generate a non-normal distribution with a ratio of  $\gamma_3^2/\gamma_4 > 9/14$  (see Headrick & Kowalchuk, 2007). This eliminates the Chi-squared family of distributions, which has a constant ratio of  $\gamma_3^2/\gamma_4 = 2/3$ . However, if the fifth and sixth cumulants do not exist, the Fleishman approximation should be used.

### Reasons for Function Errors

1) The most likely cause for function errors is that no solutions to [fleish](#page-51-0) or [poly](#page-88-0) converged when using [find\\_constants](#page-49-0). If this happens, the simulation will stop. It may help to first use [find\\_constants](#page-49-0) for each continuous variable to determine if a vector of sixth cumulant correction values is needed. The solutions can be used as starting values (see cstart below). If the standardized cumulants are obtained from calc\_theory, the user may need to use rounded values as inputs  $(i.e.$  skews = round(skews, 8)).

2) In addition, the kurtosis may be outside the region of possible values. There is an associated lower boundary for kurtosis associated with a given skew (for Fleishman's method) or skew and fifth and sixth cumulants (for Headrick's method). Use [calc\\_lower\\_skurt](#page-4-0) to determine the boundary for a given set of cumulants.

3) As mentioned above, the feasibility of the final correlation matrix rho, given the distribution parameters, should be checked first using [valid\\_corr](#page-115-0). This function either checks if a given rho is plausible or returns the lower and upper final correlation limits. It should be noted that even if a target correlation matrix is within the "plausible range," it still may not be possible to achieve the desired matrix. This happens most frequently when generating ordinal variables ( $r \ge 2$  categories). The error loop frequently fixes these problems.

### References

Amatya A & Demirtas H (2015). Simultaneous generation of multivariate mixed data with Poisson and normal marginals. Journal of Statistical Computation and Simulation, 85(15): 3129-39. doi: [10.1080/00949655.2014.953534.](http://doi.org/10.1080/00949655.2014.953534)

Barbiero A, Ferrari PA (2015). GenOrd: Simulation of Discrete Random Variables with Given Correlation Matrix and Marginal Distributions. R package version 1.4.0. [https://CRAN.R-project.](https://CRAN.R-project.org/package=GenOrd) [org/package=GenOrd](https://CRAN.R-project.org/package=GenOrd)

Demirtas H & Hedeker D (2011). A practical way for computing approximate lower and upper correlation bounds. American Statistician, 65(2): 104-109. doi: [10.1198/tast.2011.10090.](http://doi.org/10.1198/tast.2011.10090)

Demirtas H, Hedeker D, & Mermelstein RJ (2012). Simulation of massive public health data by power polynomials. Statistics in Medicine, 31(27): 3337-3346. doi: [10.1002/sim.5362.](http://doi.org/10.1002/sim.5362)

Ferrari PA, Barbiero A (2012). Simulating ordinal data. Multivariate Behavioral Research, 47(4): 566-589. doi: [10.1080/00273171.2012.692630.](http://doi.org/10.1080/00273171.2012.692630)

Fleishman AI (1978). A Method for Simulating Non-normal Distributions. Psychometrika, 43, 521-532. doi: [10.1007/BF02293811.](http://doi.org/10.1007/BF02293811)

Frechet M. Sur les tableaux de correlation dont les marges sont donnees. Ann. l'Univ. Lyon SectA. 1951;14:53-77.

Hasselman B (2018). nleqslv: Solve Systems of Nonlinear Equations. R package version 3.3.2. <https://CRAN.R-project.org/package=nleqslv>

Headrick TC (2002). Fast Fifth-order Polynomial Transforms for Generating Univariate and Multivariate Non-normal Distributions. Computational Statistics & Data Analysis, 40(4):685-711. doi: [10.1016/S01679473\(02\)000725.](http://doi.org/10.1016/S0167-9473(02)00072-5) [\(ScienceDirect\)](http://www.sciencedirect.com/science/article/pii/S0167947302000725)

Headrick TC (2004). On Polynomial Transformations for Simulating Multivariate Nonnormal Distributions. Journal of Modern Applied Statistical Methods, 3(1), 65-71. doi: [10.22237/jmasm/](http://doi.org/10.22237/jmasm/1083370080) [1083370080.](http://doi.org/10.22237/jmasm/1083370080)

Headrick TC, Kowalchuk RK (2007). The Power Method Transformation: Its Probability Density Function, Distribution Function, and Its Further Use for Fitting Data. Journal of Statistical Computation and Simulation, 77, 229-249. doi: [10.1080/10629360600605065.](http://doi.org/10.1080/10629360600605065)

Headrick TC, Sawilowsky SS (1999). Simulating Correlated Non-normal Distributions: Extending the Fleishman Power Method. Psychometrika, 64, 25-35. doi: [10.1007/BF02294317.](http://doi.org/10.1007/BF02294317)

Headrick TC, Sheng Y, & Hodis FA (2007). Numerical Computing and Graphics for the Power Method Transformation Using Mathematica. Journal of Statistical Software, 19(3), 1 - 17. doi: [10.18](http://doi.org/10.18637/jss.v019.i03)637/ [jss.v019.i03.](http://doi.org/10.18637/jss.v019.i03)

Higham N (2002). Computing the nearest correlation matrix - a problem from finance; IMA Journal of Numerical Analysis 22: 329-343.

Hoeffding W. Scale-invariant correlation theory. In: Fisher NI, Sen PK, editors. The collected works of Wassily Hoeffding. New York: Springer-Verlag; 1994. p. 57-107.

Olsson U, Drasgow F, & Dorans NJ (1982). The Polyserial Correlation Coefficient. Psychometrika, 47(3): 337-47. doi: [10.1007/BF02294164.](http://doi.org/10.1007/BF02294164)

Vale CD & Maurelli VA (1983). Simulating Multivariate Nonnormal Distributions. Psychometrika, 48, 465-471. doi: [10.1007/BF02293687.](http://doi.org/10.1007/BF02293687)

Varadhan R, Gilbert P (2009). BB: An R Package for Solving a Large System of Nonlinear Equations and for Optimizing a High-Dimensional Nonlinear Objective Function, J. Statistical Software, 32(4). doi: [10.18637/jss.v032.i04.](http://doi.org/10.18637/jss.v032.i04) <http://www.jstatsoft.org/v32/i04/>

Yahav I & Shmueli G (2012). On Generating Multivariate Poisson Data in Management Science Applications. Applied Stochastic Models in Business and Industry, 28(1): 91-102. doi: [10.1002/](http://doi.org/10.1002/asmb.901) [asmb.901.](http://doi.org/10.1002/asmb.901)

### rcorrvar to the control of the control of the control of the control of the control of the control of the control of the control of the control of the control of the control of the control of the control of the control of

## See Also

[find\\_constants](#page-49-0), [findintercorr](#page-21-0), [multiStart](#page-0-0), [nleqslv](#page-0-0)

```
Sim1 \le rcorrvar(n = 1000, k_cat = 1, k_cont = 1, method = "Polynomial",
  means = 0, vars = 1, skews = 0, skurts = 0, fifths = 0, sixths = 0,
  marginal = list(c(1/3, 2/3)), support = list(0:2),
  rho = matrix(c(1, 0.4, 0.4, 1), 2, 2))## Not run:
# Binary, Ordinal, Continuous, Poisson, and Negative Binomial Variables
options(scipen = 999)
seed <- 1234
n < -10000Dist <- c("Logistic", "Weibull")
Params \le list(c(0, 1), c(3, 5))
Stcum1 <- calc_theory(Dist[1], Params[[1]])
Stcum2 <- calc_theory(Dist[2], Params[[2]])
Stcum <- rbind(Stcum1, Stcum2)
rownames(Stcum) <- Dist
colnames(Stcum) <- c("mean", "sd", "skew", "skurtosis", "fifth", "sixth")
Stcum
Six \leftarrow list(seq(1.7, 1.8, 0.01), seq(0.10, 0.25, 0.01))
marginal \leq - list(0.3)
lam < -0.5size <-2prob <- 0.75
Rey \leq matrix(0.4, 5, 5)
diag(Rey) <- 1
# Make sure Rey is within upper and lower correlation limits
valid \le valid_corr(k_cat = 1, k_cont = 2, k_pois = 1, k_nb = 1,
                    method = "Polynomial", means = Stcum[, 1],
                    vars = Stcum[, 2]^2, skews = Stcum[, 3],
                    skurts = Stcum[, 4], fifths = Stcum[, 5],sixths = Stcum[, 6], Six = Six, marginal = marginal,lam = lam, size = size, prob = prob, rho = Rey,
                    seed = seed)
# Simulate variables without error loop
Sim1 \le rcorrvar(n = n, k_cat = 1, k_cont = 2, k_pois = 1, k_nb = 1,
                 method = "Polynomial", means = Stcum[, 1],
                 vars = Stcum[, 2]^2, skews = Stcum[, 3],
                 skurts = Stcum[, 4], fifths = Stcum[, 5],
                 sixths = Stcum[, 6], Six = Six, marginal = marginal,lam = lam, size = size, prob = prob, rho = Rey,seed = seed)
```

```
names(Sim1)
# Look at the maximum correlation error
Sim1$maxerr
Sim1_error = round(Sim1$correlations - Rey, 6)
# interquartile-range of correlation errors
quantile(as.numeric(Sim1_error), 0.25)
quantile(as.numeric(Sim1_error), 0.75)
# Simulate variables with error loop
Sim1_EL \le rcorrvar(n = n, k_cat = 1, k_cont = 2,
                    k_pois = 1, k_nb = 1, method = "Polynomial",
                    means = Stcum[, 1], vars = Stcum[, 2]^2,skews = Stcum[, 3], skurts = Stcum[, 4],
                    fifths = Stcum[, 5], sixths = Stcum[, 6],
                    Six = Six, marginal = marginal, lam = lam,size = size, prob = prob, rho = Rey,seed = seed, errorloop = TRUE)
# Look at the maximum correlation error
Sim1_EL$maxerr
EL_error = round(Sim1_EL$correlations - Rey, 6)
# interquartile-range of correlation errors
quantile(as.numeric(EL_error), 0.25)
quantile(as.numeric(EL_error), 0.75)
# Look at results
# Ordinal variables
Sim1_EL$summary_ordinal
# Continuous variables
round(Sim1_EL$constants, 6)
round(Sim1_EL$summary_continuous, 6)
round(Sim1_EL$summary_targetcont, 6)
Sim1_EL$valid.pdf
# Count variables
Sim1_EL$summary_Poisson
Sim1_EL$summary_Neg_Bin
# Generate Plots
# Logistic (1st continuous variable)
# 1) Simulated Data CDF (find cumulative probability up to y = 0.5)
plot_sim_cdf(Sim1_EL$continuous_variables[, 1], calc_cprob = TRUE,
             delta = 0.5# 2) Simulated Data and Target Distribution PDFs
plot_sim_pdf_theory(Sim1_EL$continuous_variables[, 1], Dist = "Logistic",
                    params = c(\emptyset, 1))
```

```
# 3) Simulated Data and Target Distribution
plot_sim_theory(Sim1_EL$continuous_variables[, 1], Dist = "Logistic",
                 params = c(\emptyset, 1))
```
## End(Not run)

rcorrvar2 *Generation of Correlated Ordinal, Continuous, Poisson, and/or Negative Binomial Variables: Correlation Method 2*

## **Description**

This function simulates k\_cat ordinal, k\_cont continuous, k\_pois Poisson, and/or k\_nb Negative Binomial variables with a specified correlation matrix rho. The variables are generated from multivariate normal variables with intermediate correlation matrix Sigma, calculated by [findintercorr2](#page-27-0), and then transformed. The *ordering* of the variables in rho must be *ordinal* (r >= 2 categories), *continuous*, *Poisson*, and *Negative Binomial* (note that it is possible for k\_cat, k\_cont, k\_pois, and/or k\_nb to be 0). The vignette Overall Workflow for Data Simulation provides a detailed example discussing the step-by-step simulation process and comparing methods 1 and 2.

## Usage

```
rcorrvar2(n = 10000, k_cont = 0, k_cat = 0, k_pois = 0, k_nb = 0,
 method = c("Fleishman", "Polynomial"), means = NULL, vars = NULL,
  skews = NULL, skurts = NULL, fifths = NULL, sixths = NULL,
  Six = list(), marginal = list(), support = list(), lam = NULL,pois_eps = rep(0.0001, 2), size = NULL, prob = NULL, mu = NULL,
  nb_eps = rep(0.0001, 2), Sigma = NULL, rho = NULL, cstart = NULL,
  seed = 1234, errorloop = FALSE, epsilon = 0.001, maxit = 1000,
  extra_correct = TRUE)
```
### Arguments

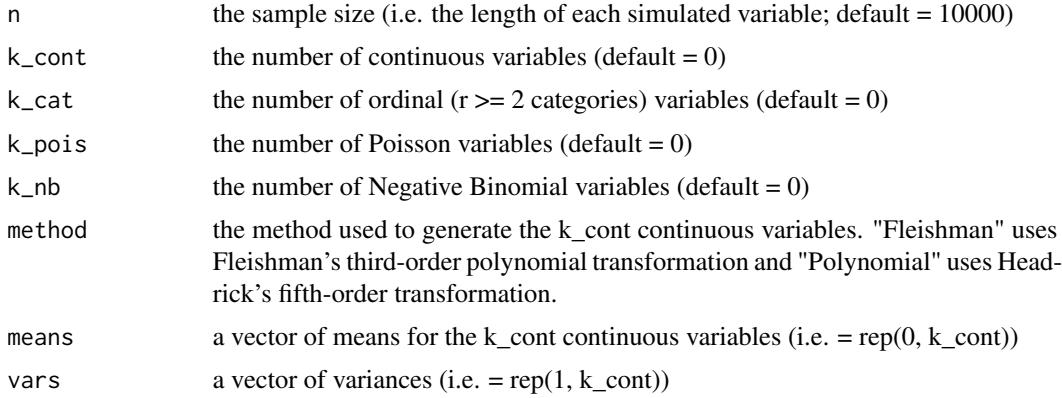

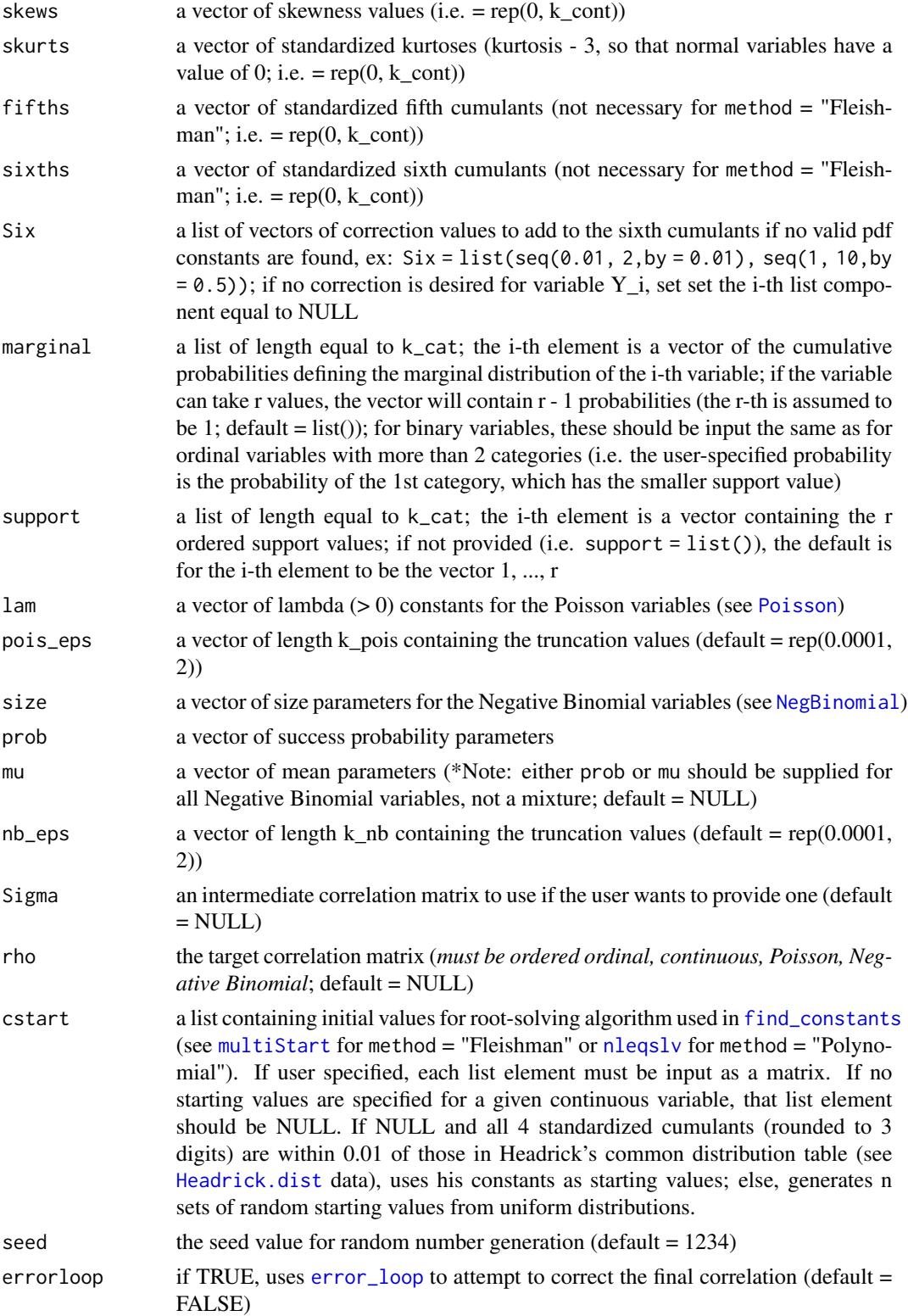

### rcorrvar2 103

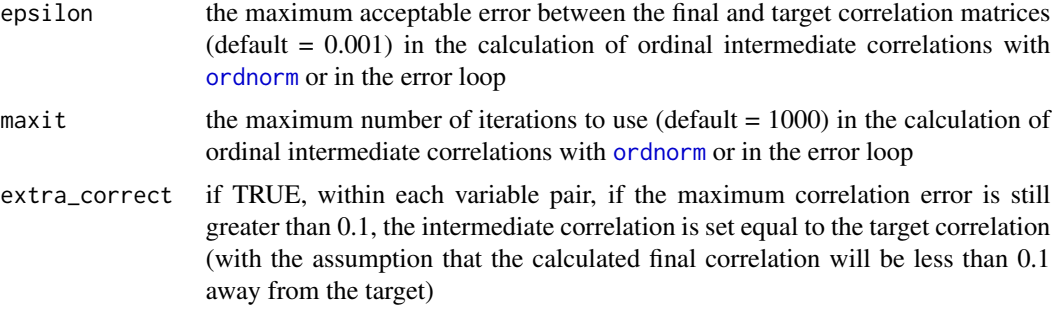

## Value

A list whose components vary based on the type of simulated variables. Simulated variables are returned as data.frames:

If ordinal variables are produced:

ordinal\_variables the generated ordinal variables,

summary\_ordinal a list, where the i-th element contains a data.frame with column  $1 =$  target cumulative probabilities and column  $2 =$  simulated cumulative probabilities for ordinal variable  $Y_i$ 

### If continuous variables are produced:

constants a data.frame of the constants,

continuous\_variables the generated continuous variables,

summary\_continuous a data.frame containing a summary of each variable,

summary\_targetcont a data.frame containing a summary of the target variables,

sixth correction a vector of sixth cumulant correction values,

valid.pdf a vector where the i-th element is "TRUE" if the constants for the i-th continuous variable generate a valid pdf, else "FALSE"

### If Poisson variables are produced:

Poisson\_variables the generated Poisson variables,

summary\_Poisson a data.frame containing a summary of each variable

### If Negative Binomial variables are produced:

Neg\_Bin\_variables the generated Negative Binomial variables,

summary\_Neg\_Bin a data.frame containing a summary of each variable

Additionally, the following elements:

correlations the final correlation matrix,

Sigma1 the intermediate correlation before the error loop,

Sigma2 the intermediate correlation matrix after the error loop,

Constants\_Time the time in minutes required to calculate the constants,

Intercorrelation\_Time the time in minutes required to calculate the intermediate correlation matrix,

Error\_Loop\_Time the time in minutes required to use the error loop,

Simulation\_Time the total simulation time in minutes,

niter a matrix of the number of iterations used for each variable in the error loop,

maxerr the maximum final correlation error (from the target rho).

If a particular element is not required, the result is NULL for that element.

### Variable Types and Required Inputs

1) Continuous Variables: Continuous variables are simulated using either Fleishman's third-order (method = "Fleishman", doi: [10.1007/BF02293811\)](http://doi.org/10.1007/BF02293811) or Headrick's fifth-order (method = "Polynomial", doi: [10.1016/S01679473\(02\)000725\)](http://doi.org/10.1016/S0167-9473(02)00072-5) power method transformation. This is a computationally efficient algorithm that simulates continuous distributions through the method of moments. It works by matching standardized cumulants – the first four (mean, variance, skew, and standardized kurtosis) for Fleishman's method, or the first six (mean, variance, skew, standardized kurtosis, and standardized fifth and sixth cumulants) for Headrick's method. The transformation is expressed as follows:

 $Y = c_0 + c_1 * Z + c_2 * Z^2 + c_3 * Z^3 + c_4 * Z^4 + c_5 * Z^5,$ 

where  $Z N(0, 1)$ , and  $c_4$  and  $c_5$  both equal 0 for Fleishman's method. The real constants are calculated by [find\\_constants](#page-49-0). All variables are simulated with mean 0 and variance 1, and then transformed to the specified mean and variance at the end.

The required parameters for simulating continuous variables include: mean, variance, skewness, standardized kurtosis (kurtosis - 3), and standardized fifth and sixth cumulants (for method = "Polynomial"). If the goal is to simulate a theoretical distribution (i.e. Gamma, Beta, Logistic, etc.), these values can be obtained using [calc\\_theory](#page-11-0). If the goal is to mimic an empirical data set, these values can be found using [calc\\_moments](#page-10-0) (using the method of moments) or [calc\\_fisherk](#page-3-0) (using Fisher's k-statistics). If the standardized cumulants are obtained from calc\_theory, the user may need to use rounded values as inputs (i.e. skews = round(skews, 8)). Due to the nature of the integration involved in calc\_theory, the results are approximations. Greater accuracy can be achieved by increasing the number of subdivisions (sub) used in the integration process. For example, in order to ensure that skew is exactly 0 for symmetric distributions.

For some sets of cumulants, it is either not possible to find power method constants or the calculated constants do not generate valid power method pdfs. In these situations, adding a value to the sixth cumulant may provide solutions (see [find\\_constants](#page-49-0)). When using Headrick's fifth-order approximation, if simulation results indicate that a continuous variable does not generate a valid pdf, the user can try [find\\_constants](#page-49-0) with various sixth cumulant correction vectors to determine if a valid pdf can be found.

2) **Binary and Ordinal Variables:** Ordinal variables ( $r \geq 2$  categories) are generated by discretizing the standard normal variables at quantiles. These quantiles are determined by evaluating the inverse standard normal cdf at the cumulative probabilities defined by each variable's marginal distribution. The required inputs for ordinal variables are the cumulative marginal probabilities and support values (if desired). The probabilities should be combined into a list of length equal to the number of ordinal variables. The  $i<sup>th</sup>$  element is a vector of the cumulative probabilities defining the marginal distribution of the  $i^{th}$  variable. If the variable can take r values, the vector will contain  $r-1$  probabilities (the  $r^{th}$  is assumed to be 1).

Note for binary variables: the user-suppled probability should be the probability of the 1<sup>st</sup> (lower) support value. This would ordinarily be considered the probability of *failure* (q), while the probability of the  $2^{nd}$  (upper) support value would be considered the probability of *success* ( $p = 1 - q$ ).

### rcorrvar2 105

The support values should be combined into a separate list. The  $i^{th}$  element is a vector containing the  $r$  ordered support values.

3) Count Variables: Count variables are generated using the inverse cdf method. The cumulative distribution function of a standard normal variable has a uniform distribution. The appropriate quantile function  $F_Y^{-1}$  is applied to this uniform variable with the designated parameters to generate the count variable:  $Y = F_y^{-1}(\Phi(Z))$ . For Poisson variables, the lambda (mean) value should be given. For Negative Binomial variables, the size (target number of successes) and either the success probability or the mean should be given. The Negative Binomial variable represents the number of failures which occur in a sequence of Bernoulli trials before the target number of successes is achieved. In addition, a vector of total cumulative probability truncation values should be provided (one for Poisson and one for Negative Binomial). These values represent the amount of probability removed from the range of the cdf's  $F_Y$  when creating finite supports. The value may vary by variable, but a good default value is 0.0001 (suggested by Barbiero & Ferrari, 2015, doi: [10.1002/](http://doi.org/10.1002/asmb.2072) [asmb.2072\)](http://doi.org/10.1002/asmb.2072).

More details regarding the variable types can be found in the Variable Types vignette.

### Overview of Correlation Method 2

The intermediate correlations used in correlation method 2 are less simulation based than those in correlation method 1, and no seed is needed. Their calculations involve greater utilization of correction loops which make iterative adjustments until a maximum error has been reached (if possible). In addition, method 2 differs from method 1 in the following ways:

1) The intermediate correlations involving **count variables** are based on the methods of Barbiero  $\&$ Ferrari (2012, doi: [10.1080/00273171.2012.692630,](http://doi.org/10.1080/00273171.2012.692630) 2015, doi: [10.1002/asmb.2072\)](http://doi.org/10.1002/asmb.2072). The Poisson or Negative Binomial support is made finite by removing a small user-specified value (i.e. 1e-06) from the total cumulative probability. This truncation factor may differ for each count variable. The count variables are subsequently treated as ordinal and intermediate correlations are calculated using the correction loop of [ordnorm](#page-64-0).

2) The continuous - count variable correlations are based on an extension of the method of Demirtas et al. (2012, doi: [10.1002/sim.5362\)](http://doi.org/10.1002/sim.5362), and the count variables are treated as ordinal. The correction factor is the product of the power method correlation between the continuous variable and the normal variable used to generate it (see Headrick & Kowalchuk, 2007, doi: [10.1080/](http://doi.org/10.1080/10629360600605065) [10629360600605065\)](http://doi.org/10.1080/10629360600605065) and the point-polyserial correlation between the ordinalized count variable and the normal variable used to generate it (see Olsson et al., 1982, doi: [10.1007/BF02294164\)](http://doi.org/10.1007/BF02294164). The intermediate correlations are the ratio of the target correlations to the correction factor.

Please see the **Comparison of Method 1 and Method 2** vignette for more information and an step-by-step overview of the simulation process.

#### Choice of Fleishman's third-order or Headrick's fifth-order method

Using the fifth-order approximation allows additional control over the fifth and sixth moments of the generated distribution, improving accuracy. In addition, the range of feasible standardized kurtosis values, given skew and standardized fifth ( $\gamma_3$ ) and sixth ( $\gamma_4$ ) cumulants, is larger than with Fleishman's method (see [calc\\_lower\\_skurt](#page-4-0)). For example, the Fleishman method can not be used to generate a non-normal distribution with a ratio of  $\gamma_3^2/\gamma_4 > 9/14$  (see Headrick & Kowalchuk, 2007). This eliminates the Chi-squared family of distributions, which has a constant ratio of  $\gamma_3^2/\gamma_4 = 2/3$ . However, if the fifth and sixth cumulants do not exist, the Fleishman approximation should be used.

#### Reasons for Function Errors

1) The most likely cause for function errors is that no solutions to [fleish](#page-51-0) or [poly](#page-88-0) converged when using [find\\_constants](#page-49-0). If this happens, the simulation will stop. It may help to first use [find\\_constants](#page-49-0) for each continuous variable to determine if a vector of sixth cumulant correction values is needed. The solutions can be used as starting values (see cstart below). If the standardized cumulants are obtained from calc\_theory, the user may need to use rounded values as inputs  $(i.e.$  skews = round(skews,  $8$ )).

2) In addition, the kurtosis may be outside the region of possible values. There is an associated lower boundary for kurtosis associated with a given skew (for Fleishman's method) or skew and fifth and sixth cumulants (for Headrick's method). Use [calc\\_lower\\_skurt](#page-4-0) to determine the boundary for a given set of cumulants.

3) As mentioned above, the feasibility of the final correlation matrix rho, given the distribution parameters, should be checked first using [valid\\_corr2](#page-120-0). This function either checks if a given rho is plausible or returns the lower and upper final correlation limits. It should be noted that even if a target correlation matrix is within the "plausible range," it still may not be possible to achieve the desired matrix. This happens most frequently when generating ordinal variables ( $r \geq 2$  categories). The error loop frequently fixes these problems.

### References

Barbiero A & Ferrari PA (2015). Simulation of correlated Poisson variables. Applied Stochastic Models in Business and Industry, 31: 669-80. doi: [10.1002/asmb.2072.](http://doi.org/10.1002/asmb.2072)

Barbiero A, Ferrari PA (2015). GenOrd: Simulation of Discrete Random Variables with Given Correlation Matrix and Marginal Distributions. R package version 1.4.0. [https://CRAN.R-project.](https://CRAN.R-project.org/package=GenOrd) [org/package=GenOrd](https://CRAN.R-project.org/package=GenOrd)

Demirtas H & Hedeker D (2011). A practical way for computing approximate lower and upper correlation bounds. American Statistician, 65(2): 104-109. doi: [10.1198/tast.2011.10090.](http://doi.org/10.1198/tast.2011.10090)

Demirtas H, Hedeker D, & Mermelstein RJ (2012). Simulation of massive public health data by power polynomials. Statistics in Medicine, 31(27): 3337-3346. doi: [10.1002/sim.5362.](http://doi.org/10.1002/sim.5362)

Ferrari PA, Barbiero A (2012). Simulating ordinal data. Multivariate Behavioral Research, 47(4): 566-589. doi: [10.1080/00273171.2012.692630.](http://doi.org/10.1080/00273171.2012.692630)

Fleishman AI (1978). A Method for Simulating Non-normal Distributions. Psychometrika, 43, 521-532. doi: [10.1007/BF02293811.](http://doi.org/10.1007/BF02293811)

Frechet M. Sur les tableaux de correlation dont les marges sont donnees. Ann. l'Univ. Lyon SectA. 1951;14:53-77.

Hasselman B (2018). nleqslv: Solve Systems of Nonlinear Equations. R package version 3.3.2. <https://CRAN.R-project.org/package=nleqslv>

Headrick TC (2002). Fast Fifth-order Polynomial Transforms for Generating Univariate and Multivariate Non-normal Distributions. Computational Statistics & Data Analysis, 40(4):685-711. doi: [10.1016/S01679473\(02\)000725.](http://doi.org/10.1016/S0167-9473(02)00072-5) [\(ScienceDirect\)](http://www.sciencedirect.com/science/article/pii/S0167947302000725)

Headrick TC (2004). On Polynomial Transformations for Simulating Multivariate Nonnormal Distributions. Journal of Modern Applied Statistical Methods, 3(1), 65-71. doi: [10.22237/jmasm/](http://doi.org/10.22237/jmasm/1083370080) [1083370080.](http://doi.org/10.22237/jmasm/1083370080)

### rcorrvar2 107

Headrick TC, Kowalchuk RK (2007). The Power Method Transformation: Its Probability Density Function, Distribution Function, and Its Further Use for Fitting Data. Journal of Statistical Computation and Simulation, 77, 229-249. doi: [10.1080/10629360600605065.](http://doi.org/10.1080/10629360600605065)

Headrick TC, Sawilowsky SS (1999). Simulating Correlated Non-normal Distributions: Extending the Fleishman Power Method. Psychometrika, 64, 25-35. doi: [10.1007/BF02294317.](http://doi.org/10.1007/BF02294317)

Headrick TC, Sheng Y, & Hodis FA (2007). Numerical Computing and Graphics for the Power Method Transformation Using Mathematica. Journal of Statistical Software, 19(3), 1 - 17. doi: [10.18](http://doi.org/10.18637/jss.v019.i03)637/ [jss.v019.i03.](http://doi.org/10.18637/jss.v019.i03)

Higham N (2002). Computing the nearest correlation matrix - a problem from finance; IMA Journal of Numerical Analysis 22: 329-343.

Hoeffding W. Scale-invariant correlation theory. In: Fisher NI, Sen PK, editors. The collected works of Wassily Hoeffding. New York: Springer-Verlag; 1994. p. 57-107.

Olsson U, Drasgow F, & Dorans NJ (1982). The Polyserial Correlation Coefficient. Psychometrika, 47(3): 337-47. doi: [10.1007/BF02294164.](http://doi.org/10.1007/BF02294164)

Vale CD & Maurelli VA (1983). Simulating Multivariate Nonnormal Distributions. Psychometrika, 48, 465-471. doi: [10.1007/BF02293687.](http://doi.org/10.1007/BF02293687)

Varadhan R, Gilbert P (2009). BB: An R Package for Solving a Large System of Nonlinear Equations and for Optimizing a High-Dimensional Nonlinear Objective Function, J. Statistical Software, 32(4). doi: [10.18637/jss.v032.i04.](http://doi.org/10.18637/jss.v032.i04) <http://www.jstatsoft.org/v32/i04/>

#### See Also

[find\\_constants](#page-49-0), [findintercorr2](#page-27-0), [multiStart](#page-0-0), [nleqslv](#page-0-0)

## Examples

marginal <- list(0.3)

```
Sim1 <- r\text{-} rcorrvar2(n = 1000, k_cat = 1, k_cont = 1, method = "Polynomial",
  means = 0, vars = 1, skews = 0, skurts = 0, fifths = 0, sixths = 0,
  marginal = list(c(1/3, 2/3)), support = list(0:2),
  rho = matrix(c(1, 0.4, 0.4, 1), 2, 2))## Not run:
# Binary, Ordinal, Continuous, Poisson, and Negative Binomial Variables
options(scipen = 999)
seed <- 1234
n < -10000Dist <- c("Logistic", "Weibull")
Params \leq list(c(0, 1), c(3, 5))
Stcum1 <- calc_theory(Dist[1], Params[[1]])
Stcum2 <- calc_theory(Dist[2], Params[[2]])
Stcum <- rbind(Stcum1, Stcum2)
rownames(Stcum) <- Dist
colnames(Stcum) <- c("mean", "sd", "skew", "skurtosis", "fifth", "sixth")
Stcum
Six <- list(seq(1.7, 1.8, 0.01), seq(0.10, 0.25, 0.01))
```

```
lam < -0.5pois_eps <- 0.0001
size <-2prob \leq -0.75nb_eps <- 0.0001
Rey \leq matrix(0.4, 5, 5)
diag(\text{Re}y) <- 1
# Make sure Rey is within upper and lower correlation limits
valid2 <- valid_corr2(k_cat = 1, k_cont = 2, k_pois = 1, k_nb = 1,
                      method = "Polynomial", means = Stcum[, 1],
                      vars = Stcum[, 2]^2, skews = Stcum[, 3],
                      skurts = Stcum[, 4], fifths = Stcum[, 5],
                      sixths = Stcum[, 6], Six = Six, marginal = marginal,lam = lam, pois_eps = pois_eps, size = size,
                      prob = prob, nb_eps = nb_eps, rho = Rey,
                      seed = seed)
# Simulate variables without error loop
Sim2 \le rcorrvar2(n = n, k_cat = 1, k_cont = 2, k_pois = 1, k_nb = 1,
                  method = "Polynomial", means = Stcum[, 1],
                  vars = Stcum[, 2]^2, skews = Stcum[, 3],skurts = Stcum[, 4], fifths = Stcum[, 5],
                  sixths = Stcum[, 6], Six = Six, marginal = marginal,lam = lam, pois_eps = pois_eps, size = size,
                  prob = prob, nb_eps = nb_eps, rho = Rey,
                  seed = seed)
names(Sim2)
# Look at the maximum correlation error
Sim2$maxerr
Sim2_error = round(Sim2$correlations - Rey, 6)
# interquartile-range of correlation errors
quantile(as.numeric(Sim2_error), 0.25)
quantile(as.numeric(Sim2_error), 0.75)
# Simulate variables with error loop
Sim2_EL \le rcorrvar2(n = n, k_cat = 1, k_cont = 2, k_pois = 1, k_nb = 1,
                     method = "Polynomial", means = Stcum[, 1],
                     vars = Stcum[, 2]^2, skews = Stcum[, 3],skurts = Stcum[, 4], fifths = Stcum[, 5],
                     sixths = Stcum[, 6], Six = Six, marginal = marginal,lam = lam, pois_eps = pois_eps, size = size,
                     prob = prob, nb_eps = nb_eps, rho = Rey,
                     seed = seed, errorloop = TRUE)
# Look at the maximum correlation error
Sim2_EL$maxerr
```
EL\_error = round(Sim2\_EL\$correlations - Rey, 6)
# <span id="page-108-1"></span>separate\_rho 109

```
# interquartile-range of correlation errors
quantile(as.numeric(EL_error), 0.25)
quantile(as.numeric(EL_error), 0.75)
# Look at results
# Ordinal variables
Sim2_EL$summary_ordinal
# Continuous variables
round(Sim2_EL$constants, 6)
round(Sim2_EL$summary_continuous, 6)
round(Sim2_EL$summary_targetcont, 6)
Sim2_EL$valid.pdf
# Count variables
Sim2_EL$summary_Poisson
Sim2_EL$summary_Neg_Bin
# Generate Plots
# Logistic (1st continuous variable)
# 1) Simulated Data CDF (find cumulative probability up to y = 0.5)
plot_sim_cdf(Sim2_EL$continuous_variables[, 1], calc_cprob = TRUE,
             delta = 0.5)
# 2) Simulated Data and Target Distribution PDFs
plot_sim_pdf_theory(Sim2_EL$continuous_variables[, 1], Dist = "Logistic",
                    params = c(0, 1))
# 3) Simulated Data and Target Distribution
plot_sim_theory(Sim2_EL$continuous_variables[, 1], Dist = "Logistic",
                params = c(0, 1)## End(Not run)
```
<span id="page-108-0"></span>

separate\_rho *Separate Target Correlation Matrix by Variable Type*

#### Description

This function separates the target correlation matrix rho by variable type (ordinal, continuous, Poisson, and/or Negative Binomial). The function is used in [findintercorr](#page-21-0), [rcorrvar](#page-91-0), [findintercorr2](#page-27-0), and [rcorrvar2](#page-100-0). This would not ordinarily be called directly by the user.

#### Usage

```
separate_rho(k_cat, k_cont, k_pois, k_nb, rho)
```
#### <span id="page-109-0"></span>Arguments

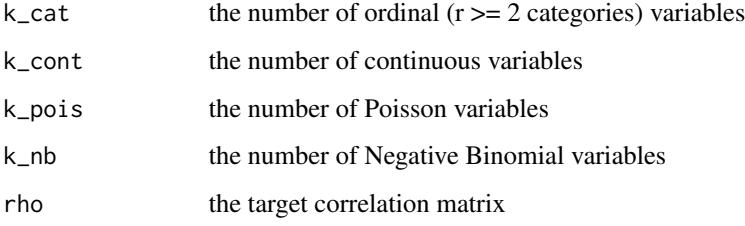

# Value

a list containing the target correlation matrix components by variable combination

#### See Also

[findintercorr](#page-21-0), [rcorrvar](#page-91-0), [findintercorr2](#page-27-0), [rcorrvar2](#page-100-0)

SimMultiCorrData *Simulation of Correlated Data with Multiple Variable Types*

# **Description**

SimMultiCorrData generates continuous (normal or non-normal), binary, ordinal, and count (Poisson or Negative Binomial) variables with a specified correlation matrix. It can also produce a single continuous variable. This package can be used to simulate data sets that mimic real-world situations (i.e. clinical data sets, plasmodes, as in Vaughan et al., 2009, doi: [10.1016/j.csda.2008.02.032\)](http://doi.org/10.1016/j.csda.2008.02.032). All variables are generated from standard normal variables with an imposed intermediate correlation matrix. Continuous variables are simulated by specifying mean, variance, skewness, standardized kurtosis, and fifth and sixth standardized cumulants using either Fleishman's Third-Order (doi: [10.1007/BF02293811\)](http://doi.org/10.1007/BF02293811) or Headrick's Fifth-Order (doi: [10.1016/S01679473\(02\)000725\)](http://doi.org/10.1016/S0167-9473(02)00072-5) Polynomial Transformation. Binary and ordinal variables are simulated using a modification of [GenOrd-package](#page-0-0)'s [ordsample](#page-0-0) function. Count variables are simulated using the inverse cdf method. There are two simulation pathways which differ primarily according to the calculation of the intermediate correlation matrix. In Correlation Method 1, the intercorrelations involving count variables are determined using a simulation based, logarithmic correlation correction (adapting Yahav and Shmueli's 2012 method, doi: [10.1002/asmb.901\)](http://doi.org/10.1002/asmb.901). In Correlation Method 2, the count variables are treated as ordinal (adapting Barbiero and Ferrari's 2015 modification of [GenOrd-package](#page-0-0), doi: [10.1002/](http://doi.org/10.1002/asmb.2072) [asmb.2072\)](http://doi.org/10.1002/asmb.2072). There is an optional error loop that corrects the final correlation matrix to be within a user-specified precision value. The package also includes functions to calculate standardized cumulants for theoretical distributions or from real data sets, check if a target correlation matrix is within the possible correlation bounds (given the distributions of the simulated variables), summarize results, numerically or graphically, to verify valid power method pdfs, and to calculate lower standardized kurtosis bounds.

# <span id="page-110-0"></span>SimMultiCorrData 111

# Vignettes

There are several vignettes which accompany this package that may help the user understand the simulation and analysis methods.

1) Benefits of SimMultiCorrData and Comparison to Other Packages describes some of the ways SimMultiCorrData improves upon other simulation packages.

2) Variable Types describes the different types of variables that can be simulated in SimMultiCorrData.

3) Function by Topic describes each function, separated by topic.

4) Comparison of Correlation Method 1 and Correlation Method 2 describes the two simulation pathways that can be followed.

5) Overview of Error Loop details the algorithm involved in the optional error loop that improves the accuracy of the simulated variables' correlation matrix.

6) Overall Workflow for Data Simulation gives a step-by-step guideline to follow with an example containing continuous (normal and non-normal), binary, ordinal, Poisson, and Negative Binomial variables. It also demonstrates the use of the standardized cumulant calculation function, correlation check functions, the lower kurtosis boundary function, and the plotting functions.

7) Comparison of Simulation Distribution to Theoretical Distribution or Empirical Data gives a step-by-step guideline for comparing a simulated univariate continuous distribution to the target distribution with an example.

8) Using the Sixth Cumulant Correction to Find Valid Power Method Pdfs demonstrates how to use the sixth cumulant correction to generate a valid power method pdf and the effects this has on the resulting distribution.

# Functions

This package contains 3 *simulation* functions:

[nonnormvar1](#page-60-0), [rcorrvar](#page-91-0), and [rcorrvar2](#page-100-0)

8 data description (*summary*) functions:

[calc\\_fisherk](#page-3-0), [calc\\_moments](#page-10-0), [calc\\_theory](#page-11-0), [cdf\\_prob](#page-12-0), [power\\_norm\\_corr](#page-90-0), [pdf\\_check](#page-66-0), [sim\\_cdf\\_prob](#page-112-0), [stats\\_pdf](#page-113-0)

8 *graphing* functions:

[plot\\_cdf](#page-67-0), [plot\\_pdf\\_ext](#page-70-0), [plot\\_pdf\\_theory](#page-72-0), [plot\\_sim\\_cdf](#page-75-0), [plot\\_sim\\_ext](#page-77-0), [plot\\_sim\\_pdf\\_ext](#page-80-0), [plot\\_sim\\_pdf\\_theory](#page-82-0), [plot\\_sim\\_theory](#page-85-0)

5 *support* functions:

[calc\\_lower\\_skurt](#page-4-0), [find\\_constants](#page-49-0), [pdf\\_check](#page-66-0), [valid\\_corr](#page-115-0), [valid\\_corr2](#page-120-0)

and 30 *auxiliary* functions (should not normally be called by the user, but are called by other functions):

[calc\\_final\\_corr](#page-2-0), [chat\\_nb](#page-14-0), [chat\\_pois](#page-15-0), [denom\\_corr\\_cat](#page-16-0), [error\\_loop](#page-17-0), [error\\_vars](#page-20-0), [findintercorr](#page-21-0), [findintercorr2](#page-27-0), [findintercorr\\_cat\\_nb](#page-32-0), [findintercorr\\_cat\\_pois](#page-33-0), [findintercorr\\_cont](#page-35-0), [findintercorr\\_cont\\_cat](#page-36-0), [findintercorr\\_cont\\_nb](#page-38-0), [findintercorr\\_cont\\_nb2](#page-39-0), [findintercorr\\_cont\\_pois](#page-41-0), [findintercorr\\_cont\\_pois2](#page-43-0), [findintercorr\\_nb](#page-44-0), [findintercorr\\_pois](#page-46-0), [findintercorr\\_pois\\_nb](#page-47-0), [fleish](#page-51-0), [fleish\\_Hessian](#page-52-0), [fleish\\_skurt\\_check](#page-54-0), [intercorr\\_fleish](#page-56-0), [intercorr\\_poly](#page-57-0),

<span id="page-111-0"></span>[max\\_count\\_support](#page-58-0), [ordnorm](#page-64-0), [poly](#page-88-0), [poly\\_skurt\\_check](#page-89-0), [separate\\_rho](#page-108-0), [var\\_cat](#page-126-0)

#### References

Amatya A & Demirtas H (2015). Simultaneous generation of multivariate mixed data with Poisson and normal marginals. Journal of Statistical Computation and Simulation, 85(15): 3129-39. doi: [10.1080/00949655.2014.953534.](http://doi.org/10.1080/00949655.2014.953534)

Amatya A & Demirtas H (2016). MultiOrd: Generation of Multivariate Ordinal Variates. R package version 2.2. <https://CRAN.R-project.org/package=MultiOrd>

Barbiero A & Ferrari PA (2015). Simulation of correlated Poisson variables. Applied Stochastic Models in Business and Industry, 31: 669-80. doi: [10.1002/asmb.2072.](http://doi.org/10.1002/asmb.2072)

Barbiero A, Ferrari PA (2015). GenOrd: Simulation of Discrete Random Variables with Given Correlation Matrix and Marginal Distributions. R package version 1.4.0. [https://CRAN.R-project.](https://CRAN.R-project.org/package=GenOrd) [org/package=GenOrd](https://CRAN.R-project.org/package=GenOrd)

Demirtas H (2006). A method for multivariate ordinal data generation given marginal distributions and correlations. Journal of Statistical Computation and Simulation, 76(11): 1017-1025. doi: [10.1080/10629360600569246.](http://doi.org/10.1080/10629360600569246)

Demirtas H (2014). Joint Generation of Binary and Nonnormal Continuous Data. Biometrics & Biostatistics, S12.

Demirtas H & Hedeker D (2011). A practical way for computing approximate lower and upper correlation bounds. American Statistician, 65(2): 104-109. doi: [10.1198/tast.2011.10090.](http://doi.org/10.1198/tast.2011.10090)

Demirtas H, Hedeker D, & Mermelstein RJ (2012). Simulation of massive public health data by power polynomials. Statistics in Medicine, 31(27): 3337-3346. doi: [10.1002/sim.5362.](http://doi.org/10.1002/sim.5362)

Demirtas H, Nordgren R, & Allozi R (2017). PoisBinOrdNonNor: Generation of Up to Four Different Types of Variables. R package version 1.3. [https://CRAN.R-project.org/package=](https://CRAN.R-project.org/package=PoisBinOrdNonNor) [PoisBinOrdNonNor](https://CRAN.R-project.org/package=PoisBinOrdNonNor)

Ferrari PA, Barbiero A (2012). Simulating ordinal data. Multivariate Behavioral Research, 47(4): 566-589. doi: [10.1080/00273171.2012.692630.](http://doi.org/10.1080/00273171.2012.692630)

Fleishman AI (1978). A Method for Simulating Non-normal Distributions. Psychometrika, 43, 521-532. doi: [10.1007/BF02293811.](http://doi.org/10.1007/BF02293811)

Frechet M. Sur les tableaux de correlation dont les marges sont donnees. Ann. l'Univ. Lyon SectA. 1951;14:53-77.

Hasselman B (2018). nleqslv: Solve Systems of Nonlinear Equations. R package version 3.3.2. <https://CRAN.R-project.org/package=nleqslv>

Headrick TC (2002). Fast Fifth-order Polynomial Transforms for Generating Univariate and Multivariate Non-normal Distributions. Computational Statistics & Data Analysis, 40(4):685-711. doi: [10.1016/S01679473\(02\)000725.](http://doi.org/10.1016/S0167-9473(02)00072-5) [\(ScienceDirect\)](http://www.sciencedirect.com/science/article/pii/S0167947302000725)

Headrick TC (2004). On Polynomial Transformations for Simulating Multivariate Nonnormal Distributions. Journal of Modern Applied Statistical Methods, 3(1), 65-71. doi: [10.22237/jmasm/](http://doi.org/10.22237/jmasm/1083370080) [1083370080.](http://doi.org/10.22237/jmasm/1083370080)

Headrick TC, Kowalchuk RK (2007). The Power Method Transformation: Its Probability Density Function, Distribution Function, and Its Further Use for Fitting Data. Journal of Statistical Computation and Simulation, 77, 229-249. doi: [10.1080/10629360600605065.](http://doi.org/10.1080/10629360600605065)

<span id="page-112-1"></span>Headrick TC, Sawilowsky SS (1999). Simulating Correlated Non-normal Distributions: Extending the Fleishman Power Method. Psychometrika, 64, 25-35. doi: [10.1007/BF02294317.](http://doi.org/10.1007/BF02294317)

Headrick TC, Sawilowsky SS (2002). Weighted Simplex Procedures for Determining Boundary Points and Constants for the Univariate and Multivariate Power Methods. Journal of Educational and Behavioral Statistics, 25, 417-436. doi: [10.3102/10769986025004417.](http://doi.org/10.3102/10769986025004417)

Headrick TC, Sheng Y, & Hodis FA (2007). Numerical Computing and Graphics for the Power Method Transformation Using Mathematica. Journal of Statistical Software, 19(3), 1 - 17. doi: [10.18](http://doi.org/10.18637/jss.v019.i03)637/ [jss.v019.i03.](http://doi.org/10.18637/jss.v019.i03)

Higham N (2002). Computing the nearest correlation matrix - a problem from finance; IMA Journal of Numerical Analysis 22: 329-343.

Hoeffding W. Scale-invariant correlation theory. In: Fisher NI, Sen PK, editors. The collected works of Wassily Hoeffding. New York: Springer-Verlag; 1994. p. 57-107.

Kaiser S, Traeger D, & Leisch F (2011). Generating Correlated Ordinal Random Values. Technical Report Number 94, Department of Statistics, University of Munich. [https://epub.ub.](https://epub.ub.uni-muenchen.de/12157/1/kaiser-tr-94-ordinal.pdf) [uni-muenchen.de/12157/1/kaiser-tr-94-ordinal.pdf](https://epub.ub.uni-muenchen.de/12157/1/kaiser-tr-94-ordinal.pdf)

Leisch F, Kaiser AWS, & Hornik K (2010). orddata: Generation of Artificial Ordinal and Binary Data. R package version 0.1/r4.

Olsson U, Drasgow F, & Dorans NJ (1982). The Polyserial Correlation Coefficient. Psychometrika, 47(3): 337-47. doi: [10.1007/BF02294164.](http://doi.org/10.1007/BF02294164)

Vale CD & Maurelli VA (1983). Simulating Multivariate Nonnormal Distributions. Psychometrika, 48, 465-471. doi: [10.1007/BF02293687.](http://doi.org/10.1007/BF02293687)

Varadhan R, Gilbert P (2009). BB: An R Package for Solving a Large System of Nonlinear Equations and for Optimizing a High-Dimensional Nonlinear Objective Function, J. Statistical Software, 32(4). doi: [10.18637/jss.v032.i04.](http://doi.org/10.18637/jss.v032.i04) <http://www.jstatsoft.org/v32/i04/>

Vaughan LK, Divers J, Padilla M, Redden DT, Tiwari HK, Pomp D, Allison DB (2009). The use of plasmodes as a supplement to simulations: A simple example evaluating individual admixture estimation methodologies. Comput Stat Data Anal, 53(5):1755-66. doi: [10.1016/j.csda.2008.02.032.](http://doi.org/10.1016/j.csda.2008.02.032)

Yahav I & Shmueli G (2012). On Generating Multivariate Poisson Data in Management Science Applications. Applied Stochastic Models in Business and Industry, 28(1): 91-102. doi: [10.1002/](http://doi.org/10.1002/asmb.901) [asmb.901.](http://doi.org/10.1002/asmb.901)

# See Also

Useful link: <https://github.com/AFialkowski/SimMultiCorrData>

<span id="page-112-0"></span>sim\_cdf\_prob *Calculate Simulated (Empirical) Cumulative Probability*

#### Description

This function calculates a cumulative probability using simulated data and Martin Maechler's [ecdf](#page-0-0) function. Fn is a step function with jumps  $i/n$  at observation values, where i is the number of tied observations at that value. Missing values are ignored. For observations  $y = (y_1, y_2, ..., y_n)$ , Fn is the fraction of observations less or equal to t, i.e.,  $Fn(t) = sum[yi \leq t]/n$ . This works for continuous, ordinal, or count variables.

# Usage

sim\_cdf\_prob(sim\_y, delta = 0.5)

# Arguments

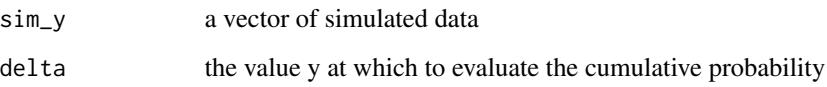

# Value

A list with components:

cumulative\_prob the empirical cumulative probability up to delta

Fn the empirical distribution function

# See Also

[ecdf](#page-0-0), [plot\\_sim\\_cdf](#page-75-0)

# Examples

# Beta( $a = 4$ ,  $b = 2$ ) Distribution: x <- rbeta(10000, 4, 2)  $sim_cdf\_prob(x, delta = 0.5)$ 

<span id="page-113-0"></span>stats\_pdf *Calculate Theoretical Statistics for a Valid Power Method PDF*

# Description

This function calculates the 100\*alpha percent symmetric trimmed mean  $(0 < a$ lpha  $< 0.50$ ), median, mode, and maximum height of a valid power method pdf, after using [pdf\\_check](#page-66-0). It will stop with an error if the pdf is invalid. The equations are those from Headrick & Kowalchuk (2007, doi: [10.1080/10629360600605065\)](http://doi.org/10.1080/10629360600605065).

# Usage

```
stats_pdf(c, method = c("Fleishman", "Polynomial"), alpha = 0.025, mu = 0,
  sigma = 1, lower = -10, upper = 10, sub = 1000)
```
<span id="page-113-1"></span>

#### <span id="page-114-0"></span>stats\_pdf 115

# Arguments

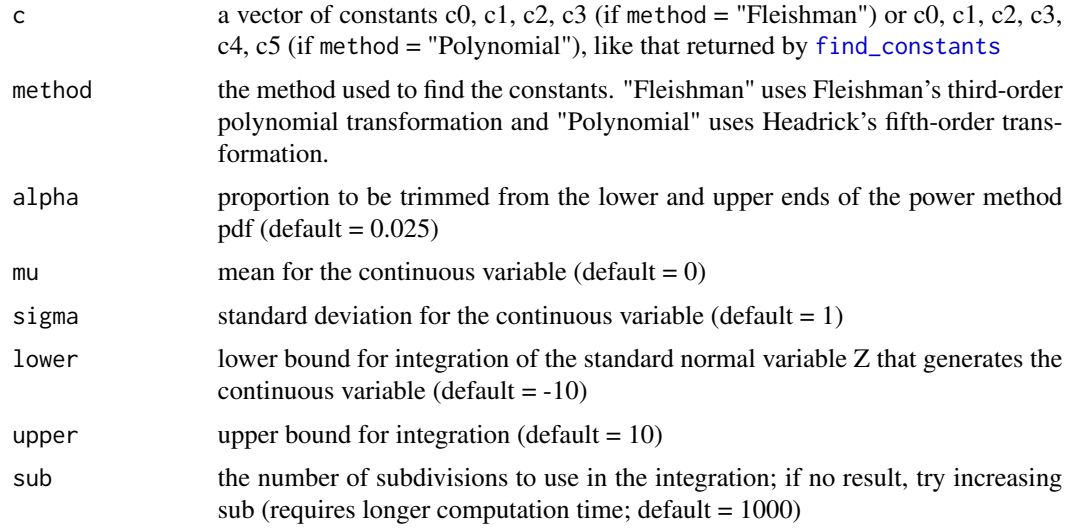

# Value

A vector with components:

trimmed\_mean the trimmed mean value

median the median value

mode the mode value

max\_height the maximum pdf height

# References

Please see references for [pdf\\_check](#page-66-0).

# See Also

[find\\_constants](#page-49-0), [pdf\\_check](#page-66-0)

# Examples

```
stats_pdf(c = c(0, 1, 0, 0, 0, 0), method = "Polynomial", alpha = 0.025)
## Not run:
# Beta(a = 4, b = 2) Distribution:
con <- find_constants(method = "Polynomial", skews = -0.467707,
                     skurts = -0.375, fifths = 1.403122,
                      sixths = -0.426136)$constants
stats_pdf(c = con, method = "Polynomial", alpha = 0.025)
```
<span id="page-115-1"></span><span id="page-115-0"></span>valid\_corr *Determine Correlation Bounds for Ordinal, Continuous, Poisson, and/or Negative Binomial Variables: Correlation Method 1*

# **Description**

This function calculates the lower and upper correlation bounds for the given distributions and checks if a given target correlation matrix rho is within the bounds. It should be used before simulation with [rcorrvar](#page-91-0). However, even if all pairwise correlations fall within the bounds, it is still possible that the desired correlation matrix is not feasible. This is particularly true when ordinal variables (r >= 2 categories) are generated or negative correlations are desired. Therefore, this function should be used as a general check to eliminate pairwise correlations that are obviously not reproducible. It will help prevent errors when executing the simulation.

Note: Some pieces of the function code have been adapted from Demirtas, Hu, & Allozi's (2017) [validation\\_specs](#page-0-0). This function ([valid\\_corr](#page-115-0)) extends the methods to:

1) non-normal continuous variables generated by Fleishman's third-order or Headrick's fifth-order polynomial transformation method, and

2) Negative Binomial variables (including all pairwise correlations involving them).

Please see the Comparison of Method 1 and Method 2 vignette for more information regarding method 1.

## Usage

```
valid_corr(k_cat = \theta, k_cont = \theta, k_pois = \theta, k_nb = \theta,
  method = c("Fleishman", "Polynomial"), means = NULL, vars = NULL,
  skews = NULL, skurts = NULL, fifths = NULL, sixths = NULL,
  Six = list(), marginal = list(), lam = NULL, size = NULL,prob = NULL, mu = NULL, rho = NULL, n = 100000, seed = 1234)
```
#### Arguments

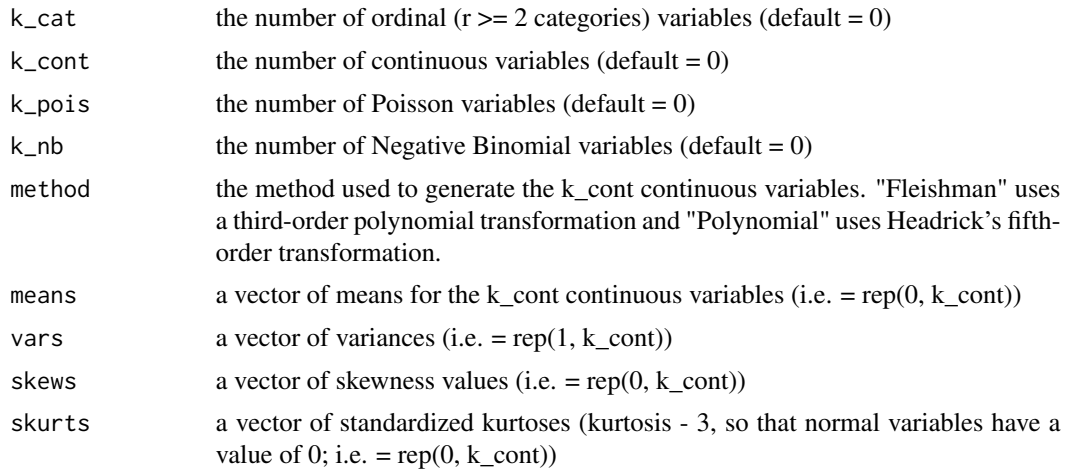

<span id="page-116-0"></span>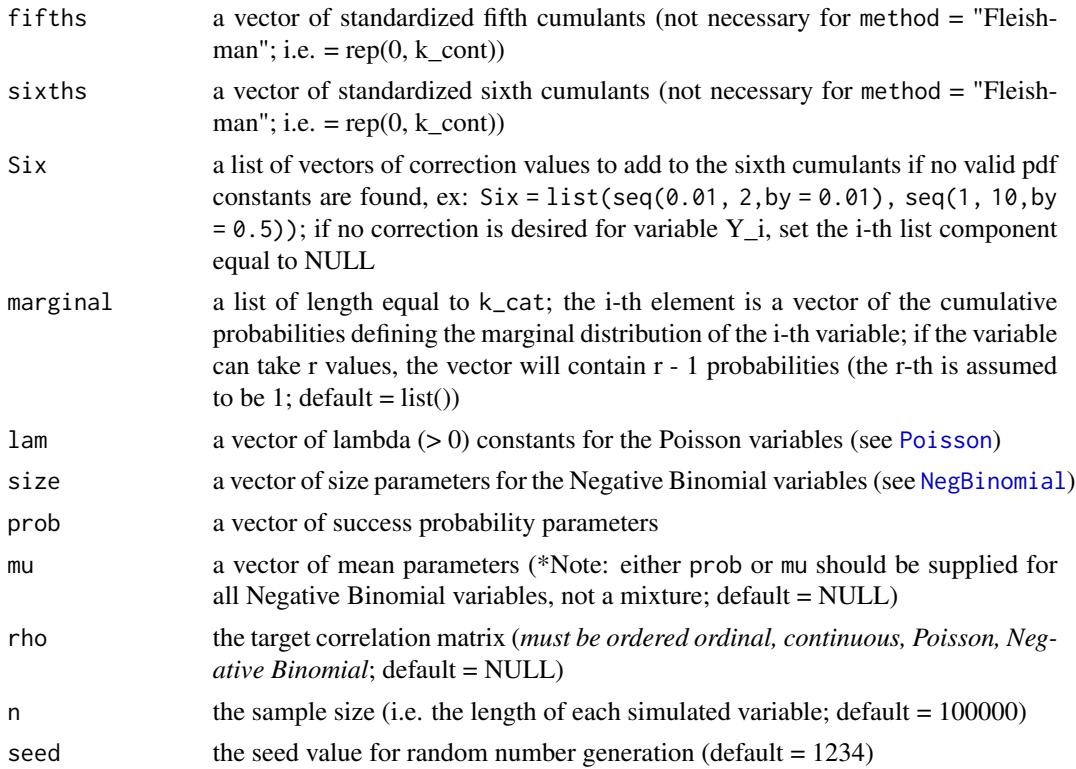

# Value

A list with components:

L\_rho the lower correlation bound

U\_rho the upper correlation bound

If continuous variables are desired, additional components are:

constants the calculated constants

sixth\_correction a vector of the sixth cumulant correction values

valid.pdf a vector with i-th component equal to "TRUE" if variable  $Y_i$  has a valid power method pdf, else "FALSE"

If a target correlation matrix rho is provided, each pairwise correlation is checked to see if it is within the lower and upper bounds. If the correlation is outside the bounds, the indices of the variable pair are given.

# Reasons for Function Errors

1) The most likely cause for function errors is that no solutions to [fleish](#page-51-0) or [poly](#page-88-0) converged when using [find\\_constants](#page-49-0). If this happens, the simulation will stop. It may help to first use [find\\_constants](#page-49-0) for each continuous variable to determine if a vector of sixth cumulant correction values is needed. If the standardized cumulants are obtained from calc\_theory, the user may need to use rounded values as inputs (i.e. skews = round(skews, 8)). Due to the nature of the integration involved in calc\_theory, the results are approximations. Greater accuracy can be achieved by increasing the number of subdivisions (sub) used in the integration process. For example, in order to ensure that skew is exactly 0 for symmetric distributions.

2) In addition, the kurtosis may be outside the region of possible values. There is an associated lower boundary for kurtosis associated with a given skew (for Fleishman's method) or skew and fifth and sixth cumulants (for Headrick's method). Use [calc\\_lower\\_skurt](#page-4-0) to determine the boundary for a given set of cumulants.

# The Generate, Sort, and Correlate (GSC, Demirtas & Hedeker, 2011, doi: [10.1198/tast.2011.10090\)](http://doi.org/10.1198/tast.2011.10090) Algorithm

The GSC algorithm is a flexible method for determining empirical correlation bounds when the theoretical bounds are unknown. The steps are as follows:

1) Generate independent random samples from the desired distributions using a large number of observations (i.e.  $N = 100,000$ ).

2) Lower Bound: Sort the two variables in opposite directions (i.e., one increasing and one decreasing) and find the sample correlation.

3) Upper Bound: Sort the two variables in the same direction and find the sample correlation.

Demirtas & Hedeker showed that the empirical bounds computed from the GSC method are similar to the theoretical bounds (when they are known).

#### The Frechet-Hoeffding Correlation Bounds

Suppose two random variables  $Y_i$  and  $Y_j$  have cumulative distribution functions given by  $F_i$  and  $F_j$ . Let U be a uniform $(0,1)$  random variable, i.e. representing the distribution of the standard normal cdf. Then Hoeffing (1940) and Frechet (1951) showed that bounds for the correlation between  $Y_i$ and  $Y_j$  are given by

$$
(\operatorname{corr}(F_i^{-1}(U),F_j^{-1}(1-U)),\operatorname{corr}(F_i^{-1}(U),F_j^{-1}(U)))
$$

The processes used to find the correlation bounds for each variable type are described below:

#### Ordinal Variables

Binary pairs: The correlation bounds are determined as in Demirtas et al. (2012, doi: [10.1002/](http://doi.org/10.1002/sim.5362) [sim.5362\)](http://doi.org/10.1002/sim.5362), who used the method of Emrich & Piedmonte (1991, doi: [10.1080/00031305.1991.10475828\)](http://doi.org/10.1080/00031305.1991.10475828). The joint distribution is determined by "borrowing" the moments of a multivariate normal distribution. For two binary variables  $Y_i$  and  $Y_j$ , with success probabilities  $p_i$  and  $p_j$ , the lower correlation bound is given by

$$
max(-\sqrt{(p_i p_j)/(q_i q_j)}, -\sqrt{(q_i q_j)/(p_i p_j)})
$$

and the upper bound by

$$
min(\sqrt{(p_iq_j)/(q_ip_j)}, \sqrt{(q_ip_j)/(p_iq_j)})
$$

Here,  $q_i = 1 - p_i$  and  $q_j = 1 - p_j$ .

Binary-Ordinal or Ordinal-Ordinal pairs: Randomly generated variables with the given marginal distributions are used in the GSC algorithm to find the correlation bounds.

<span id="page-117-0"></span>

#### <span id="page-118-0"></span>valid\_corr and 119

#### Continuous Variables

Continuous variables are randomly generated using constants from [find\\_constants](#page-49-0) and a vector of sixth cumulant correction values (if provided.) The GSC algorithm is used to find the lower and upper bounds.

# Poisson Variables

Poisson variables with the given means (lam) are randomly generated using the inverse cdf method. The Frechet-Hoeffding bounds are used for the correlation bounds.

#### Negative Binomial Variables

Negative Binomial variables with the given sizes and success probabilities (prob) or means (mu) are randomly generated using the inverse cdf method. The Frechet-Hoeffding bounds are used for the correlation bounds.

#### Continuous - Ordinal Pairs

Randomly generated ordinal variables with the given marginal distributions and the previously generated continuous variables are used in the GSC algorithm to find the correlation bounds.

# Ordinal - Poisson Pairs

Randomly generated ordinal variables with the given marginal distributions and randomly generated Poisson variables with the given means (lam) are used in the GSC algorithm to find the correlation bounds.

#### Ordinal - Negative Binomial Pairs

Randomly generated ordinal variables with the given marginal distributions and randomly generated Negative Binomial variables with the given sizes and success probabilities (prob) or means (mu) are used in the GSC algorithm to find the correlation bounds.

#### Continuous - Poisson Pairs

The previously generated continuous variables and randomly generated Poisson variables with the given means (lam) are used in the GSC algorithm to find the correlation bounds.

#### Continuous - Negative Binomial Pairs

The previously generated continuous variables and randomly generated Negative Binomial variables with the given sizes and success probabilities (prob) or means (mu) are used in the GSC algorithm to find the correlation bounds.

#### Poisson - Negative Binomial Pairs

Poisson variables with the given means (lam) and Negative Binomial variables with the given sizes and success probabilities (prob) or means (mu) are randomly generated using the inverse cdf method. The Frechet-Hoeffding bounds are used for the correlation bounds.

#### References

Please see **[rcorrvar](#page-91-0)** for additional references.

Demirtas H & Hedeker D (2011). A practical way for computing approximate lower and upper correlation bounds. American Statistician, 65(2): 104-109. doi: [10.1198/tast.2011.10090.](http://doi.org/10.1198/tast.2011.10090)

Demirtas H, Hedeker D, & Mermelstein RJ (2012). Simulation of massive public health data by power polynomials. Statistics in Medicine, 31(27): 3337-3346. doi: [10.1002/sim.5362.](http://doi.org/10.1002/sim.5362)

Emrich LJ & Piedmonte MR (1991). A Method for Generating High-Dimensional Multivariate Binary Variables. The American Statistician, 45(4): 302-4. doi: [10.1080/00031305.1991.10475828.](http://doi.org/10.1080/00031305.1991.10475828)

Frechet M. Sur les tableaux de correlation dont les marges sont donnees. Ann. l'Univ. Lyon SectA. 1951;14:53-77.

Hoeffding W. Scale-invariant correlation theory. In: Fisher NI, Sen PK, editors. The collected works of Wassily Hoeffding. New York: Springer-Verlag; 1994. p. 57-107.

Hakan Demirtas, Yiran Hu and Rawan Allozi (2017). PoisBinOrdNor: Data Generation with Poisson, Binary, Ordinal and Normal Components. R package version 1.4. [https://CRAN.R-project.](https://CRAN.R-project.org/package=PoisBinOrdNor) [org/package=PoisBinOrdNor](https://CRAN.R-project.org/package=PoisBinOrdNor)

# See Also

[find\\_constants](#page-49-0), [rcorrvar](#page-91-0)

#### Examples

```
valid_corr(n = 1000, k_cat = 1, k_cont = 1, method = "Polynomial",
 means = 0, vars = 1, skews = 0, skurts = 0, fifths = 0, sixths = 0,
 marginal = list(c(1/3, 2/3)), rho = matrix(c(1, 0.4, 0.4, 1), 2, 2))
```
## Not run:

# Binary, Ordinal, Continuous, Poisson, and Negative Binomial Variables

```
options(scipen = 999)
seed <- 1234
n < -10000
```
# Continuous Distributions: Normal, t (df = 10), Chisq (df = 4), # Beta (a = 4, b = 2), Gamma (a = 4, b = 4) Dist <- c("Gaussian", "t", "Chisq", "Beta", "Gamma")

```
# calculate standardized cumulants
# those for the normal and t distributions are rounded to ensure the
# correct values (i.e. skew = 0)
```

```
M1 \le round(calc_theory(Dist = "Gaussian", params = c(0, 1)), 8)
M2 \le round(calc_theory(Dist = "t", params = 10), 8)
M3 \leq calc_theory(Dist = "Chisq", params = 4)
M4 \leftarrow calc_theory(Dist = "Beta", params = c(4, 2))
MS \leftarrow calc\_theory(Dist = "Gamma", params = c(4, 4))M <- cbind(M1, M2, M3, M4, M5)
M < - round(M[-c(1:2),], digits = 6)
```
<span id="page-119-0"></span>

# <span id="page-120-1"></span>valid\_corr2 121

```
colnames(M) <- Dist
 rownames(M) <- c("skew", "skurtosis", "fifth", "sixth")
 means <- rep(0, length(Dist))
 vars <- rep(1, length(Dist))
 # Binary and Ordinal Distributions
 marginal <- list(0.3, 0.4, c(0.1, 0.5), c(0.3, 0.6, 0.9),
                  c(0.2, 0.4, 0.7, 0.8))
 support <- list()
 # Poisson Distributions
 lam < -c(1, 5, 10)# Negative Binomial Distributions
 size <-c(3, 6)prob \leq c(0.2, 0.8)ncat <- length(marginal)
 ncont <- ncol(M)
 npois <- length(lam)
 nnb <- length(size)
 # Create correlation matrix from a uniform distribution (-0.8, 0.8)
 set.seed(seed)
 Rey \le diag(1, nrow = (ncat + ncont + npois + nnb))
 for (i in 1:nrow(Rey)) {
   for (j in 1:ncol(Rey)) {
     if (i > j) Rey[i, j] <- runif(1, -0.8, 0.8)
     Rey[j, i] <- Rey[i, j]
   }
 }
 # Test for positive-definiteness
 library(Matrix)
 if(min(eigen(Rey, symmetric = TRUE)$values) < 0 {
   Rey <- as.matrix(nearPD(Rey, corr = T, keepDiag = T)$mat)
 }
 # Make sure Rey is within upper and lower correlation limits
 valid \le valid_corr(k_cat = ncat, k_cont = ncont, k_pois = npois,
                     k_nb = nnb, method = "Polynomial", means = means,
                     vars = vars, skews = M[1, ], skurts = M[2, ],fifths = M[3, ], sixths = M[4, ], marginal = marginal,
                     lam = lam, size = size, prob = prob, rho = Rey,
                     seed = seed)
 ## End(Not run)
valid_corr2 Determine Correlation Bounds for Ordinal, Continuous, Poisson,
```
<span id="page-120-0"></span>*and/or Negative Binomial Variables: Correlation Method 2*

#### <span id="page-121-0"></span>Description

This function calculates the lower and upper correlation bounds for the given distributions and checks if a given target correlation matrix rho is within the bounds. It should be used before simulation with [rcorrvar2](#page-100-0). However, even if all pairwise correlations fall within the bounds, it is still possible that the desired correlation matrix is not feasible. This is particularly true when ordinal variables ( $r \geq 2$  categories) are generated or negative correlations are desired. Therefore, this function should be used as a general check to eliminate pairwise correlations that are obviously not reproducible. It will help prevent errors when executing the simulation.

Note: Some pieces of the function code have been adapted from Demirtas, Hu, & Allozi's (2017) [validation\\_specs](#page-0-0). This function ([valid\\_corr2](#page-120-0)) extends the methods to:

1) non-normal continuous variables generated by Fleishman's third-order or Headrick's fifth-order polynomial transformation method,

2) Negative Binomial variables (including all pairwise correlations involving them), and

3) Count variables are treated as ordinal when calculating the bounds since that is the intermediate correlation calculation method.

Please see the **Comparison of Method 1 and Method 2** vignette for more information regarding method 2.

#### Usage

```
valid_corr2(k_cat = 0, k_cont = 0, k_pois = 0, k_nb = 0,
  method = c("Fleishman", "Polynomial"), means = NULL, vars = NULL,
  skews = NULL, skurts = NULL, fifths = NULL, sixths = NULL,
  Six = list(), marginal = list(), lam = NULL, pois_eps = NULL,
  size = NULL, prob = NULL, mu = NULL, nb_eps = NULL, rho = NULL,
 n = 100000, seed = 1234)
```
# Arguments

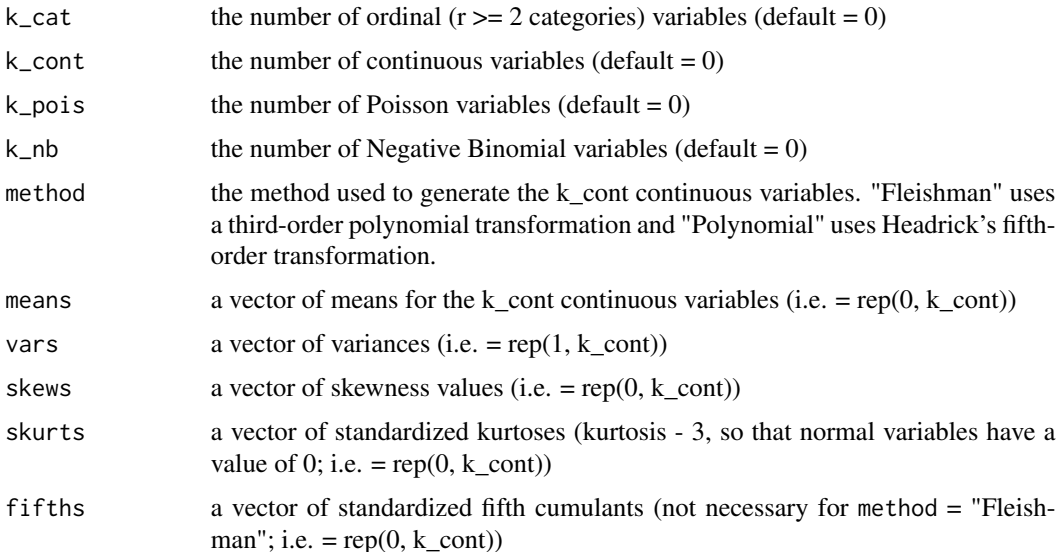

<span id="page-122-0"></span>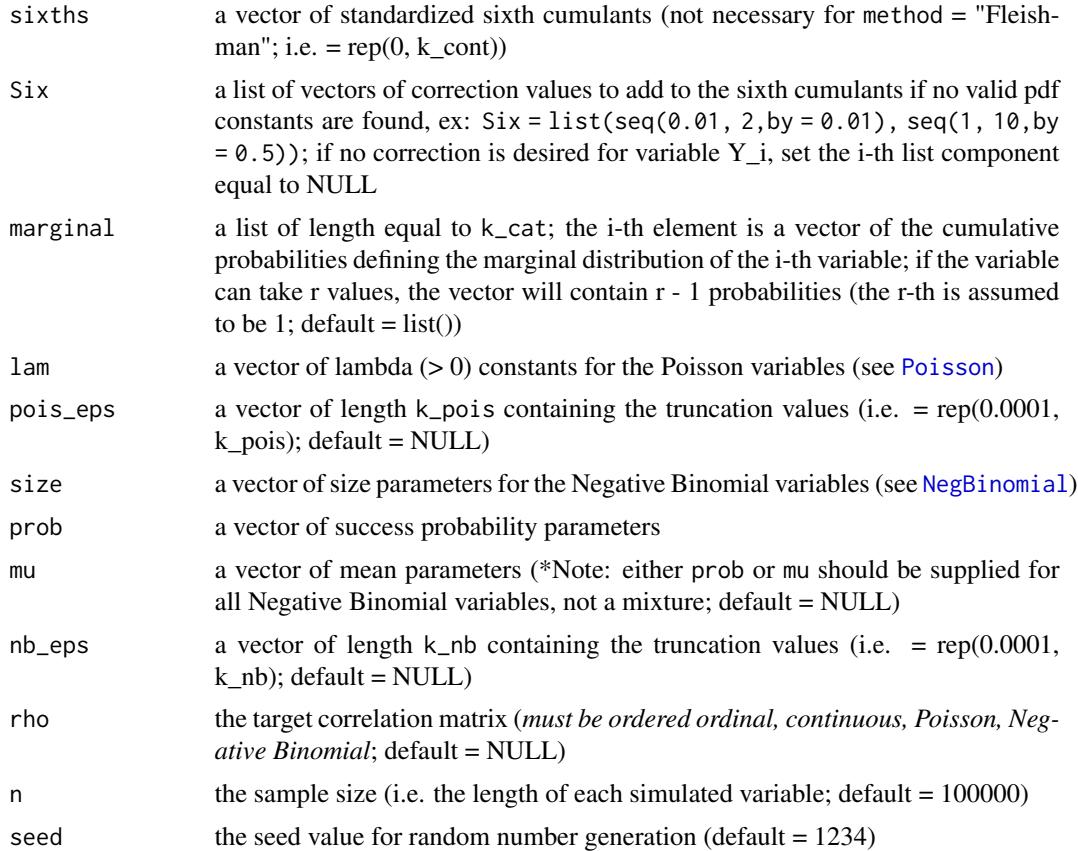

# Value

A list with components:

L\_rho the lower correlation bound

U\_rho the upper correlation bound

If continuous variables are desired, additional components are:

constants the calculated constants

sixth\_correction a vector of the sixth cumulant correction values

valid.pdf a vector with i-th component equal to "TRUE" if variable Y\_i has a valid power method pdf, else "FALSE"

If a target correlation matrix rho is provided, each pairwise correlation is checked to see if it is within the lower and upper bounds. If the correlation is outside the bounds, the indices of the variable pair are given.

# Reasons for Function Errors

1) The most likely cause for function errors is that no solutions to [fleish](#page-51-0) or [poly](#page-88-0) converged when using [find\\_constants](#page-49-0). If this happens, the simulation will stop. It may help to first use [find\\_constants](#page-49-0) for each continuous variable to determine if a vector of sixth cumulant correction values is needed. If the standardized cumulants are obtained from calc\_theory, the user may need to use rounded values as inputs (i.e. skews = round(skews, 8)). Due to the nature of the integration involved in calc\_theory, the results are approximations. Greater accuracy can be achieved by increasing the number of subdivisions (sub) used in the integration process. For example, in order to ensure that skew is exactly 0 for symmetric distributions.

2) In addition, the kurtosis may be outside the region of possible values. There is an associated lower boundary for kurtosis associated with a given skew (for Fleishman's method) or skew and fifth and sixth cumulants (for Headrick's method). Use [calc\\_lower\\_skurt](#page-4-0) to determine the boundary for a given set of cumulants.

# The Generate, Sort, and Correlate (GSC, Demirtas & Hedeker, 2011, doi: [10.1198/tast.2011.10090\)](http://doi.org/10.1198/tast.2011.10090) Algorithm

The GSC algorithm is a flexible method for determining empirical correlation bounds when the theoretical bounds are unknown. The steps are as follows:

1) Generate independent random samples from the desired distributions using a large number of observations (i.e.  $N = 100,000$ ).

2) Lower Bound: Sort the two variables in opposite directions (i.e., one increasing and one decreasing) and find the sample correlation.

3) Upper Bound: Sort the two variables in the same direction and find the sample correlation.

Demirtas & Hedeker showed that the empirical bounds computed from the GSC method are similar to the theoretical bounds (when they are known).

The processes used to find the correlation bounds for each variable type are described below:

#### Ordinal Variables

Binary pairs: The correlation bounds are determined as in Demirtas et al. (2012, doi: [10.1002/](http://doi.org/10.1002/sim.5362) [sim.5362\)](http://doi.org/10.1002/sim.5362), who used the method of Emrich & Piedmonte (1991, doi: [10.1080/00031305.1991.10475828\)](http://doi.org/10.1080/00031305.1991.10475828). The joint distribution is determined by "borrowing" the moments of a multivariate normal distribution. For two binary variables  $Y_i$  and  $Y_j$ , with success probabilities  $p_i$  and  $p_j$ , the lower correlation bound is given by

$$
max(-\sqrt{(p_i p_j)/(q_i q_j)}, -\sqrt{(q_i q_j)/(p_i p_j)})
$$

and the upper bound by

$$
min(\sqrt{(p_iq_j)/(q_ip_j)}, \sqrt{(q_ip_j)/(p_iq_j)})
$$

Here,  $q_i = 1 - p_i$  and  $q_j = 1 - p_j$ .

Binary-Ordinal or Ordinal-Ordinal pairs: Randomly generated variables with the given marginal distributions are used in the GSC algorithm to find the correlation bounds.

#### Continuous Variables

Continuous variables are randomly generated using constants from [find\\_constants](#page-49-0) and a vector of sixth cumulant correction values (if provided.) The GSC algorithm is used to find the lower and upper bounds.

<span id="page-123-0"></span>

#### <span id="page-124-0"></span>valid\_corr2 125

# Poisson Variables

The maximum support values, given the vector of cumulative probability truncation values (pois\_eps) and vector of means (lam), are calculated using  $max\_count\_support$ . The finite supports are used to determine marginal distributions for each Poisson variable. Randomly generated variables with the given marginal distributions are used in the GSC algorithm to find the correlation bounds.

#### Negative Binomial Variables

The maximum support values, given the vector of cumulative probability truncation values (nb\_eps) and vectors of sizes and success probabilities (prob) or means (mu), are calculated using [max\\_count\\_support](#page-58-0). The finite supports are used to determine marginal distributions for each Negative Binomial variable. Randomly generated variables with the given marginal distributions are used in the GSC algorithm to find the correlation bounds.

#### Continuous - Ordinal Pairs

Randomly generated ordinal variables with the given marginal distributions and the previously generated continuous variables are used in the GSC algorithm to find the correlation bounds.

# Ordinal - Poisson Pairs

Randomly generated ordinal and Poisson variables with the given marginal distributions are used in the GSC algorithm to find the correlation bounds.

#### Ordinal - Negative Binomial Pairs

Randomly generated ordinal and Negative Binomial variables with the given marginal distributions are used in the GSC algorithm to find the correlation bounds.

#### Continuous - Poisson Pairs

The previously generated continuous variables and randomly generated Poisson variables with the given marginal distributions are used in the GSC algorithm to find the correlation bounds.

#### Continuous - Negative Binomial Pairs

The previously generated continuous variables and randomly generated Negative Binomial variables with the given marginal distributions are used in the GSC algorithm to find the correlation bounds.

#### Poisson - Negative Binomial Pairs

Randomly generated variables with the given marginal distributions are used in the GSC algorithm to find the correlation bounds.

#### References

Please see [rcorrvar2](#page-100-0) for additional references.

Demirtas H & Hedeker D (2011). A practical way for computing approximate lower and upper correlation bounds. American Statistician, 65(2): 104-109. doi: [10.1198/tast.2011.10090.](http://doi.org/10.1198/tast.2011.10090)

Demirtas H, Hedeker D, & Mermelstein RJ (2012). Simulation of massive public health data by power polynomials. Statistics in Medicine, 31(27): 3337-3346. doi: [10.1002/sim.5362.](http://doi.org/10.1002/sim.5362)

Emrich LJ & Piedmonte MR (1991). A Method for Generating High-Dimensional Multivariate Binary Variables. The American Statistician, 45(4): 302-4. doi: [10.1080/00031305.1991.10475828.](http://doi.org/10.1080/00031305.1991.10475828)

Frechet M. Sur les tableaux de correlation dont les marges sont donnees. Ann. l'Univ. Lyon SectA. 1951;14:53-77.

Hoeffding W. Scale-invariant correlation theory. In: Fisher NI, Sen PK, editors. The collected works of Wassily Hoeffding. New York: Springer-Verlag; 1994. p. 57-107.

Hakan Demirtas, Yiran Hu and Rawan Allozi (2017). PoisBinOrdNor: Data Generation with Poisson, Binary, Ordinal and Normal Components. R package version 1.4. [https://CRAN.R-project.](https://CRAN.R-project.org/package=PoisBinOrdNor) [org/package=PoisBinOrdNor](https://CRAN.R-project.org/package=PoisBinOrdNor)

#### See Also

[find\\_constants](#page-49-0), [rcorrvar2](#page-100-0)

#### Examples

```
valid_corr2(n = 1000, k_cat = 1, k_cont = 1, method = "Polynomial",
 means = 0, vars = 1, skews = 0, skurts = 0, fifths = 0, sixths = 0,
 marginal = list(c(1/3, 2/3)), rho = matrix(c(1, 0.4, 0.4, 1), 2, 2))
```
## Not run:

# Binary, Ordinal, Continuous, Poisson, and Negative Binomial Variables

```
options(scipen = 999)
seed <- 1234
n < -10000
```
# Continuous Distributions: Normal, t (df = 10), Chisq (df = 4), # Beta (a = 4, b = 2), Gamma (a = 4, b = 4) Dist <- c("Gaussian", "t", "Chisq", "Beta", "Gamma")

```
# calculate standardized cumulants
# those for the normal and t distributions are rounded to ensure the
# correct values (i.e. skew = 0)
```

```
M1 \le round(calc_theory(Dist = "Gaussian", params = c(0, 1)), 8)
M2 \le round(calc_theory(Dist = "t", params = 10), 8)
M3 \leq calc_theory(Dist = "Chisq", params = 4)
M4 \leftarrow calc_theory(Dist = "Beta", params = c(4, 2))
MS \leftarrow calc\_theory(Dist = "Gamma", params = c(4, 4))M <- cbind(M1, M2, M3, M4, M5)
M < - round(M[-c(1:2),], digits = 6)
```
<span id="page-125-0"></span>

```
var_cat 127
```

```
colnames(M) <- Dist
rownames(M) <- c("skew", "skurtosis", "fifth", "sixth")
means <- rep(0, length(Dist))
vars <- rep(1, length(Dist))
# Binary and Ordinal Distributions
marginal <- list(0.3, 0.4, c(0.1, 0.5), c(0.3, 0.6, 0.9),
                 c(0.2, 0.4, 0.7, 0.8))
support <- list()
# Poisson Distributions
lam < -c(1, 5, 10)# Negative Binomial Distributions
size \leftarrow c(3, 6)
prob \leq -c(0.2, 0.8)ncat <- length(marginal)
ncont <- ncol(M)
npois <- length(lam)
nnb <- length(size)
# Create correlation matrix from a uniform distribution (-0.8, 0.8)
set.seed(seed)
Rey \le diag(1, nrow = (ncat + ncont + npois + nnb))
for (i in 1:nrow(Rey)) {
 for (j in 1:ncol(Rey)) {
   if (i > j) Rey[i, j] <- runif(1, -0.8, 0.8)
   Rey[j, i] <- Rey[i, j]
  }
}
# Test for positive-definiteness
library(Matrix)
if(min(eigen(Rey, symmetric = TRUE)$values) < 0 {
  Rey <- as.matrix(nearPD(Rey, corr = T, keepDiag = T)$mat)
}
# Make sure Rey is within upper and lower correlation limits
valid \le valid_corr2(k_cat = ncat, k_cont = ncont, k_pois = npois,
                     k_nb = nnb, method = "Polynomial", means = means,
                     vars = vars, skews = M[1, ], skurts = M[2, ],fifths = M[3, ], sixths = M[4, ], marginal = marginal,
                     lam = lam, pois_eps = rep(0.0001, npois),size = size, prob = prob, nb_eps = rep(0.0001, nnb),rho = Rey, seed = seed)
```
## End(Not run)

<span id="page-126-0"></span>var\_cat *Calculate Variance of Binary or Ordinal Variable*

#### <span id="page-127-0"></span>Description

This function calculates the variance of a binary or ordinal  $(r > 2$  categories) variable. It uses the formula given by Olsson et al. (1982, doi: [10.1007/BF02294164\)](http://doi.org/10.1007/BF02294164) in describing polyserial and pointpolyserial correlations. The function is used to find intercorrelations involving ordinal variables or variables that are treated as ordinal (i.e. count variables in the method used in [rcorrvar2](#page-100-0)). For an ordinal variable with  $r \geq 2$  categories, the variance is given by:

$$
\sum_{j=1}^{r} y_j^{2} * p_j - (\sum_{j=1}^{r} y_j * p_j)^{2}
$$

. Here,  $y_j$  is the j-th support value and  $p_j$  is  $Pr(Y = y_j)$ . This function would not ordinarily be called by the user.

#### Usage

```
var_cat(marginal, support)
```
#### Arguments

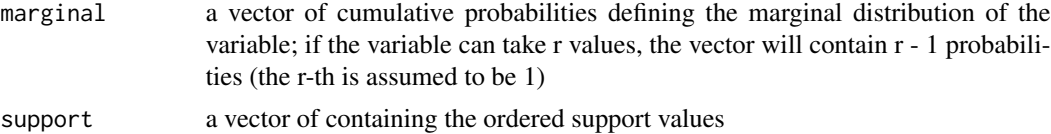

#### Value

A scalar equal to the variance

#### References

Olsson U, Drasgow F, & Dorans NJ (1982). The Polyserial Correlation Coefficient. Psychometrika, 47(3): 337-47. doi: [10.1007/BF02294164.](http://doi.org/10.1007/BF02294164)

#### See Also

[ordnorm](#page-64-0), [rcorrvar](#page-91-0), [rcorrvar2](#page-100-0), [findintercorr\\_cont\\_cat](#page-36-0), [findintercorr\\_cont\\_pois2](#page-43-0), [findintercorr\\_cont\\_nb2](#page-39-0)

# **Index**

∗ 1 chat\_nb, [15](#page-14-1) chat\_pois, [16](#page-15-1) findintercorr\_cat\_nb, [33](#page-32-1) findintercorr\_cat\_pois, [34](#page-33-1) findintercorr\_cont\_nb, [39](#page-38-1) findintercorr\_cont\_pois, [42](#page-41-1) findintercorr\_nb, [45](#page-44-1) findintercorr\_pois, [47](#page-46-1) findintercorr\_pois\_nb, [48](#page-47-1) ∗ 2 findintercorr\_cont\_nb2, [40](#page-39-1) findintercorr\_cont\_pois2, [44](#page-43-1) max\_count\_support, [59](#page-58-1) ∗ Binomial, chat\_nb, [15](#page-14-1) findintercorr, [22](#page-21-1) findintercorr2, [28](#page-27-1) findintercorr\_cat\_nb, [33](#page-32-1) findintercorr\_cont\_nb, [39](#page-38-1) findintercorr\_cont\_nb2, [40](#page-39-1) findintercorr\_nb, [45](#page-44-1) findintercorr\_pois\_nb, [48](#page-47-1) max\_count\_support, [59](#page-58-1) rcorrvar, [92](#page-91-1) rcorrvar2, [101](#page-100-1) valid\_corr, [116](#page-115-1) valid\_corr2, [121](#page-120-1) ∗ Fisher calc\_fisherk, [4](#page-3-1) ∗ Fleishman, calc\_lower\_skurt, [5](#page-4-1) find\_constants, [50](#page-49-1) findintercorr, [22](#page-21-1) findintercorr2, [28](#page-27-1) findintercorr\_cont, [36](#page-35-1) findintercorr\_cont\_cat, [37](#page-36-1) findintercorr\_cont\_nb, [39](#page-38-1) findintercorr\_cont\_nb2, [40](#page-39-1)

findintercorr\_cont\_pois, [42](#page-41-1) findintercorr\_cont\_pois2, [44](#page-43-1) fleish\_Hessian, [53](#page-52-1) nonnormvar1, [61](#page-60-1) pdf\_check, [67](#page-66-1) plot\_cdf, [68](#page-67-1) plot\_pdf\_ext, [71](#page-70-1) plot\_pdf\_theory, [73](#page-72-1) plot\_sim\_ext, [78](#page-77-1) plot\_sim\_pdf\_ext, [81](#page-80-1) plot\_sim\_pdf\_theory, [83](#page-82-1) plot\_sim\_theory, [86](#page-85-1) power\_norm\_corr, [91](#page-90-1) rcorrvar, [92](#page-91-1) rcorrvar2, [101](#page-100-1) valid\_corr, [116](#page-115-1) valid\_corr2, [121](#page-120-1) ∗ Fleishman fleish, [52](#page-51-1) fleish\_skurt\_check, [55](#page-54-1) intercorr\_fleish, [57](#page-56-1) ∗ Headrick, findintercorr, [22](#page-21-1) findintercorr2, [28](#page-27-1) findintercorr\_cont\_nb, [39](#page-38-1) findintercorr\_cont\_nb2, [40](#page-39-1) findintercorr\_cont\_pois, [42](#page-41-1) findintercorr\_cont\_pois2, [44](#page-43-1) rcorrvar, [92](#page-91-1) rcorrvar2, [101](#page-100-1) valid\_corr, [116](#page-115-1) valid\_corr2, [121](#page-120-1) ∗ Headrick calc\_lower\_skurt, [5](#page-4-1) find\_constants, [50](#page-49-1) findintercorr\_cont, [36](#page-35-1) findintercorr\_cont\_cat, [37](#page-36-1) intercorr\_poly, [58](#page-57-1) nonnormvar1, [61](#page-60-1)

# 130 INDEX

pdf\_check, [67](#page-66-1) plot\_cdf, [68](#page-67-1) plot\_pdf\_ext, [71](#page-70-1) plot\_pdf\_theory, [73](#page-72-1) plot\_sim\_ext, [78](#page-77-1) plot\_sim\_pdf\_ext, [81](#page-80-1) plot\_sim\_pdf\_theory, [83](#page-82-1) plot\_sim\_theory, [86](#page-85-1) poly, [89](#page-88-1) poly\_skurt\_check, [90](#page-89-1) power\_norm\_corr, [91](#page-90-1) ∗ Hessian fleish\_Hessian, [53](#page-52-1) ∗ Negative chat\_nb, [15](#page-14-1) findintercorr, [22](#page-21-1) findintercorr2, [28](#page-27-1) findintercorr\_cat\_nb, [33](#page-32-1) findintercorr\_cont\_nb, [39](#page-38-1) findintercorr\_cont\_nb2, [40](#page-39-1) findintercorr\_nb, [45](#page-44-1) findintercorr\_pois\_nb, [48](#page-47-1) max\_count\_support, [59](#page-58-1) rcorrvar, [92](#page-91-1) rcorrvar2, [101](#page-100-1) valid corr. [116](#page-115-1) valid\_corr2, [121](#page-120-1) ∗ Poisson, chat\_pois, [16](#page-15-1) findintercorr, [22](#page-21-1) findintercorr2, [28](#page-27-1) findintercorr\_cat\_pois, [34](#page-33-1) findintercorr\_cont\_pois, [42](#page-41-1) findintercorr\_cont\_pois2, [44](#page-43-1) findintercorr\_pois, [47](#page-46-1) findintercorr\_pois\_nb, [48](#page-47-1) max\_count\_support, [59](#page-58-1) rcorrvar, [92](#page-91-1) rcorrvar2, [101](#page-100-1) valid\_corr, [116](#page-115-1) valid\_corr2, [121](#page-120-1) ∗ boundary, calc\_lower\_skurt, [5](#page-4-1) fleish\_Hessian, [53](#page-52-1) fleish\_skurt\_check, [55](#page-54-1) poly\_skurt\_check, [90](#page-89-1) ∗ bounds, valid\_corr, [116](#page-115-1)

valid\_corr2, [121](#page-120-1) ∗ cdf, plot\_cdf, [68](#page-67-1) ∗ cdf plot\_sim\_cdf, [76](#page-75-1) ∗ constants, find\_constants, [50](#page-49-1) fleish, [52](#page-51-1) pdf\_check, [67](#page-66-1) poly, [89](#page-88-1) ∗ continuous, findintercorr, [22](#page-21-1) findintercorr2, [28](#page-27-1) findintercorr\_cont, [36](#page-35-1) findintercorr\_cont\_cat, [37](#page-36-1) findintercorr\_cont\_nb, [39](#page-38-1) findintercorr\_cont\_nb2, [40](#page-39-1) findintercorr\_cont\_pois, [42](#page-41-1) findintercorr\_cont\_pois2, [44](#page-43-1) nonnormvar1, [61](#page-60-1) rcorrvar, [92](#page-91-1) rcorrvar2, [101](#page-100-1) valid\_corr, [116](#page-115-1) valid\_corr2, [121](#page-120-1) ∗ correlation, chat\_nb, [15](#page-14-1) chat\_pois, [16](#page-15-1) findintercorr, [22](#page-21-1) findintercorr2, [28](#page-27-1) findintercorr\_cat\_nb, [33](#page-32-1) findintercorr\_cat\_pois, [34](#page-33-1) findintercorr\_cont, [36](#page-35-1) findintercorr\_cont\_cat, [37](#page-36-1) findintercorr\_cont\_nb, [39](#page-38-1) findintercorr\_cont\_nb2, [40](#page-39-1) findintercorr\_cont\_pois, [42](#page-41-1) findintercorr\_cont\_pois2, [44](#page-43-1) findintercorr\_nb, [45](#page-44-1) findintercorr\_pois, [47](#page-46-1) findintercorr\_pois\_nb, [48](#page-47-1) intercorr\_fleish, [57](#page-56-1) intercorr\_poly, [58](#page-57-1) max\_count\_support, [59](#page-58-1) ordnorm, [65](#page-64-1) power\_norm\_corr, [91](#page-90-1) valid\_corr, [116](#page-115-1) valid\_corr2, [121](#page-120-1) ∗ correlation

# $I<sub>31</sub>$  is a set of  $I<sub>31</sub>$  is a set of  $I<sub>31</sub>$  is a set of  $I<sub>31</sub>$  is a set of  $I<sub>31</sub>$  is a set of  $I<sub>31</sub>$  is a set of  $I<sub>31</sub>$  is a set of  $I<sub>31</sub>$  is a set of  $I<sub>31</sub>$  is a set of  $I$

error\_loop, [18](#page-17-1) error\_vars, [21](#page-20-1) ∗ count ordnorm, [65](#page-64-1) ∗ cumulants, calc\_fisherk, [4](#page-3-1) calc\_moments, [11](#page-10-1) calc\_theory, [12](#page-11-1) ∗ cumulative, cdf\_prob, [13](#page-12-1) sim\_cdf\_prob, [113](#page-112-1) ∗ datasets H params,  $57$ Headrick.dist, [56](#page-55-0) ∗ empirical, plot\_sim\_cdf, [76](#page-75-1) sim\_cdf\_prob, [113](#page-112-1) ∗ error, error\_loop, [18](#page-17-1) error\_vars, [21](#page-20-1) ∗ external, plot\_pdf\_ext, [71](#page-70-1) plot\_sim\_ext, [78](#page-77-1) plot\_sim\_pdf\_ext, [81](#page-80-1) ∗ intercorrelation, denom\_corr\_cat, [17](#page-16-1) ∗ intermediate, findintercorr, [22](#page-21-1) findintercorr2, [28](#page-27-1) findintercorr\_cat\_nb, [33](#page-32-1) findintercorr\_cat\_pois, [34](#page-33-1) findintercorr\_cont, [36](#page-35-1) findintercorr\_cont\_cat, [37](#page-36-1) findintercorr\_cont\_nb, [39](#page-38-1) findintercorr\_cont\_nb2, [40](#page-39-1) findintercorr\_cont\_pois, [42](#page-41-1) findintercorr\_cont\_pois2, [44](#page-43-1) findintercorr\_nb, [45](#page-44-1) findintercorr\_pois, [47](#page-46-1) findintercorr\_pois\_nb, [48](#page-47-1) intercorr\_fleish, [57](#page-56-1) intercorr\_poly, [58](#page-57-1) max\_count\_support, [59](#page-58-1) ordnorm, [65](#page-64-1) ∗ kurtosis, calc\_lower\_skurt, [5](#page-4-1) fleish\_Hessian, [53](#page-52-1) fleish\_skurt\_check, [55](#page-54-1)

poly\_skurt\_check, [90](#page-89-1) ∗ method1 findintercorr, [22](#page-21-1) rcorrvar, [92](#page-91-1) valid\_corr, [116](#page-115-1) ∗ method2 findintercorr2, [28](#page-27-1) rcorrvar2, [101](#page-100-1) valid\_corr2, [121](#page-120-1) ∗ method calc\_moments, [11](#page-10-1) chat\_nb, [15](#page-14-1) chat\_pois, [16](#page-15-1) findintercorr\_cat\_nb, [33](#page-32-1) findintercorr\_cat\_pois, [34](#page-33-1) findintercorr\_cont\_nb, [39](#page-38-1) findintercorr\_cont\_nb2, [40](#page-39-1) findintercorr\_cont\_pois, [42](#page-41-1) findintercorr\_cont\_pois2, [44](#page-43-1) findintercorr\_nb, [45](#page-44-1) findintercorr\_pois, [47](#page-46-1) findintercorr\_pois\_nb, [48](#page-47-1) max\_count\_support, [59](#page-58-1) ∗ moments calc\_moments, [11](#page-10-1) ∗ of calc\_moments, [11](#page-10-1) ∗ ordinal, findintercorr, [22](#page-21-1) findintercorr2, [28](#page-27-1) findintercorr\_cat\_nb, [33](#page-32-1) findintercorr\_cat\_pois, [34](#page-33-1) findintercorr\_cont\_cat, [37](#page-36-1) ordnorm, [65](#page-64-1) rcorrvar, [92](#page-91-1) rcorrvar2, [101](#page-100-1) valid\_corr, [116](#page-115-1) valid\_corr2, [121](#page-120-1) ∗ ordinal denom\_corr\_cat, [17](#page-16-1) ∗ pdf, plot\_pdf\_ext, [71](#page-70-1) plot\_pdf\_theory, [73](#page-72-1) plot\_sim\_pdf\_ext, [81](#page-80-1) plot\_sim\_pdf\_theory, [83](#page-82-1) ∗ plot, plot\_cdf, [68](#page-67-1) plot\_pdf\_ext, [71](#page-70-1)

# 132 INDEX

```
plot_pdf_theory, 73
    plot_sim_cdf, 76
    plot_sim_ext, 78
    plot_sim_pdf_ext, 81
    plot_sim_pdf_theory, 83
    plot_sim_theory, 86
∗ probability
    cdf_prob, 13
    sim_cdf_prob, 113
∗ simulated,
    plot_sim_cdf, 76
    plot_sim_ext, 78
    plot_sim_pdf_ext, 81
    plot_sim_pdf_theory, 83
    plot_sim_theory, 86
    sim_cdf_prob, 113
∗ simulation,
    nonnormvar1, 61
    rcorrvar, 92
    rcorrvar2, 101
∗ statistics,
    cdf_prob, 13
    sim_cdf_prob, 113
∗ statistics
    stats_pdf, 114
∗ theoretical,
    cdf_prob, 13
    plot_cdf, 68
    plot_pdf_ext, 71
    plot_pdf_theory, 73
    plot_sim_pdf_theory, 83
    plot_sim_theory, 86
    stats_pdf, 114
∗ theoretical
    calc_theory, 12
∗ univariate,
    nonnormvar1, 61
∗ variance
    var_cat, 128
calc_final_corr, 3, 111
calc_fisherk, 4, 11, 13, 61, 95, 104, 111
calc_lower_skurt, 5, 51, 54–56, 62, 63, 90,
         91, 97, 105, 106, 111, 118, 124
calc_moments, 4, 11, 13, 61, 95, 104, 111
calc_theory, 4, 11, 12, 57, 61, 72, 75, 85, 88,
        95, 104, 111
cdf_prob, 13, 68–70, 111
chat_nb, 15, 33, 34, 39, 40, 111
```

```
chat_pois, 16, 16, 35, 36, 42, 44, 111
contord, 65
denom_corr_cat, 17, 111
deriv, 54, 55, 90
ecdf, 77, 113, 114
error_loop, 18, 21, 22, 94, 102, 111
error_vars, 18, 21, 111
find_constants, 4, 6–8, 11–15, 19, 21, 23,
         26, 28, 31, 36–45, 50, 51, 53, 58, 59,
         61, 63, 64, 67–72, 74, 75, 89, 90, 92,
         94–97, 99, 102, 104, 106, 107, 111,
         115, 117, 119, 120, 123, 124, 126
findintercorr, 16, 17, 20, 22, 33–36, 38–40,
         42, 44, 46–49, 57, 58, 66, 92, 99,
         109–111
findintercorr2, 20, 28, 36, 38, 39, 41, 42,
         44, 45, 57–60, 66, 101, 107, 109–111
findintercorr_cat_nb, 15, 16, 25, 33, 111
findintercorr_cat_pois, 16, 17, 25, 34, 34,
         111
findintercorr_cont, 25, 30, 36, 58, 59, 111
findintercorr_cont_cat, 18, 25, 30, 37, 41,
         42, 44, 45, 111, 128
findintercorr_cont_nb, 15, 16, 25, 39, 111
findintercorr_cont_nb2, 18, 31, 40, 111,
         128
findintercorr_cont_pois, 16, 17, 25, 40,
         42, 111
findintercorr_cont_pois2, 18, 31, 44, 111,
         128
findintercorr_nb, 25, 45, 48, 49, 111
findintercorr_pois, 25, 46, 47, 49, 111
findintercorr_pois_nb, 25, 46, 48, 48, 111
fleish, 37, 50–52, 52, 58, 63, 68, 90, 92, 97,
         106, 111, 117, 123
fleish_Hessian, 7, 8, 53, 55, 56, 111
fleish_skurt_check, 5, 7, 8, 54, 55, 111
geom_abline, 70, 77
geom_density, 72, 82, 85
```
geom\_histogram, *[79](#page-78-0)*, *[88](#page-87-0)* geom\_path, *[70](#page-69-0)*, *[72](#page-71-0)*, *[75](#page-74-0)*, *[85](#page-84-0)* geom\_ribbon, *[70](#page-69-0)*, *[77](#page-76-0)*

H\_params, [57](#page-56-1) Headrick.dist, *[50,](#page-49-1) [51](#page-50-0)*, [56,](#page-55-0) *[57](#page-56-1)*, *[62](#page-61-0)*, *[94](#page-93-0)*, *[102](#page-101-0)*

#### INDEX 133

intercorr\_fleish, *[36,](#page-35-1) [37](#page-36-1)*, [57,](#page-56-1) *[111](#page-110-0)* intercorr\_poly, *[36,](#page-35-1) [37](#page-36-1)*, [58,](#page-57-1) *[111](#page-110-0)* max\_count\_support, *[30](#page-29-0)*, *[41,](#page-40-0) [42](#page-41-1)*, *[44,](#page-43-1) [45](#page-44-1)*, [59,](#page-58-1) *[112](#page-111-0)*, *[125](#page-124-0)* multiStart, *[50](#page-49-1)[–52](#page-51-1)*, *[62](#page-61-0)*, *[94](#page-93-0)*, *[99](#page-98-0)*, *[102](#page-101-0)*, *[107](#page-106-0)* nearPD, *[65](#page-64-1)* NegBinomial, *[15](#page-14-1)*, *[19](#page-18-0)*, *[21](#page-20-1)*, *[23](#page-22-0)*, *[29](#page-28-0)*, *[34](#page-33-1)*, *[40](#page-39-1)*, *[46](#page-45-0)*, *[49](#page-48-0)*, *[60](#page-59-0)*, *[94](#page-93-0)*, *[102](#page-101-0)*, *[117](#page-116-0)*, *[123](#page-122-0)* nleqslv, *[5](#page-4-1)[–8](#page-7-0)*, *[36,](#page-35-1) [37](#page-36-1)*, *[50–](#page-49-1)[52](#page-51-1)*, *[62](#page-61-0)*, *[94](#page-93-0)*, *[99](#page-98-0)*, *[102](#page-101-0)*, *[107](#page-106-0)* nonnormvar1, [61,](#page-60-1) *[111](#page-110-0)* optimize, *[6](#page-5-0)* ordcont, *[18](#page-17-1)*, *[20](#page-19-0)*, *[22](#page-21-1)*, *[65,](#page-64-1) [66](#page-65-0)* ordnorm, *[18](#page-17-1)*, *[23](#page-22-0)*, *[25](#page-24-0)*, *[29–](#page-28-0)[31](#page-30-0)*, [65,](#page-64-1) *[94](#page-93-0)*, *[103](#page-102-0)*, *[105](#page-104-0)*, *[112](#page-111-0)*, *[128](#page-127-0)* ordsample, *[110](#page-109-0)* pdf\_check, *[5](#page-4-1)*, *[7,](#page-6-0) [8](#page-7-0)*, *[14,](#page-13-0) [15](#page-14-1)*, *[37](#page-36-1)*, *[50](#page-49-1)*, *[52,](#page-51-1) [53](#page-52-1)*, *[57](#page-56-1)[–59](#page-58-1)*, [67,](#page-66-1) *[89–](#page-88-1)[92](#page-91-1)*, *[111](#page-110-0)*, *[114,](#page-113-1) [115](#page-114-0)* plot\_cdf, [68,](#page-67-1) *[72](#page-71-0)*, *[75](#page-74-0)*, *[77](#page-76-0)*, *[79](#page-78-0)*, *[82](#page-81-0)*, *[85](#page-84-0)*, *[88](#page-87-0)*, *[111](#page-110-0)* plot\_pdf\_ext, [71,](#page-70-1) *[111](#page-110-0)* plot\_pdf\_theory, *[71](#page-70-1)*, [73,](#page-72-1) *[111](#page-110-0)* plot\_sim\_cdf, [76,](#page-75-1) *[111](#page-110-0)*, *[114](#page-113-1)* plot\_sim\_ext, [78,](#page-77-1) *[111](#page-110-0)* plot\_sim\_pdf\_ext, [81,](#page-80-1) *[111](#page-110-0)* plot\_sim\_pdf\_theory, [83,](#page-82-1) *[111](#page-110-0)* plot\_sim\_theory, *[78](#page-77-1)*, *[81](#page-80-1)*, [86,](#page-85-1) *[111](#page-110-0)* Poisson, *[16](#page-15-1)*, *[19](#page-18-0)*, *[21](#page-20-1)*, *[23](#page-22-0)*, *[29](#page-28-0)*, *[35](#page-34-0)*, *[43](#page-42-0)*, *[47](#page-46-1)*, *[49](#page-48-0)*, *[60](#page-59-0)*, *[94](#page-93-0)*, *[102](#page-101-0)*, *[117](#page-116-0)*, *[123](#page-122-0)* poly, *[37](#page-36-1)*, *[50](#page-49-1)[–53](#page-52-1)*, *[59](#page-58-1)*, *[63](#page-62-0)*, *[68](#page-67-1)*, [89,](#page-88-1) *[92](#page-91-1)*, *[97](#page-96-0)*, *[106](#page-105-0)*, *[112](#page-111-0)*, *[117](#page-116-0)*, *[123](#page-122-0)* poly\_skurt\_check, *[5](#page-4-1)*, *[7,](#page-6-0) [8](#page-7-0)*, [90,](#page-89-1) *[112](#page-111-0)* power\_norm\_corr, *[5](#page-4-1)*, *[7,](#page-6-0) [8](#page-7-0)*, *[37](#page-36-1)*, *[39,](#page-38-1) [40](#page-39-1)*, *[42](#page-41-1)*, *[44,](#page-43-1) [45](#page-44-1)*, *[50](#page-49-1)*, *[52,](#page-51-1) [53](#page-52-1)*, *[57–](#page-56-1)[59](#page-58-1)*, *[67,](#page-66-1) [68](#page-67-1)*, *[89,](#page-88-1) [90](#page-89-1)*, [91,](#page-90-1) *[111](#page-110-0)* rcorrvar, *[3,](#page-2-1) [4](#page-3-1)*, *[18](#page-17-1)[–20](#page-19-0)*, *[22](#page-21-1)*, *[26](#page-25-0)*, *[33–](#page-32-1)[36](#page-35-1)*, *[39,](#page-38-1) [40](#page-39-1)*, *[42](#page-41-1)*, *[44](#page-43-1)*, *[46](#page-45-0)[–49](#page-48-0)*, *[65,](#page-64-1) [66](#page-65-0)*, [92,](#page-91-1) *[109–](#page-108-1)[111](#page-110-0)*, *[116](#page-115-1)*, *[120](#page-119-0)*, *[128](#page-127-0)* rcorrvar2, *[3,](#page-2-1) [4](#page-3-1)*, *[17](#page-16-1)[–20](#page-19-0)*, *[22](#page-21-1)*, *[28](#page-27-1)*, *[31](#page-30-0)*, *[41,](#page-40-0) [42](#page-41-1)*, *[44,](#page-43-1) [45](#page-44-1)*, *[59,](#page-58-1) [60](#page-59-0)*, *[65,](#page-64-1) [66](#page-65-0)*, [101,](#page-100-1) *[109–](#page-108-1)[111](#page-110-0)*, *[122](#page-121-0)*, *[126](#page-125-0)*, *[128](#page-127-0)* separate\_rho, [109,](#page-108-1) *[112](#page-111-0)*

sim\_cdf\_prob, *[76,](#page-75-1) [77](#page-76-0)*, *[111](#page-110-0)*, [113](#page-112-1) SimMultiCorrData, [110](#page-109-0)

SimMultiCorrData-package *(*SimMultiCorrData*)*, [110](#page-109-0) stat\_ecdf, *[76,](#page-75-1) [77](#page-76-0)* stats\_pdf, *[111](#page-110-0)*, [114](#page-113-1)

Tetra.Corr.BB, *[24](#page-23-0)*, *[30](#page-29-0)* triangle, *[12](#page-11-1)*, *[74](#page-73-0)*, *[84](#page-83-0)*, *[87](#page-86-0)*

valid\_corr, *[65](#page-64-1)*, *[97](#page-96-0)*, *[111](#page-110-0)*, *[116](#page-115-1)*, [116](#page-115-1) valid\_corr2, *[65](#page-64-1)*, *[106](#page-105-0)*, *[111](#page-110-0)*, [121,](#page-120-1) *[122](#page-121-0)* validation\_specs, *[116](#page-115-1)*, *[122](#page-121-0)* var\_cat, *[112](#page-111-0)*, [127](#page-126-1)